# **СОГЛАСОВАНО**

Генеральный директор АО «АКТИ-Мастер» **SEARCH!** ИИ В.В. Федулов **& 18» мая 2022 г.** AKT<sub>M</sub>-Macmep TI-Master

# **Государственная система обеспечения единства измерений**

**Анализаторы устройств беспроводной связи МТ8000А**

**Методика поверки МТ8000А/МП-2022**

> **Москва 2 0 2 2**

#### 1 ОБЩИЕ ПОЛОЖЕНИЯ

1.1 Настоящая методика поверки распространяется на анализаторы устройств беспроводной связи МТ8000А (далее - анализаторы), изготавливаемые фирмой "Anritsu Corporation" (Япония), и устанавливает методы и средства их поверки.

1.2 Поверка обеспечивает прослеживаемость анализаторов к государственным эталонам:

- ГЭТ 1-2022. Государственный первичный эталон единиц времени, частоты и национальной шкалы времени по государственной поверочной схеме для средств измерений времени и частоты (приказ Росстандарта от 31.07.2018 г. № 1621);

- ГЭТ 26-2010. Государственный первичный эталон единицы мощности электромагнитных колебаний в волноводных и коаксиальных трактах в диапазоне частот от 0,03 до 37,50 ГГц по государственной поверочной схеме для средств измерений мощности электромагнитных колебаний в диапазоне частот от 9 кГц до 37,5 ГГц (приказ Росстандарта от 30.12.2019 № 3461);

- ГЭТ 167-2017. Государственный первичный эталон единицы мощности электромагнитных колебаний в диапазоне частот от 37,5 до 78,33 ГГц по государственной поверочной схеме для средств измерений мощности электромагнитных колебаний в диапазоне частот от 37,50 до 78,33 ГГц (приказ Росстандарта от 29.12.2018 № 2839).

1.3 Операции поверки выполняются методами прямых измерений с использованием эталонов и средств измерений величин.

# 2 ПЕРЕЧЕНЬ ОПЕРАЦИЙ ПОВЕРКИ СРЕДСТВА ИЗМЕРЕНИЙ (ДАЛЕЕ - ПОВЕРКА)

2.1 Для поверки анализаторов должны быть выполнены операции, указанные в таблице 1.

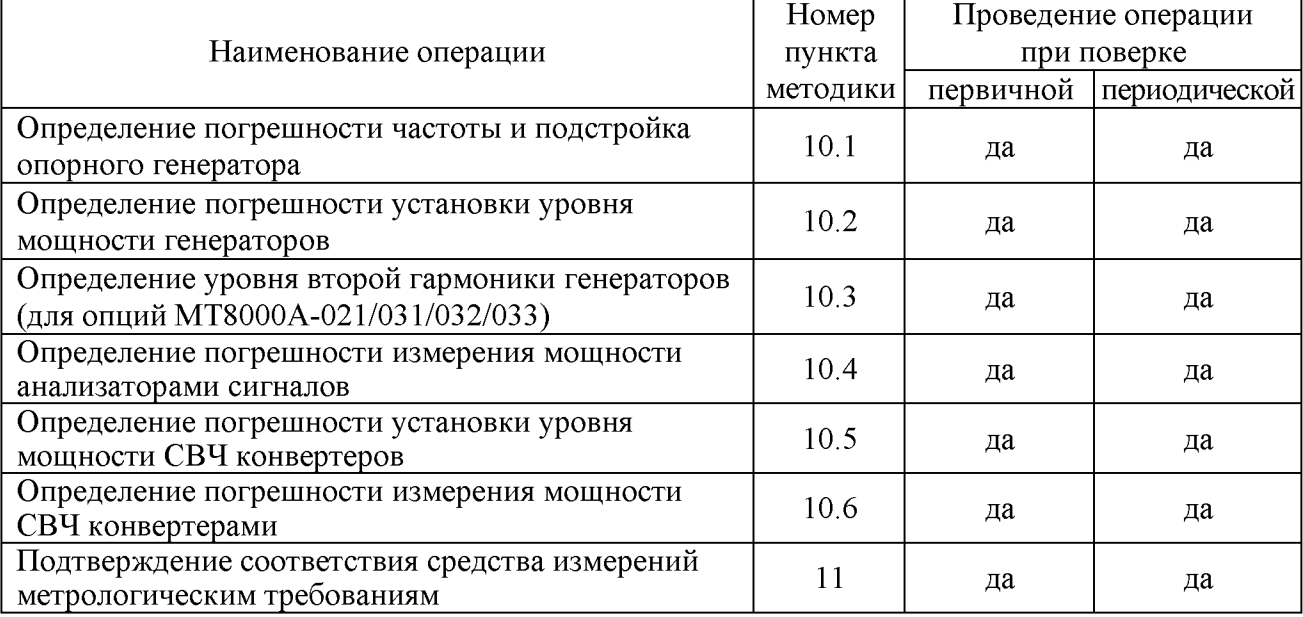

Таблица 1 – Операции поверки

2.2 Операции 10.5, 10.6 выполняются при наличии в комплектации поверяемого анализатора СВЧ конверторов.

2.2 Периодическая поверка на основании письменного запроса владельца может выполняться для отдельных измерительных каналов поверяемого анализатора.

#### 3 ТРЕБОВАНИЯ К УСЛОВИЯМ ПРОВЕДЕНИЯ ПОВЕРКИ

В соответствии с ГОСТ 8.395-80 и учетом условий, при которых нормируются метрологические характеристики анализаторов, а также по условиям применения средств поверки, при проведении поверки должны соблюдаться следующие требования:

- температура воздуха в помещении  $(23 \pm 5)$  °C;
- относительная влажность воздуха от 30 до 70 %;
- атмосферное давление от 84 до 107 кПа.

# 4 ТРЕБОВАНИЯ К СПЕЦИАЛИСТАМ, ОСУЩЕСТВЛЯЮЩИМ ПОВЕРКУ

К проведению поверки допускаются лица, имеющие высшее или среднетехническое образование, практический опыт в области радиотехнических измерений, имеющие документ о квалификации в соответствии с действующими нормативно-правовыми актами в области аккредитации. Специалист, выполняющий поверку, должен быть аттестован по группе электробезопасности не ниже 4 (Приказ Министерства труда и социальной защиты Российской Федерации от 15 декабря 2020 г. № 903н «Правила по охране труда при эксплуатации электроустановок»).

# 5 МЕТРОЛОГИЧЕСКИЕ И ТЕХНИЧЕСКИЕ ТРЕБОВАНИЯ К СРЕДСТВАМ ПОВЕРКИ

5.1 Рекомендуется применять средства поверки, указанные в таблице 2.

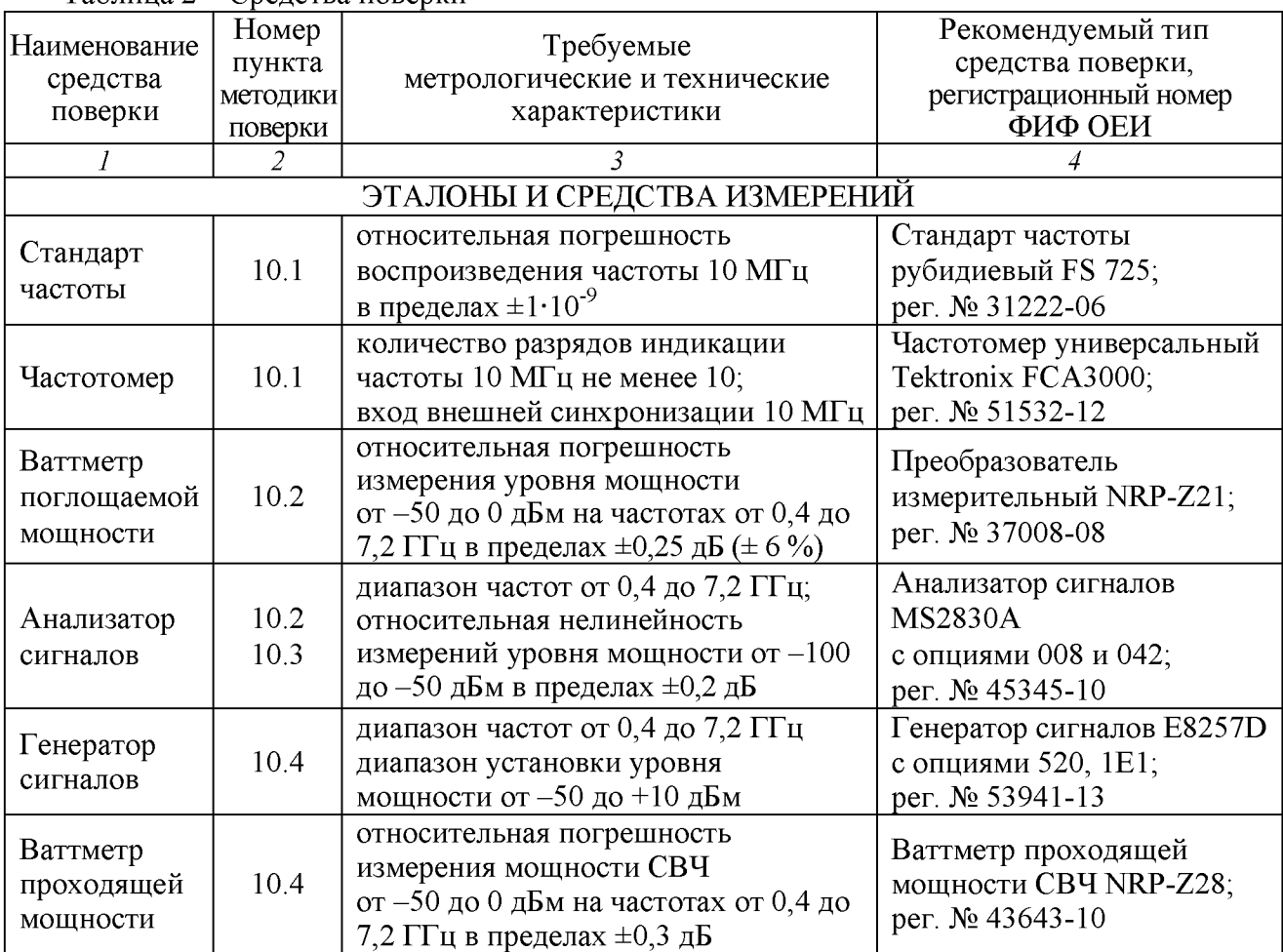

Таблица 2 - Средства поверки

Продолжение таблицы 2

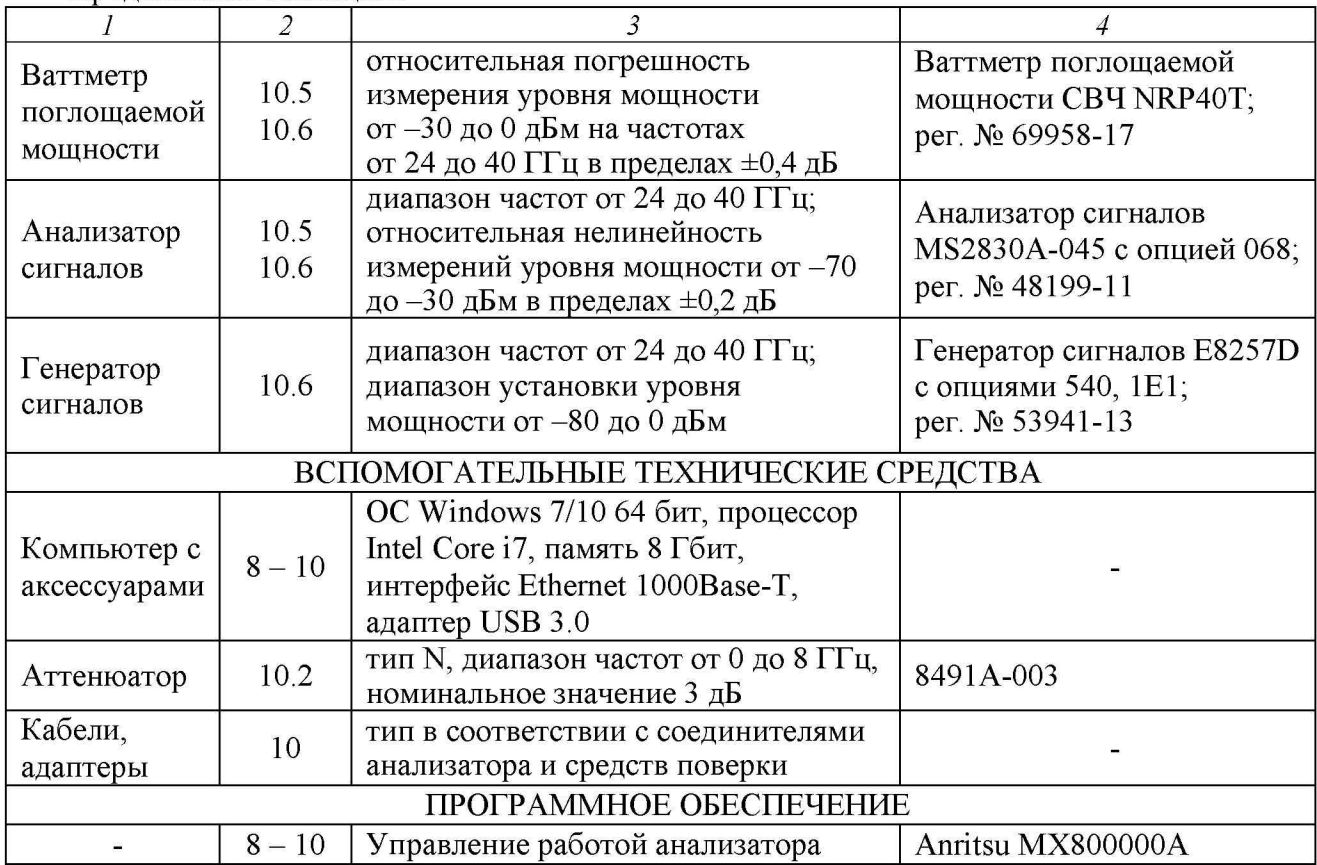

5.2 Допускается применять другие аналогичные средства поверки, обеспечивающие определение метрологических характеристик поверяемых анализаторов с требуемой точностью.

5.3 Средства измерений должны быть исправны и поверены.

# 6 ТРЕБОВАНИЯ (УСЛОВИЯ) ПО ОБЕСПЕЧЕНИЮ БЕЗОПАСНОСТИ ПРОВЕДЕНИЯ ПОВЕРКИ

6.1 При проведении поверки должны быть соблюдены требования безопасности в соответствии с ГОСТ 12.3.019-80 «Система стандартов безопасности труда. Испытания и измерения электрические. Общие требования безопасности».

6.2 Необходимо соблюдать меры предосторожности, изложенные в руководстве по эксплуатации анализаторов M-W3955AE-13.0R, а также меры безопасности, указанные в руководствах по эксплуатации средств поверки.

6.3 Во избежание несчастного случая и для предупреждения повреждения поверяемого анализатора необходимо обеспечить выполнение следующих требований:

- подсоединение поверяемого анализатора к сети должно производиться сетевым кабелем из комплекта анализатора;

- заземление поверяемого анализатора и средств поверки должно производиться посредством заземляющего провода сетевого кабеля;

- запрещается подавать на вход анализатора сигнал с уровнем, превышающим максимально допускаемое значение;

- запрещается работать с анализатором при снятых крышках или панелях;

- запрещается работать с анализатором в случае обнаружения его повреждения.

# 7 ВНЕШНИЙ ОСМОТР СРЕДСТВА ИЗМЕРЕНИЙ

7.1 При проведении внешнего осмотра проверяется соответствие поверяемого анализатора требованиям:

- внешний вид анализатора соответствует сведениям, приведенным в описании типа данного средства измерений;

- пломбы (стикеры) для защиты от несанкционированного вмешательства размещены согласно описанию типа данного средства измерений;

- анализатор соответствует комплектации, заявленной на поверку;

- маркировка анализатора содержит обозначение и заводской (серийный) номер;
- разъемы анализатора чистые и исправные;

- органы управления исправны и обеспечивают четкость фиксации их положений;

- отсутствуют механические повреждения корпуса и ослабления крепления внутренних элементов конструкции (определяются на слух при наклонах анализатора).

7.2 При наличии дефектов или повреждений, препятствующих нормальной эксплуатации поверяемого анализатора, его следует направить заявителю поверки (пользователю) для ремонта.

Отсутствие пломб (стикеров) для защиты от несанкционированного доступа не является критерием неисправности, оно носит информативный характер для заявителя поверки и/или владельца средства измерений.

# 8 ПОДГОТОВКА К ПОВЕРКЕ И ОПРОБОВАНИЕ СРЕДСТВА ИЗМЕРЕНИЙ

8.1 Перед началом выполнения операций поверки следует изучить руководство по эксплуатации анализаторов M-W3955AE-13.0R и руководства по эксплуатации применяемых средств поверки.

8.2 Выполнить установку на компьютер программ MX800000A и MX800010A (если они не были установлены ранее) и соединение компьютера с анализатором.

Программы MX800000A и MX800010A входят в комплект поставки анализатора или могут быть получены на сайте компании [https://www.anritsu.com/ru-ru.](https://www.anritsu.com/ru-ru)

До установки программ необходимо сделать настройку параметров сетевого адаптера (c учетом пояснений, выделенных красным цветом при запуске установщика программ) компьютера для правильного подключения к анализатору.

В свойствах сетевого адаптера следует установить параметры для подключения IP версии 4 (TCP/IPv4), IP address: 1.1.1.xx, где хх может иметь значение от 0 до 99, Subnet mask: 255.0.0.0.

В процессе инсталляции программы не должно быть выдано сообщений об ошибках. В случае выдачи сообщений об ошибках повторить процедуру инсталляции. При повторном отрицательном результате направить анализатор заявителю поверки (пользователю) для ремонта.

Пояснения к процессу установки программ даны на рисунках  $8.1 - 8.3$ .

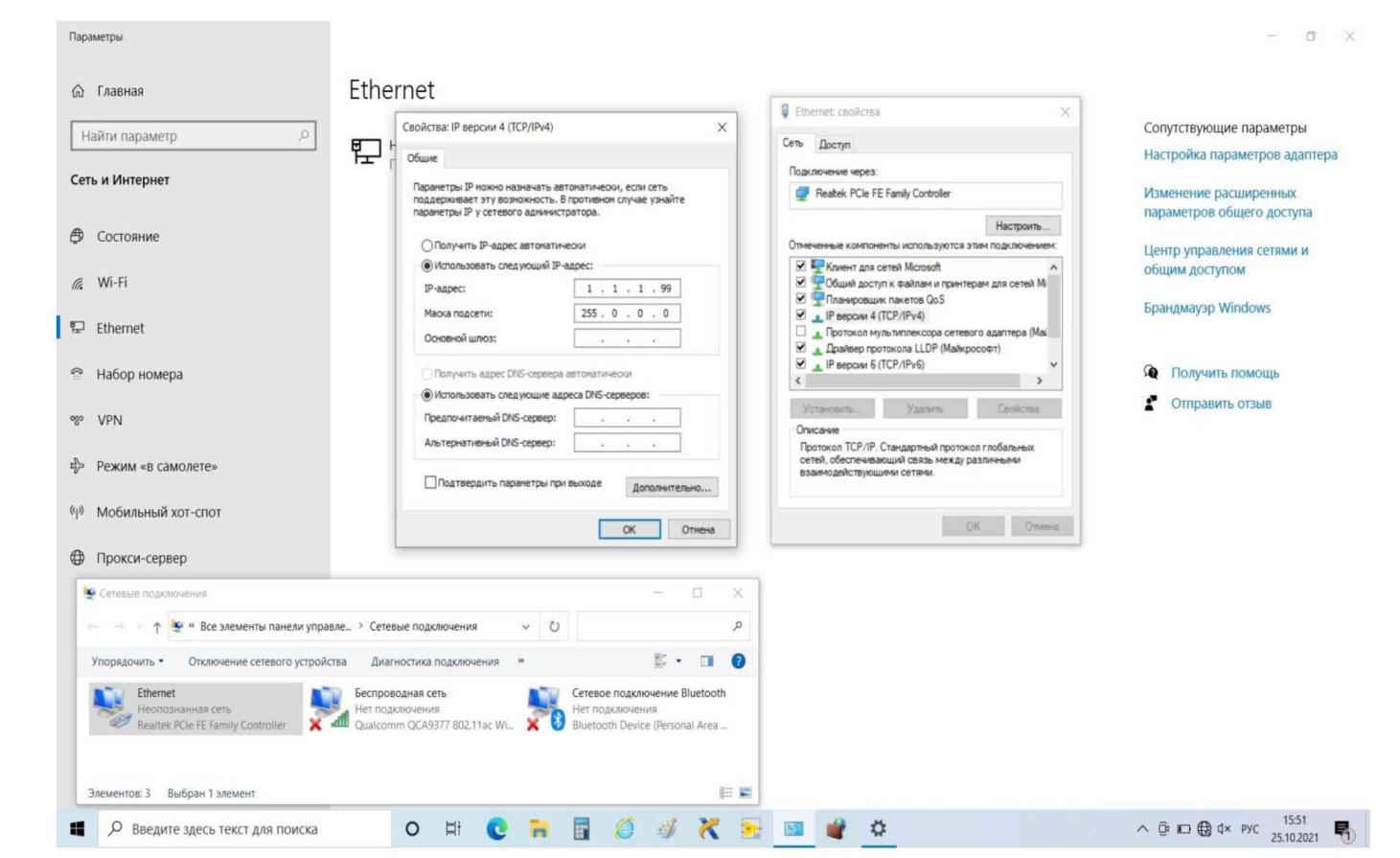

Рисунок 8.1

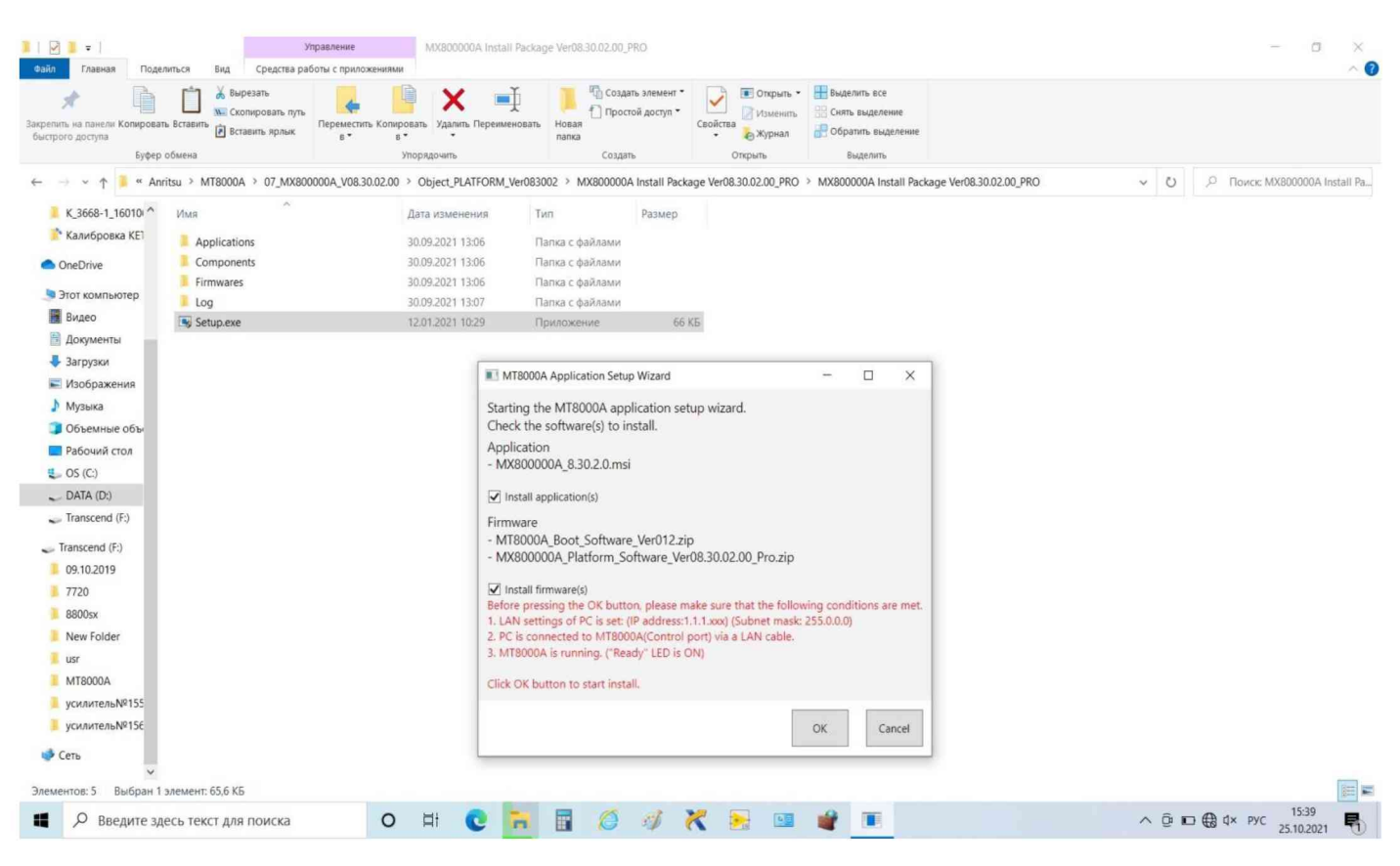

Рисунок 8.2

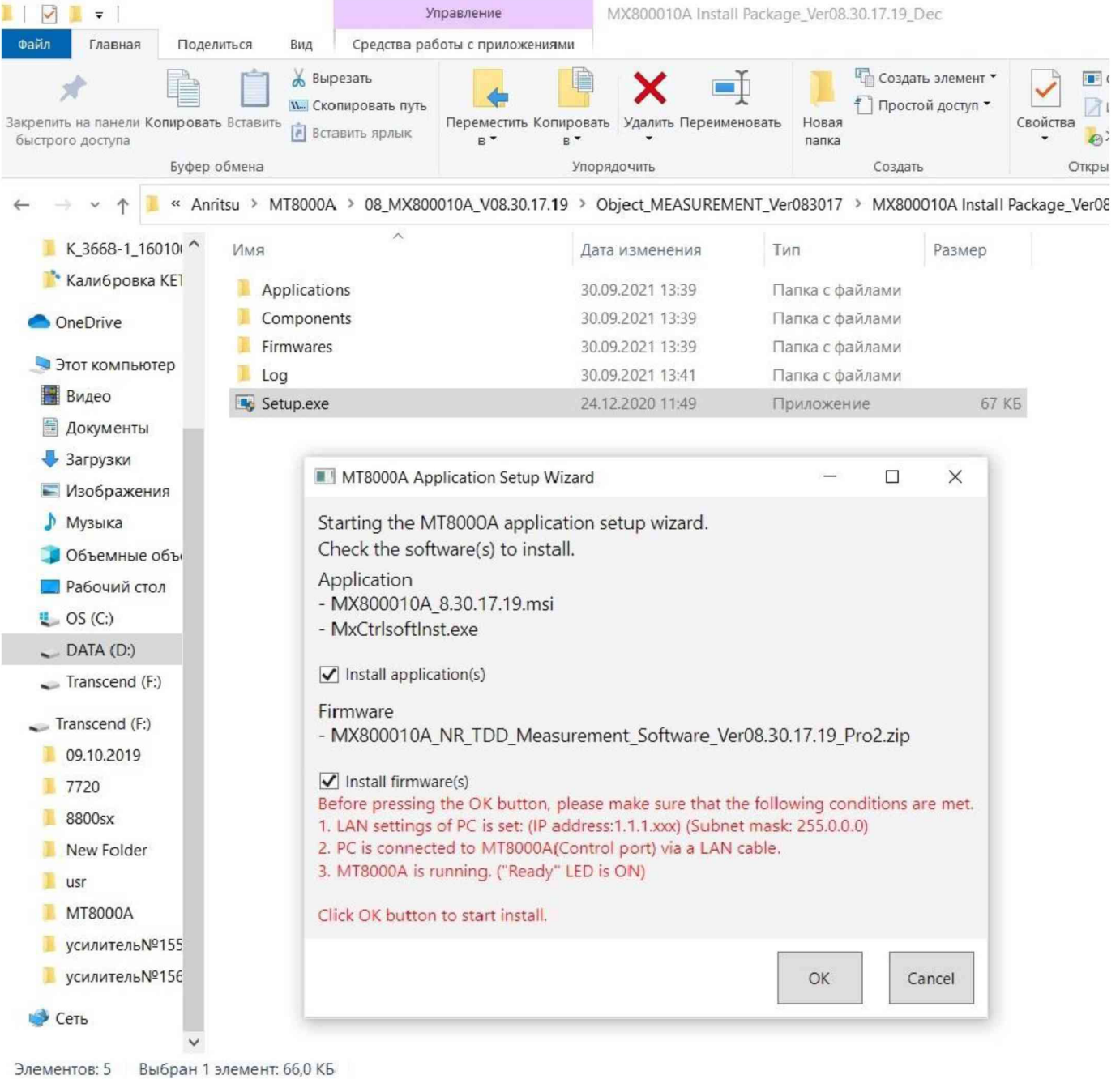

Рисунок 8.3

8.3 Войти в меню запуска программы двойным кликом на ярлыке программы "MX800000A Platform Software", показанном на рисунке 8.4. При этом должно появиться окно соединения, показанное на рисунке 8.5, а затем главное окно меню программы, показанное на рисунке 8.6.

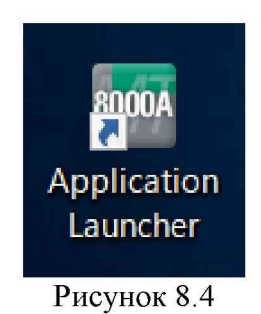

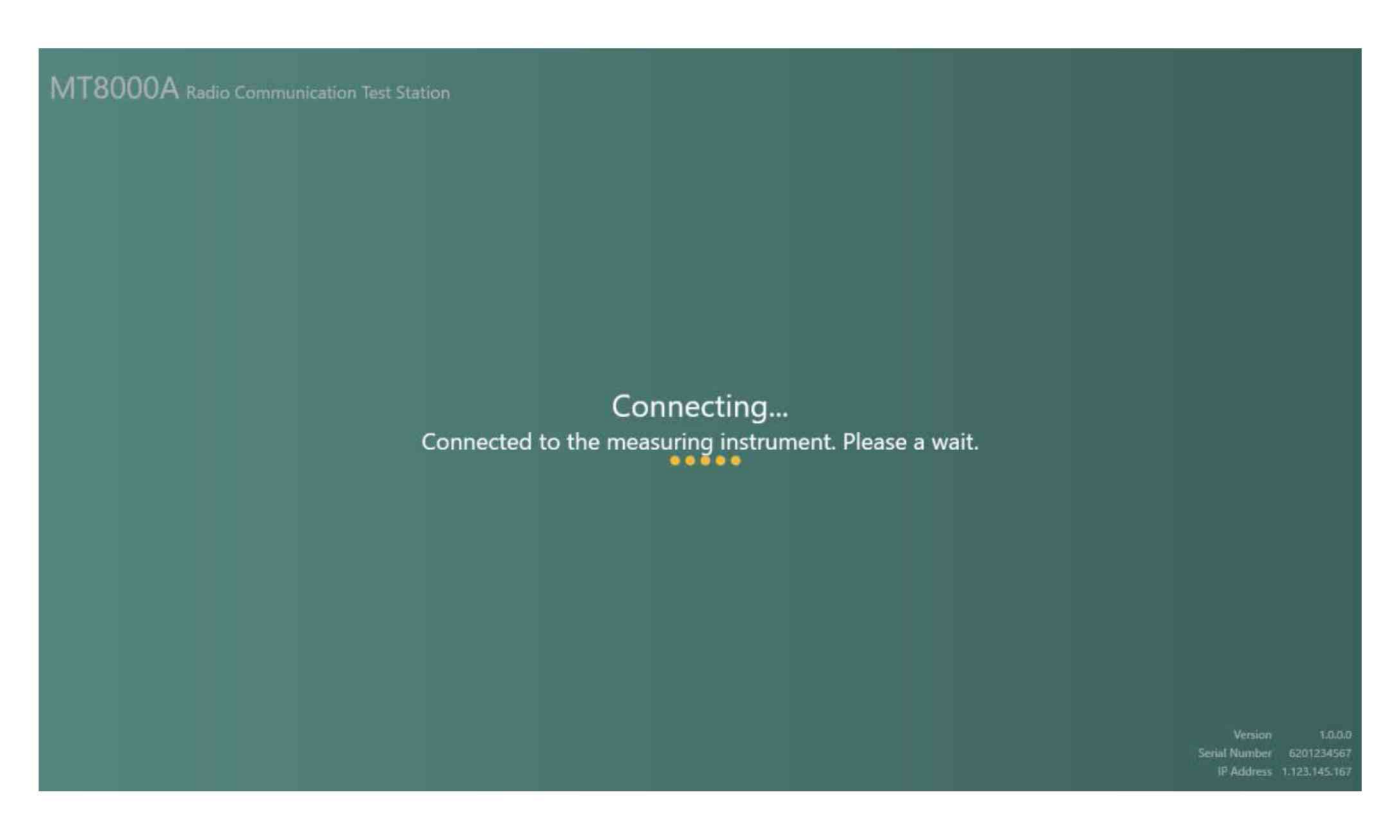

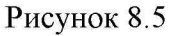

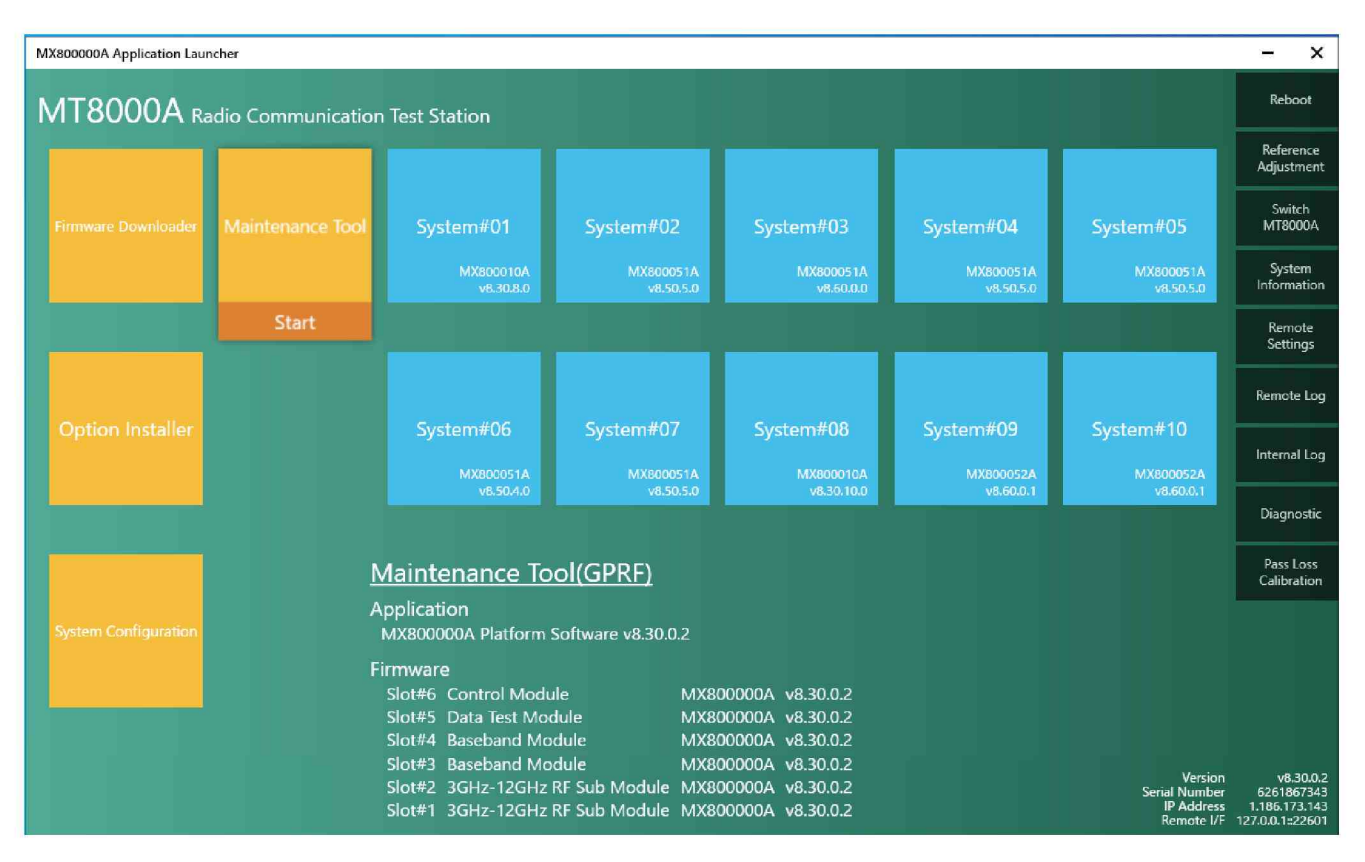

Рисунок 8.6

8.4 В главном окне программы открыть вкладку System Configuration, показанное на рисунке 8.7.

В списке System Information проверить серийный номер (Serial Number) поверяемого анализатора, он должен соответствовать серийному номеру, указанному на задней панели корпуса анализатора.

В списке Hardware Options найти перечень установленных аппаратных опций с обозначением MT.

Для выполнения операций поверки существенными являются установленные в слотах 1 и 2 опции МТ8000А-020/021/022/023/024/031/032.

Записать обозначения аппаратных опций в протокол поверки.

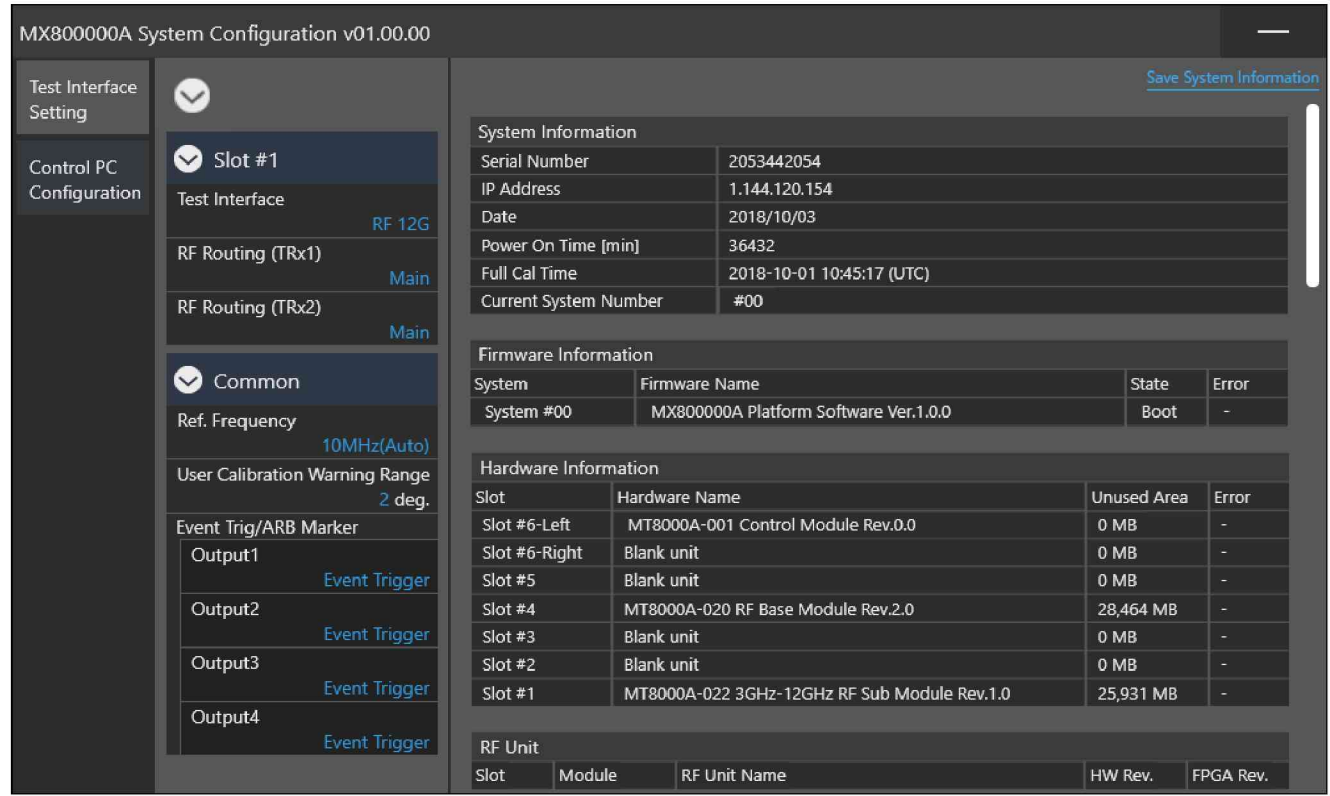

Рисунок 8.7

8.5 Перед началом выполнения дальнейших операций поверки используемые средства поверки и поверяемый анализатор (в том числе СВЧ конверторы, если они входят в его комплект) должны быть подключены к сети 230 В; 50 Гц и выдержаны во включенном состоянии в соответствии с указаниями руководств по эксплуатации.

Минимальное время прогрева анализатора 30 мин.

8.6 Убедиться в том, что к сигнальным разъемам анализатора ничего не присоединено.

Выполнить внутреннюю полную калибровку анализатора, для чего в главном окне программы (рисунок 8.6) кликнуть во вкладке Maintenance Tool на клавише Start, войти в меню < Menu, кликнуть < Calibration, выбрать опцию Full Cal, Execute, OK.

# 9 ПРОВЕРКА ПРОГРАММНОГО ОБЕСПЕЧЕНИЯ СРЕДСТВА ИЗМЕРЕНИЙ

9.1 В главном окне программы открыть вкладку System Configuration (рисунок 8.7).

9.2 В секции Firmware Information проверить номер версии программного обеспечения (MX800000A Platform Software) поверяемого анализатора.

Номер версии программного обеспечения должен быть не ниже 07.10.05.00.

# 10 ОПРЕДЕЛЕНИЕ МЕТРОЛОГИЧЕСКИХ ХАРАКТЕРИСТИК СРЕДСТВА ИЗМЕРЕНИЙ

#### Общие указания по выполнению операций поверки

Определение метрологических характеристик средства измерений выполнить по процедурам, изложенным в пунктах  $10.1 \div 10.6$ .

Полученные результаты по каждой операции поверки должны удовлетворять критериям подтверждения соответствия метрологическим требованиям, которые приведены в каждой операции поверки.

Допускается фиксировать результаты измерений качественно без указания действительных измеренных значений, если определение действительных измеренных значений не предъявлено заявителем поверки.

При получении отрицательных результатов по какой-либо операции необходимо повторить операцию. При повторном отрицательном результате анализатор следует направить заявителю поверки (пользователю) для проведения регулировки и/или ремонта.

#### 10.1 Определение погрешности частоты и подстройка опорного генератора

10.1.1 Выполнить соединения:

- соединить кабелем BNC(m,m) выход "10 MHz" стандарта частоты FS 725 с входом синхронизации "Ref In" частотомера FCA3000;

- соединить кабелем BNC(m,m) разъем "Buffer Output" на задней панели поверяемого анализатора с входным разъемом канала частотомера.

10.1.2 Установить канал частотомера в режим измерения частоты, входное сопротивление "50  $\Omega$ ", режим автоматических измерений.

10.1.3 Выждать 60 мин. Записать измеренное частотомером значение частоты в столбец 3 таблицы 10.1.

10.1.4 Для периодической поверки без подстройки вычислить и записать в столбцы 2 и 4 таблицы 10.1 нижний предел Fmin и верхний предел Fmax допускаемого значения частоты по формулам:

Fmin = F -  $\Delta$ F, Fmax = F +  $\Delta$ F, F = 10 M $\Gamma$ u,  $\Delta$ F = 3,6·10<sup>-6</sup>·N·F

N - округленное в большую сторону до целого числа количество лет со дня выпуска или последней заводской подстройки.

Если измеренное значение выходит за пределы допусков, указанных в столбцах 2 и 4 таблицы 10.1 , следует выполнить подстройку опорного генератора по процедуре, изложенной в пункте 10.1.5.

Примечание: если при периодической поверке измеренное значение частоты укладывается в указанные пределы допуска, но выходит за пределы допуска, указанные для поверки после подстройки, рекомендуется выполнить подстройку опорного генератора по пункту 10.1.5.

10.1.5 Для подстройки частоты опорного генератора войти на вкладку меню Reference Adjustment в главном окне программы (рисунок 8.6). При этом должно отрыться окно, показанное на рисунке 10.1.

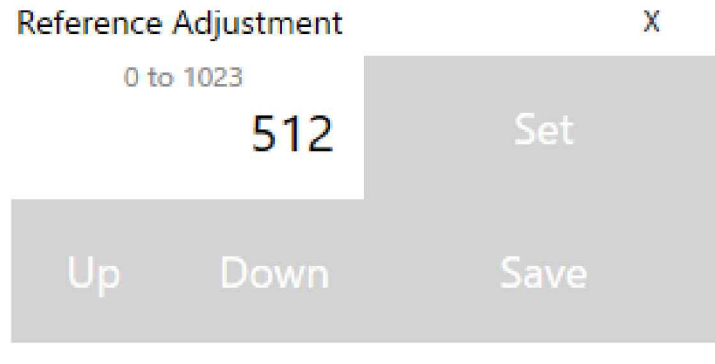

Рисунок 10.1

Путем подбора числового значения от 0 до 1023 клавишами Up/Down нужно добиться минимального отклонения индицируемого частотомером значения частоты от номинала 10 МГц. Кликнуть клавишу Save, затем клавишу Exit.

10.1.6 Отсоединить кабели BNC(m,m) от поверяемого анализатора и частотомера.

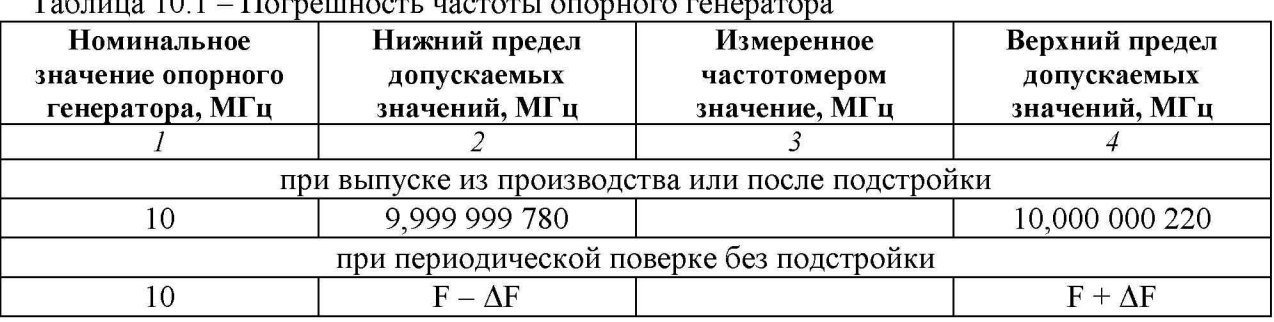

Таблица 10.1 - Погрешность частоты опорного генератора

КРИТЕРИЙ ПОДТВЕРЖДЕНИЯ СООТВЕТСТВИЯ МЕТРОЛОГИЧЕСКИМ ТРЕБОВАНИЯМ: измеренные значения частоты опорного генератора должны укладываться в пределы допускаемых значений, указанных в столбцах 2 и 4 таблицы 10.1.

Указанные в столбцах 2 и 4 таблицы 10.1 значения допускаемых значений соответствуют пределам допускаемой погрешности, указанным в описании типа средства измерений и в документации изготовителя.

# 10.2 Определение погрешности установки уровня мощности генераторов

Операция не выполняется для модуля (опции) МТ8000А-020 без опций МТ8000А-021/022/023/024.

Для модулей (опций) МТ8000А-021/022/023/024/031/032 имеются отличия, они указаны в таблицах операции. Опции МТ8000А-021/022/023/024 имеют 4 канала ("Main1", "Main2", "Aux1", "Aux2"), опции МТ8000А-031/032 имеют 6 каналов ("Main1", "Main2", "Aux1", "Aux2", "Tx1", "Tx2"), опция МТ8000А-033 имеет 8 каналов ("Main1", "Main2", "Main3", "Main4", "Aux1", "Aux2", "Aux3", "Aux4").

Операция выполняется для всех имеющихся (или отдельных по запросу на периодическую поверку) каналов.

10.2.1 Убедиться в том, что выполнена полная калибровка поверяемого анализатора, как указано в пункте 8.6.

10.2.2 Выполнить заводскую установку (Preset) поверяемого анализатора, для чего в главном окне программы (рисунок 8.6) кликнуть во вкладке Maintenance Tool на клавише Start, в окне Operation, показанное на рисунке 10.2.1, выбрать пункт < Preset и кликнуть на клавише Preset.

10.2.3 Подготовить к работе ваттметр поглощаемой мощности СВЧ (измерительный преобразователь) NRP-Z21, выполнить его установку нуля, ввести количество усреднений 32.

10.2.4 В главном окне программы (рисунок 8.6) кликнуть на клавише Start, после чего появится окно Operation, показанное на рисунке 10.2.1.

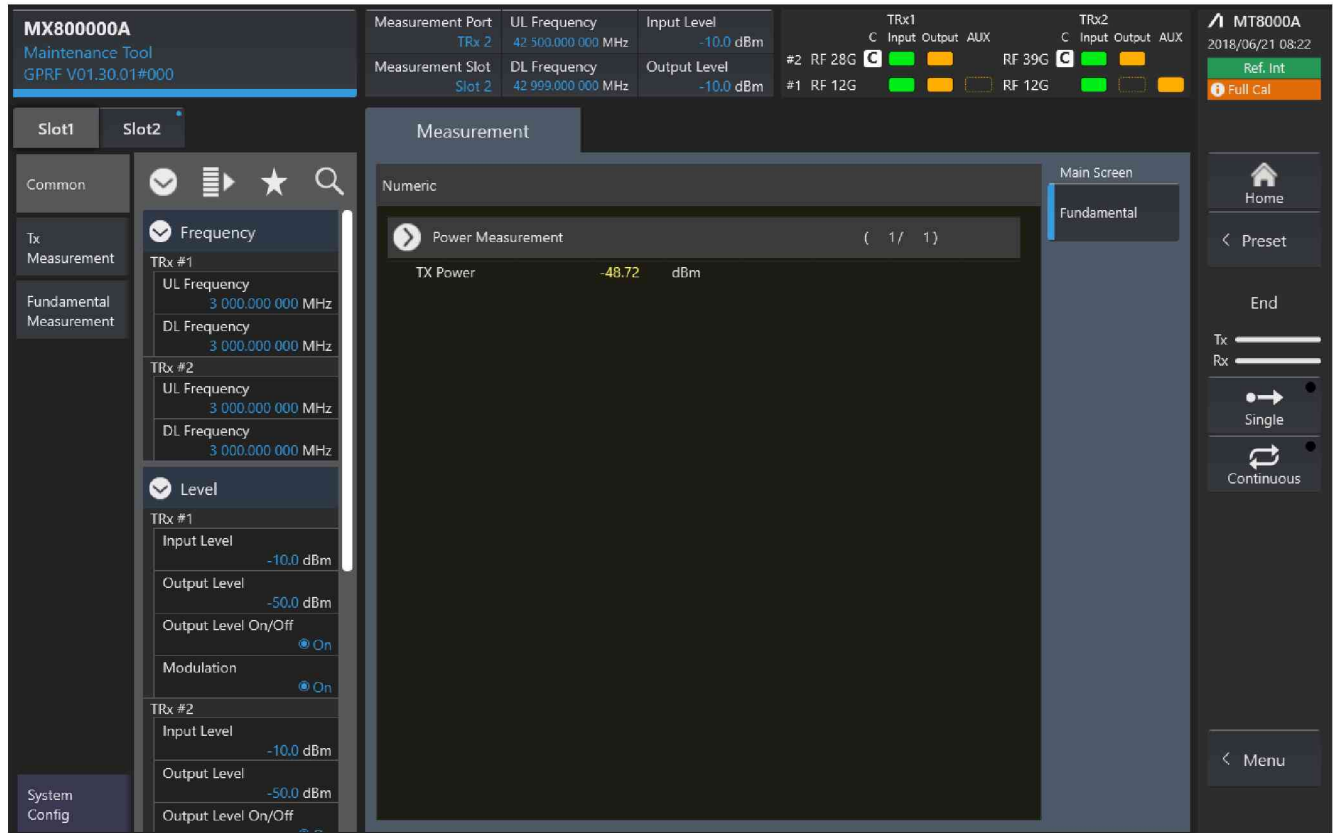

Рисунок 10.2.1

10.2.5 Выбрать слот (1 или 2), в котором установлен поверяемый модуль (опция), в верхнем левом углу программы кликнуть на клавишу Slot1 (Slot2).

10.2.6 Выбрать канал, на котором будет выполняться далее измерение уровня мощности.

Для измерений на выходах "Main1" и "Aux1" выбрать TRx#1, для измерений на выходах "Main2" и "Aux2" выбрать TRx#2.

Для проверки подключений следует использовать фрагмент Routing окна Operation, где отображаются активные порты (рисунок 10.2.2).

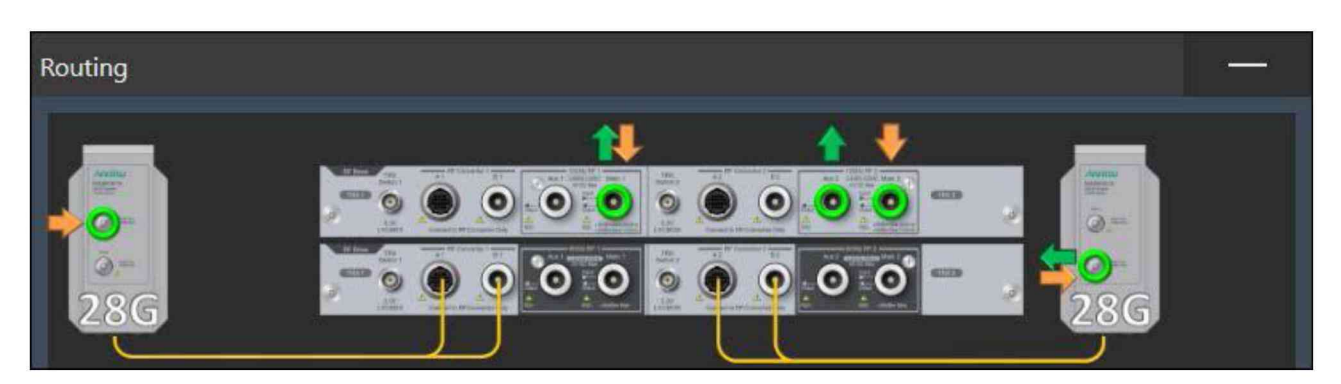

Рисунок 10.2.2

10.2.7 Присоединить входной разъем ваттметра к выходному разъему выбранного канала поверяемого модуля (опции) анализатора.

10.2.8 Сделать установки на поверяемом анализаторе: Modulation: Off DL Frequency: установить первое значение частоты, указанное в таблицах 10.2.1 или 10.2.2 Output Level: установить первое значение уровня, указанное в таблицах 10.2.1 или 10.2.2 UL Frequency: 6 GHz Input Level: +26 dBm Continuous Активировать выход генератора: Output Level On/Off

10.2.9 Устанавливать на поверяемом анализаторе значения уровня генератора (Output Level), указанные в столбце 2 таблиц 10.2.1 или 10.2.2.

Записывать отсчеты ваттметра в столбец 4 таблицы 10.2.1 (для уменьшения флуктуаций при уровне -50 дБм можно ввести на ваттметре количество усреднений 128, после выполнения измерения снова установить количество усреднений 32).

Зафиксировать отсчеты ваттметра СВЧ при уровне генератора -50 дБм как  $P(-50)$ . Переписать эти отсчеты в таблицу 10.2.2 для соответствующего значения частоты на поверяемом анализаторе, они будут использованы далее для привязки к измерениям уровня анализатором сигналов.

10.2.10 Выполнить действия по пункту 10.2.9 для остальных значений частоты и уровня мощности, указанных в столбцах 1 и 2 таблиц 10.2.1 или 10.2.2.

10.2.11 Выполнить действия по пунктам  $10.2.6 - 10.2.10$  для остальных каналов анализатора, подлежащих поверке.

| для опции м і бооо $A$ -02 г и опции м і бооо $A$ -03 г/032<br>Установки на анализаторе |                 | Нижний предел  | Отсчет          | Верхний предел |
|-----------------------------------------------------------------------------------------|-----------------|----------------|-----------------|----------------|
| Частота                                                                                 | Уровень         | допускаемых    | преобразователя | допускаемых    |
| (DL Frequency),                                                                         | (Output Level), | значений,      | мощности,       | значений,      |
| МГц                                                                                     | дБм             | дБм            | дБм             | дБм            |
| $\overline{l}$                                                                          | $\overline{2}$  | $\overline{3}$ | 4               | $\overline{5}$ |
|                                                                                         | $-10$           | $-11,00$       |                 | $-9,00$        |
|                                                                                         | $-20$           | $-21,00$       |                 | $-19,00$       |
| 400                                                                                     | $-30$           | $-31,00$       |                 | $-29,00$       |
|                                                                                         | $-40$           | $-41,00$       |                 | $-39,00$       |
|                                                                                         | $-50$           | $-51,00$       | $P(-50) =$      | $-49,00$       |
|                                                                                         | $-10$           | $-11,00$       |                 | $-9,00$        |
|                                                                                         | $-20$           | $-21,00$       |                 | $-19,00$       |
| 1000                                                                                    | $-30$           | $-31,00$       |                 | $-29,00$       |
|                                                                                         | $-40$           | $-41,00$       |                 | $-39,00$       |
|                                                                                         | $-50$           | $-51,00$       | $P(-50) =$      | $-49,00$       |
|                                                                                         | $-10$           | $-11,00$       |                 | $-9,00$        |
|                                                                                         | $-20$           | $-21,00$       |                 | $-19,00$       |
| 2000                                                                                    | $-30$           | $-31,00$       |                 | $-29,00$       |
|                                                                                         | $-40$           | $-41,00$       |                 | $-39,00$       |
|                                                                                         | $-50$           | $-51,00$       | $P(-50) =$      | $-49,00$       |
|                                                                                         | $-10$           | $-11,00$       |                 | $-9,00$        |
|                                                                                         | $-20$           | $-21,00$       |                 | $-19,00$       |
| 3000                                                                                    | $-30$           | $-31,00$       |                 | $-29,00$       |
|                                                                                         | $-40$           | $-41,00$       |                 | $-39,00$       |
|                                                                                         | $-50$           | $-51,00$       | $P(-50) =$      | $-49,00$       |
|                                                                                         | $-10$           | $-11,00$       |                 | $-9,00$        |
|                                                                                         | $-20$           | $-21,00$       |                 | $-19,00$       |
| 4000                                                                                    | $-30$           | $-31,00$       |                 | $-29,00$       |
|                                                                                         | $-40$           | $-41,00$       |                 | $-39,00$       |
|                                                                                         | $-50$           | $-51,00$       | $P(-50) =$      | $-49,00$       |
|                                                                                         | $-10$           | $-11,00$       |                 | $-9,00$        |
|                                                                                         | $-20$           | $-21,00$       |                 | $-19,00$       |
| 5000                                                                                    | $-30$           | $-31,00$       |                 | $-29,00$       |
|                                                                                         | $-40$           | $-41,00$       |                 | $-39,00$       |
|                                                                                         | $-50$           | $-51,00$       | $P(-50) =$      | $-49,00$       |
|                                                                                         | $-10$           | $-11,00$       |                 | $-9,00$        |
|                                                                                         | $-20$           | $-21,00$       |                 | $-19,00$       |
| 5999                                                                                    | $-30$           | $-31,00$       |                 | $-29,00$       |
|                                                                                         | $-40$           | $-41,00$       |                 | $-39,00$       |
|                                                                                         | $-50$           | $-51,00$       | $P(-50) =$      | $-49,00$       |

Таблица 10.2.1a - Погрешность установки уровня генератора от -10 до -50 дБм на выходах "Main" для опции МТ8000А-021 и опций МТ8000А-031/032

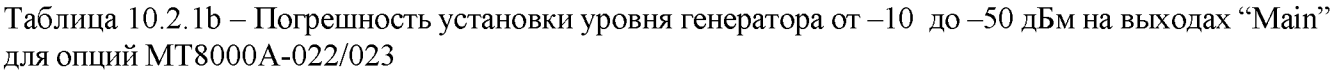

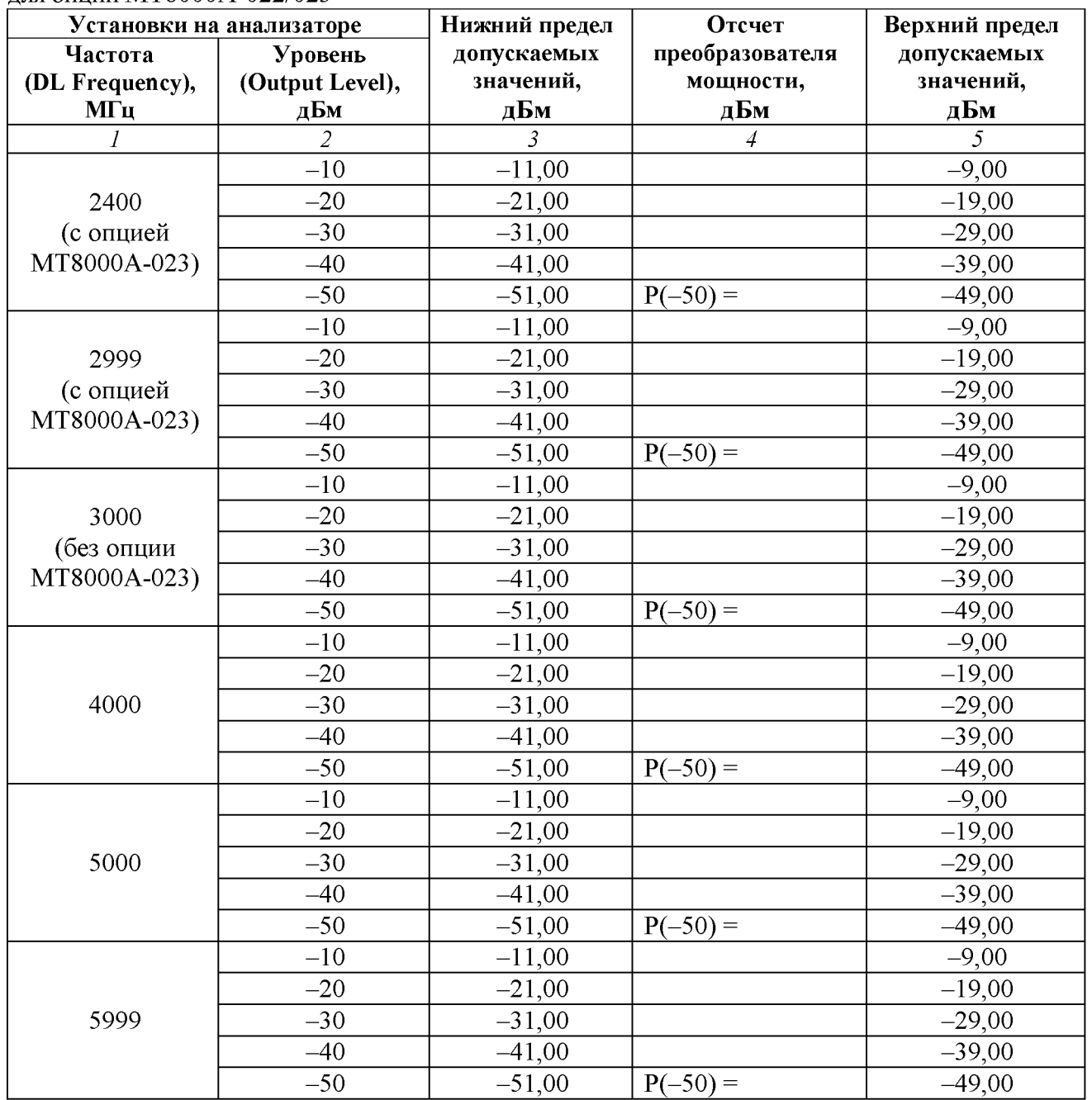

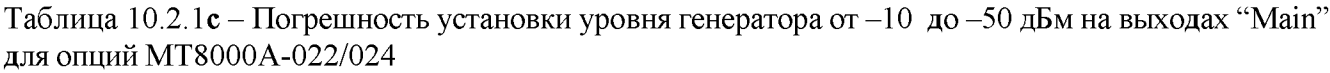

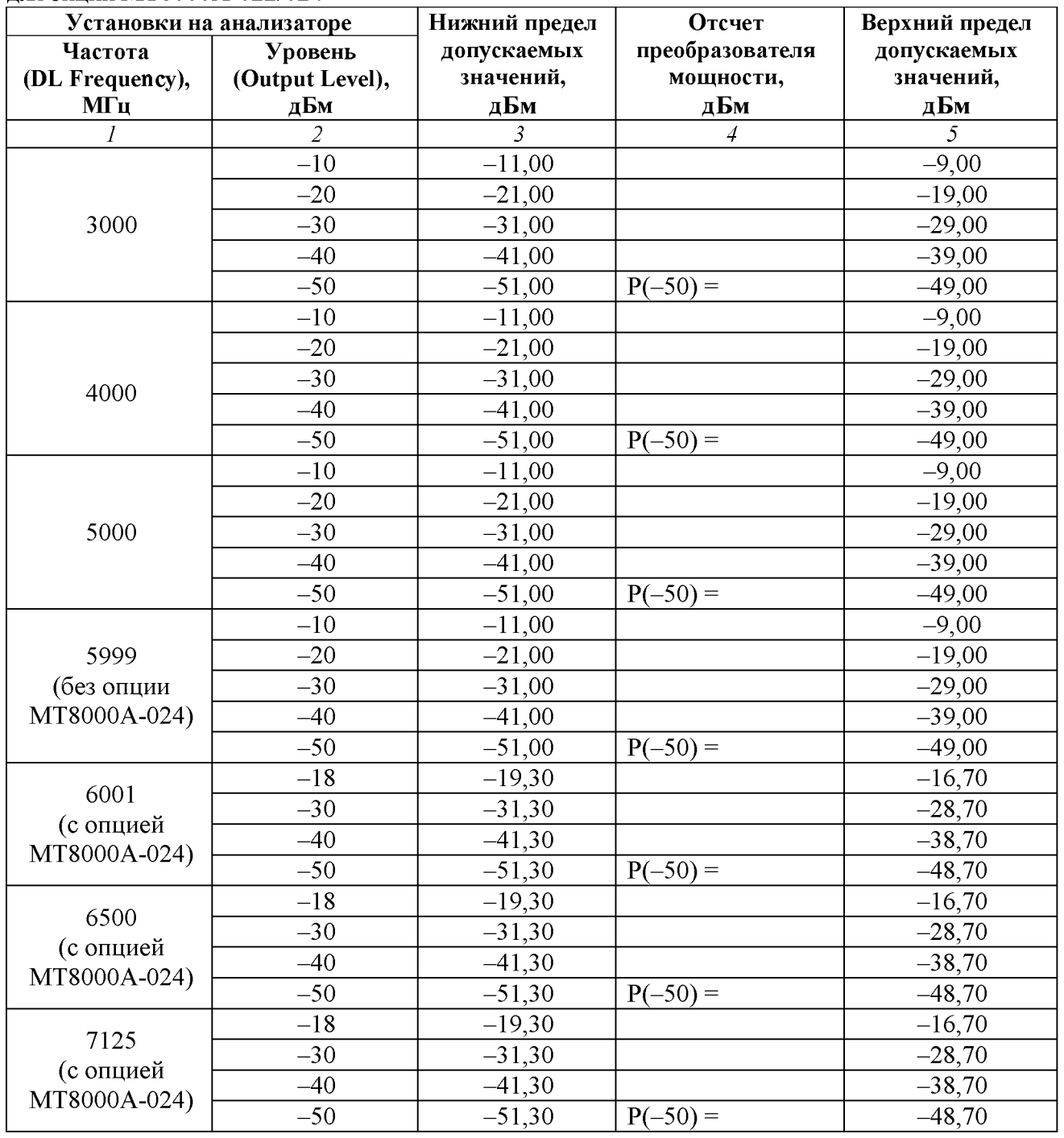

Таблица 10.2.1d - Погрешность установки уровня генератора от -10 до -50 дБм на выходах "Main" для опции МТ8000А-033

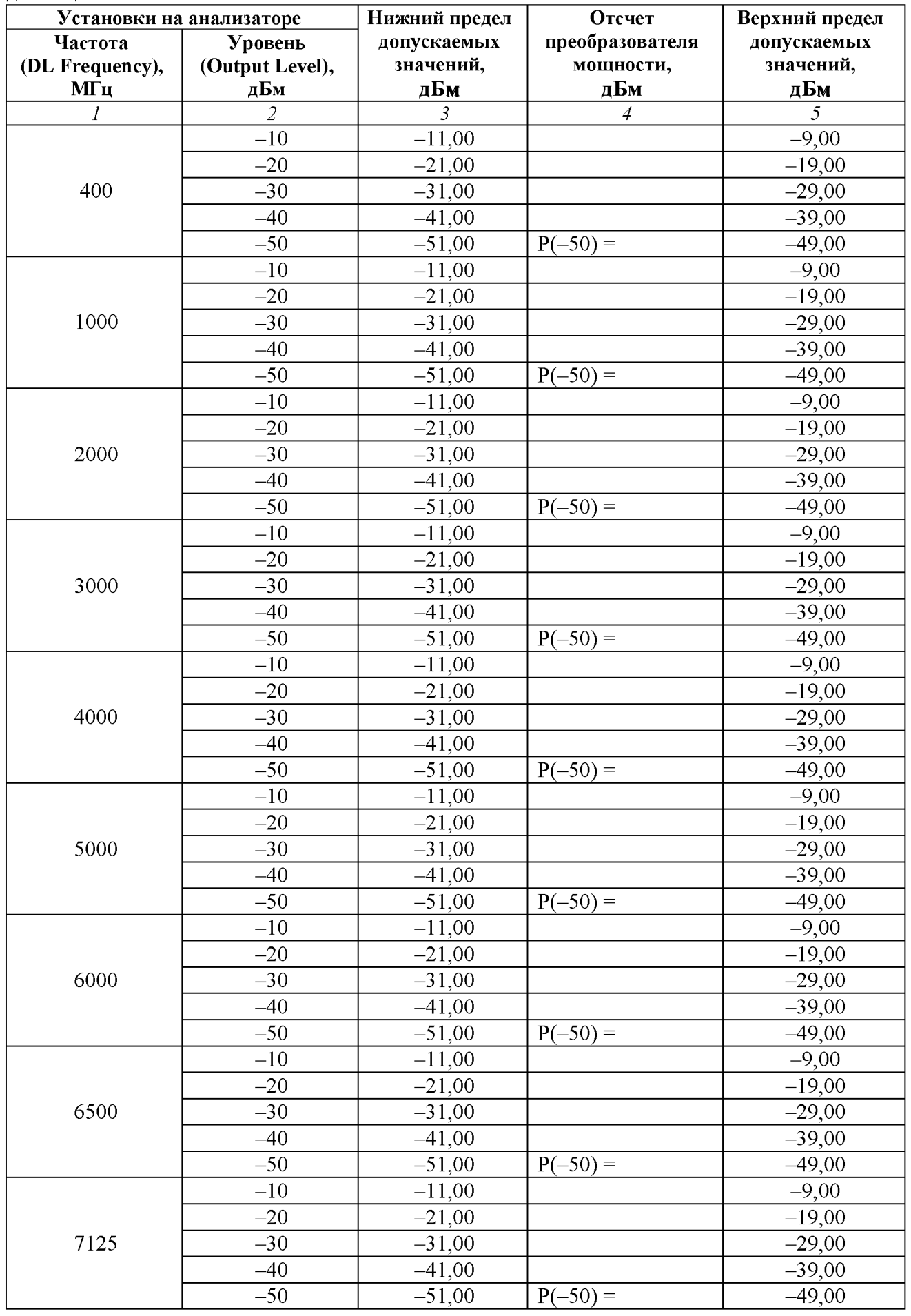

|                 | Установки на анализаторе | Нижний предел | ДЛЯ ОПЦИИ IN I 8000A-021 И НА ВЫХОДАХ AUX, IX ДЛЯ ОПЦИИ IN I 8000A-03 I/032<br>Отсчет | Верхний предел |
|-----------------|--------------------------|---------------|---------------------------------------------------------------------------------------|----------------|
| Частота         | Уровень                  | допускаемых   | преобразователя                                                                       | допускаемых    |
| (DL Frequency), | (Output Level),          | значений,     | мощности,                                                                             | значений,      |
| МГц             | дБм                      | дБм           | дБм                                                                                   | дБм            |
|                 | $\mathfrak{2}$           | 3             | $\overline{4}$                                                                        | 5              |
|                 | $\overline{0}$           | $-1,00$       |                                                                                       | $+1,00$        |
|                 | $-10$                    | $-11,00$      |                                                                                       | $-9,00$        |
| 400             | $-20$                    | $-21,00$      |                                                                                       | $-19,00$       |
|                 | $-30$                    | $-31,00$      |                                                                                       | $-29,00$       |
|                 | $-40$                    | $-41,00$      |                                                                                       | $-39,00$       |
|                 | $-50$                    | $-51,00$      | $P(-50) =$                                                                            | $-49,00$       |
|                 | $\overline{0}$           | $-1,00$       |                                                                                       | $+1,00$        |
|                 | $-10$                    | $-11,00$      |                                                                                       | $-9,00$        |
| 1000            | $-20$                    | $-21,00$      |                                                                                       | $-19,00$       |
|                 | $-30$                    | $-31,00$      |                                                                                       | $-29,00$       |
|                 | $-40$                    | $-41,00$      |                                                                                       | $-39,00$       |
|                 | $-50$                    | $-51,00$      | $P(-50) =$                                                                            | $-49,00$       |
|                 | $\overline{0}$           | $-1,00$       |                                                                                       | $+1,00$        |
|                 | $-10$                    | $-11,00$      |                                                                                       | $-9,00$        |
|                 | $-20$                    | $-21,00$      |                                                                                       | $-19,00$       |
| 2000            | $-30$                    | $-31,00$      |                                                                                       | $-29,00$       |
|                 | $-40$                    | $-41,00$      |                                                                                       | $-39,00$       |
|                 | $-50$                    | $-51,00$      | $P(-50) =$                                                                            | $-49,00$       |
|                 | $\overline{0}$           | $-1,00$       |                                                                                       | $+1,00$        |
|                 | $-10$                    | $-11,00$      |                                                                                       | $-9,00$        |
|                 | $-20$                    | $-21,00$      |                                                                                       | $-19,00$       |
| 3000            | $-30$                    | $-31,00$      |                                                                                       | $-29,00$       |
|                 | $-40$                    | $-41,00$      |                                                                                       | $-39,00$       |
|                 | $-50$                    | $-51,00$      | $P(-50) =$                                                                            | $-49,00$       |
|                 | $\overline{0}$           | $-1,00$       |                                                                                       | $+1,00$        |
|                 | $-10$                    | $-11,00$      |                                                                                       | $-9,00$        |
|                 | $-20$                    | $-21,00$      |                                                                                       | $-19,00$       |
| 4000            | $-30$                    | $-31,00$      |                                                                                       | $-29,00$       |
|                 | $-40$                    | $-41,00$      |                                                                                       | $-39,00$       |
|                 | $-50$                    | $-51,00$      | $P(-50) =$                                                                            | $-49,00$       |
|                 | $\sqrt{0}$               | $-1,50$       |                                                                                       | $+1,50$        |
|                 | $-10$                    | $-11,50$      |                                                                                       | $-8,50$        |
|                 | $-20$                    | $-21,50$      |                                                                                       | $-18,50$       |
| 5000            | $-30$                    | $-31,50$      |                                                                                       | $-28,50$       |
|                 | $-40$                    | $-41,50$      |                                                                                       | $-38,50$       |
|                 | $-50$                    | $-51,50$      | $P(-50) =$                                                                            | $-48,50$       |
|                 | $\boldsymbol{0}$         | $-1,50$       |                                                                                       | $+1,50$        |
|                 | $-10$                    | $-11,50$      |                                                                                       | $-8,50$        |
|                 | $-20$                    | $-21,50$      |                                                                                       | $-18,50$       |
| 5999            | $-30$                    | $-31,50$      |                                                                                       | $-28,50$       |
|                 | $-40$                    | $-41,50$      |                                                                                       | $-38,50$       |
|                 | $-50$                    | $-51,50$      | $P(-50) =$                                                                            | $-48,50$       |

Таблица 10.2.2a - Погрешность установки уровня генератора от 0 до -50 дБм на выходах "Aux" для опции МТ8000A-021 и на выходах "Aux", "Tx" для опций МТ8000A-031/032

Таблица 10.2.2b - Погрешность установки уровня генератора от 0 до -50 дБм на выходах "Aux" для опции МТ8000А-022/023

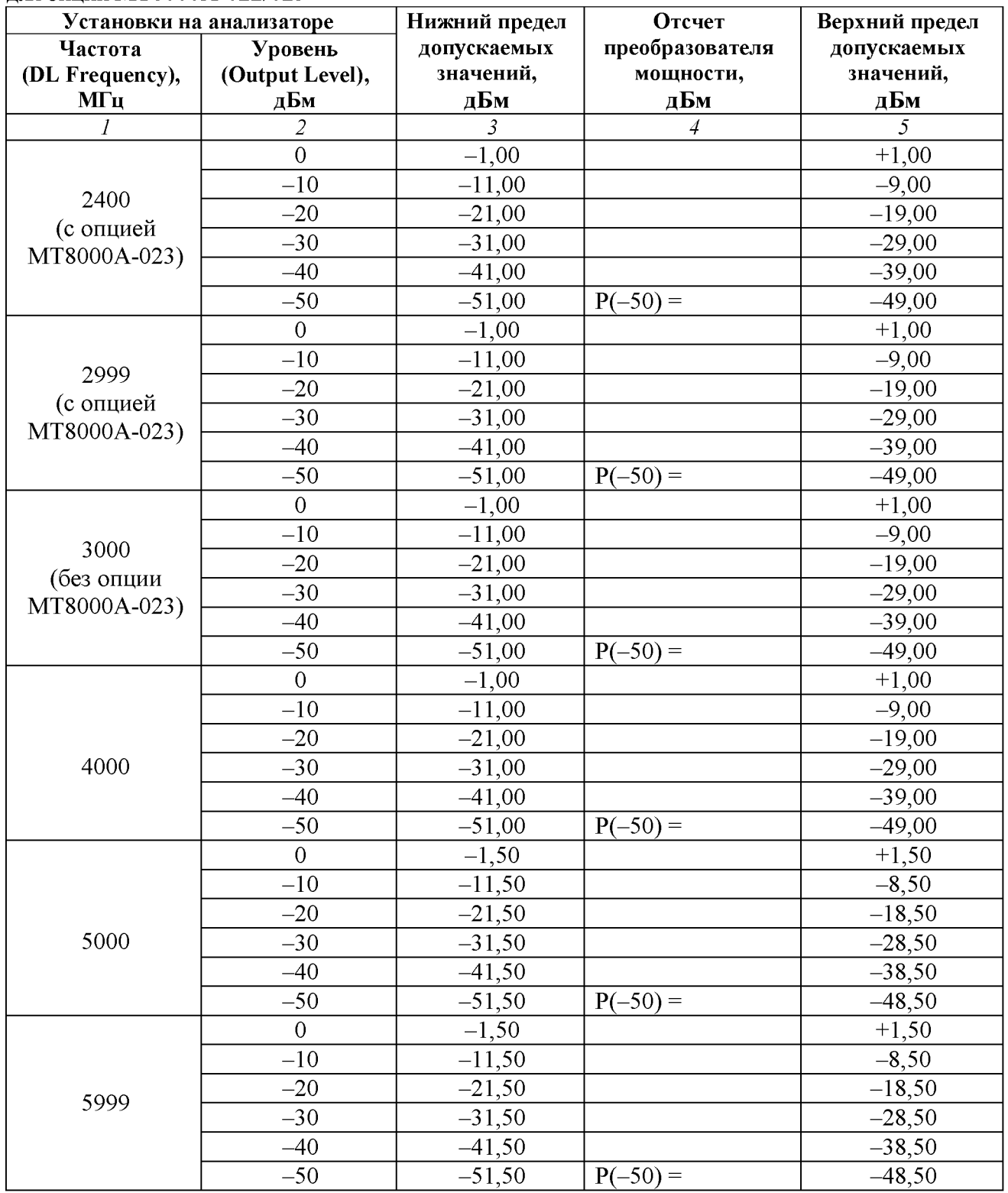

Таблица 10.2.2c - Погрешность установки уровня генератора от 0 до -50 дБм на выходах "Aux" для опции МТ8000А-022/024

| Установки на анализаторе  |                 | Нижний предел  | Отсчет          | Верхний предел |
|---------------------------|-----------------|----------------|-----------------|----------------|
| Частота                   | Уровень         | допускаемых    | преобразователя | допускаемых    |
| (DL Frequency),           | (Output Level), | значений,      | мощности,       | значений,      |
| $MT$ ц                    | дБм             | дБм            | дБм             | дБм            |
| $\overline{I}$            | $\overline{2}$  | $\overline{3}$ | $\overline{4}$  | 5              |
|                           | $\overline{0}$  | $-1,00$        |                 | $+1,00$        |
|                           | $-10$           | $-11,00$       |                 | $-9,00$        |
| 3000                      | $-20$           | $-21,00$       |                 | $-19,00$       |
|                           | $-30$           | $-31,00$       |                 | $-29,00$       |
|                           | $-40$           | $-41,00$       |                 | $-39,00$       |
|                           | $-50$           | $-51,00$       | $P(-50) =$      | $-49,00$       |
|                           | $\overline{0}$  | $-1,00$        |                 | $+1,00$        |
|                           | $-10$           | $-11,00$       |                 | $-9,00$        |
|                           | $-20$           | $-21,00$       |                 | $-19,00$       |
| 4000                      | $-30$           | $-31,00$       |                 | $-29,00$       |
|                           | $-40$           | $-41,00$       |                 | $-39,00$       |
|                           | $-50$           | $-51,00$       | $P(-50) =$      | $-49,00$       |
|                           | $\overline{0}$  | $-1,50$        |                 | $+1,50$        |
|                           | $-10$           | $-11,50$       |                 | $-8,50$        |
|                           | $-20$           | $-21,50$       |                 | $-18,50$       |
| 5000                      | $-30$           | $-31,50$       |                 | $-28,50$       |
|                           | $-40$           | $-41,50$       |                 | $-38,50$       |
|                           | $-50$           | $-51,50$       | $P(-50) =$      | $-48,50$       |
|                           | $\overline{0}$  | $-1,50$        |                 | $+1,50$        |
|                           | $-10$           | $-11,50$       |                 | $-8,50$        |
| 5999                      | $-20$           | $-21,50$       |                 | $-18,50$       |
| (без опции                | $-30$           | $-31,50$       |                 | $-28,50$       |
| MT8000A-024)              | $-40$           | $-41,50$       |                 | $-38,50$       |
|                           | $-50$           | $-51,50$       | $P(-50) =$      | $-48,50$       |
|                           | $-8$            | $-9,80$        |                 | $-6,20$        |
| 6001                      | $-20$           | $-22,80$       |                 | $-18,20$       |
| (с опцией                 | $-30$           | $-31,80$       |                 | $-28,20$       |
| MT8000A-024)              | –40             | $-41,80$       |                 | $-38,20$       |
|                           | $-50$           | $-51,80$       | $P(-50) =$      | $-48,20$       |
|                           | $-8$            | $-9,80$        |                 | $-6,20$        |
| 6500                      | $-20$           | $-22,80$       |                 | $-18,20$       |
| (с опцией<br>MT8000A-024) | $-30$           | $-31,80$       |                 | $-28,20$       |
|                           | $-40$           | $-41,80$       |                 | $-38,20$       |
|                           | $-50$           | $-51,80$       | $P(-50) =$      | $-48,20$       |
|                           | $-8$            | $-9,80$        |                 | $-6,20$        |
| 7125                      | $-20$           | $-22,80$       |                 | $-18,20$       |
| (с опцией                 | $-30$           | $-31,80$       |                 | $-28,20$       |
| MT8000A-024)              | $-40$           | $-41,80$       |                 | $-38,20$       |
|                           | $-50$           | $-51,80$       | $P(-50) =$      | $-48,20$       |

Таблица 10.2.2d - Погрешность установки уровня генератора от 0 до -50 дБм на выходах "Aux" для опции МТ8000А-033

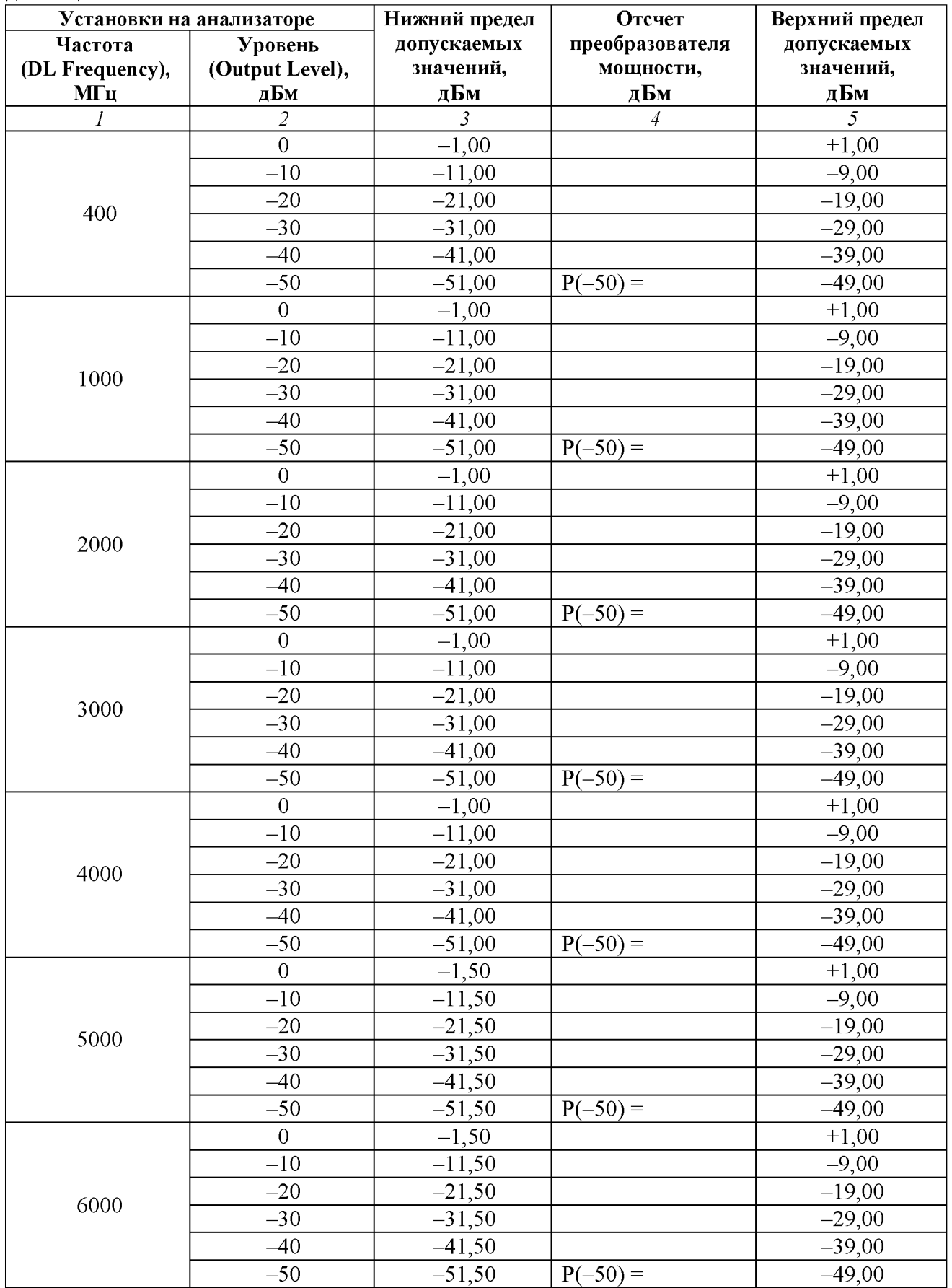

Продолжение таблицы 10.2.2d

|      |                | 3        | 4          |          |
|------|----------------|----------|------------|----------|
|      | $\overline{0}$ | $-1,50$  |            | $+1,00$  |
|      | $-10$          | $-11,50$ |            | $-9,00$  |
| 6500 | $-20$          | $-21,50$ |            | $-19,00$ |
|      | $-30$          | $-31,50$ |            | $-29,00$ |
|      | $-40$          | $-41,50$ |            | $-39,00$ |
|      | $-50$          | $-51,50$ | $P(-50) =$ | $-49,00$ |
|      | $\overline{0}$ | $-1,50$  |            | $+1,00$  |
| 7125 | $-10$          | $-11,50$ |            | $-9,00$  |
|      | $-20$          | $-21,50$ |            | $-19,00$ |
|      | $-30$          | $-31,50$ |            | $-29,00$ |
|      | $-40$          | $-41,50$ |            | $-39,00$ |
|      | $-50$          | $-51,50$ | $P(-50) =$ | $-49,00$ |

10.2.12 Отключить выход генераторов функцией "Output Level On/Off'. Отсоединить ваттметр от поверяемого анализатора.

10.2.13 Соединить кабелем BNC(m,m) выход "Buffer Output" на задней панели поверяемого анализатора с входом синхронизации "Ref In" анализатора сигналов MS2830A. Убедиться в том, что анализатор сигналов MS2830A находится в режиме внешней синхронизации.

10.2.14 Присоединить к разъему канала поверяемого анализатора (см. пункты 10.2.5, 10.2.6) аттенюатор 3 дБ для улучшения согласования с входом анализатора сигналов MS2830A.

Соединить кабелем N(m,m) выходной разъем аттенюатора с входным СВЧ разъемом анализатора сигналов MS2830A.

10.2.15 Выбрать канал, на котором будет продолжено далее измерение уровня мощности (см. пункты 10.2.5, 10.2.6) .

10.2.16 Сделать установки на анализаторе сигналов MS2830A: Reference Level -50 dBm Attenuator Auto Preamp On Span 1 kHz, RBW Auto

10.2.17 Сделать установки на поверяемом анализаторе: DL Frequency: установить первое значение частоты, указанное в таблице 10.2.3 или 10.2.4 Output Level: -50 dBm

10.2.18 Установить центральную частоту на анализаторе сигналов, равную частоте генератора на поверяемом анализаторе, найти пик сигнала и ввести дельта-маркер.

Убедиться в том, что отсчет дельта-маркера равен 0,0 дБ.

10.2.19 Устанавливать на канале поверяемого анализатора уровень (Output Level), как указано в столбце 1 таблицы 10.2.3 или 10.2.4.

Записывать после установления показаний отсчет дельта-маркера анализатора сигналов MS2830A в столбец 2 таблицы 10.2.3 или 10.2.4.

На последнем шаге (при уровне -100 дБм) для уменьшения флуктуаций рекомендуется ввести на анализаторе сигналов MS2830A усреднение по 10-ти отсчетам (Averages 10), после чего отключить усреднения.

Отключить дельта-маркер анализатора сигналов.

 $10.2.20$  Выполнить действия по пунктам  $10.2.17 - 10.2.19$  для остальных значений частоты, указанных в таблице 10.2.3 или 10.2.4.

10.2.21 Вычислить и записать в столбец 4 таблицы 10.2.3 или 10.2.4 измеренные значения уровня мощности Pm по формуле

 $Pm = P(-50) + \Delta M$ , где  $\Delta M$  – отсчет дельта-маркера анализатора сигналов (столбец 2 таблиц 10.2.3, 10.2.4).

Например:

На канале генератора поверяемого анализатора был сначала установлен уровень -50 дБм.

Измеренное ваттметром СВЧ значение уровня  $P(-50) = -50.40$  дБм.

Затем к поверяемому анализатору подключен анализатор сигналов.

После ввода на анализаторе сигналов дельта-маркера его отсчет равен 0.00 дБ.

Затем на генераторе поверяемого анализатора установлен уровень -60 дБм.

Отсчет дельта-маркера на анализаторе сигналов  $\Delta M = -9.96$  дБ.

Тогда измеренное значение уровня Pm = P(-50) + AM = (-50.40) + (-9.96) = -60.36 дБм.

10.2.22 Выполнить действия по пунктам  $10.2.14 - 10.2.21$  для остальных каналов анализатора, подлежащих поверке.

10.2.23 Отключить выход генераторов.

Деактивировать выход генератора функцией "Output Level On/Off". Отключить кабели от оборудования.

| Уровень         | 91141111 1VI 1 00001 1 021 11 01141111 1VI 1 00001 1 09 1/092<br>Отсчет | Нижний предел       | Измеренное             | Верхний предел |
|-----------------|-------------------------------------------------------------------------|---------------------|------------------------|----------------|
| (Output Level), | дельта-маркера,                                                         | допускаемых         | значение               | допускаемых    |
| дБм             | <b>ЛМ</b> , дБ                                                          | значений, дБ        | уровня, Pm, д <b>Б</b> | значений, дБ   |
|                 | 2                                                                       | $\mathfrak{Z}$      | 4                      | 5              |
|                 | Частота (DL Frequency) 400 МГц                                          |                     |                        |                |
| $-50$           | 0.00                                                                    |                     | $P(-50) =$             |                |
| $-60$           |                                                                         | $-61,00$            |                        | $-59,00$       |
| $-70$           |                                                                         | $-71,00$            |                        | $-69,00$       |
| $-80$           |                                                                         | $-81,00$            |                        | $-79,00$       |
| $-90$           |                                                                         | $-91,00$            |                        | $-89,00$       |
| $-100$          |                                                                         | $-101,00$           |                        | $-99,00$       |
|                 | Частота (DL Frequency) 1000 МГц                                         |                     |                        |                |
| $-50$           | 0,00                                                                    |                     | $P(-50) =$             |                |
| $-60$           |                                                                         | $-61,00$            |                        | $-59,00$       |
| $-70$           |                                                                         | $-71,00$            |                        | $-69,00$       |
| $-80$           |                                                                         | $-81,00$            |                        | $-79,00$       |
| $-90$           |                                                                         | $-91,00$            |                        | $-89,00$       |
| $-100$          |                                                                         | $-101,00$           |                        | $-99,00$       |
|                 | Частота (DL Frequency) 2000 МГц                                         |                     |                        |                |
| $-50$           | 0,00                                                                    |                     | $P(-50) =$             |                |
| $-60$           |                                                                         | $-61,00$            |                        | $-59,00$       |
| $-70$           |                                                                         | $-71,00$            |                        | $-69,00$       |
| $-80$           |                                                                         | $-81,00$            |                        | $-79,00$       |
| $-90$           |                                                                         | $-91,00$            |                        | $-89,00$       |
| $-100$          |                                                                         | $-101,00$           |                        | $-99,00$       |
|                 | Частота (DL Frequency) 3000 МГц                                         |                     |                        |                |
| $-50$           | 0,00                                                                    |                     | $P(-50) =$             |                |
| $-60$           |                                                                         | $-61,00$            |                        | $-59,00$       |
| $-70$           |                                                                         | $-71,00$            |                        | $-69,00$       |
| $-80$           |                                                                         | $-\sqrt{81,00}$     |                        | $-79,00$       |
| $-90$           |                                                                         | $-91,00$            |                        | $-89,00$       |
| $-100$          |                                                                         | $-101,00$           |                        | $-99,00$       |
|                 | Частота (DL Frequency) 4000 МГц                                         |                     |                        |                |
| $-50$           | 0,00                                                                    |                     | $P(-50) =$             |                |
| $-60$           |                                                                         | $-61,00$            |                        | $-59,00$       |
| $-70$           |                                                                         | $-\overline{71,00}$ |                        | $-69,00$       |
| $-80$           |                                                                         | $-81,00$            |                        | $-79,00$       |
| $-90$           |                                                                         | $-91,00$            |                        | $-89,00$       |
| $-100$          |                                                                         | $-101,00$           |                        | $-99,00$       |
|                 | Частота (DL Frequency) 5000 МГц                                         |                     |                        |                |
| $-50$           | 0,00                                                                    |                     | $P(-50) =$             |                |
| $-60$           |                                                                         | $-61,00$            |                        | $-59,00$       |
| $-70$           |                                                                         | $-71,00$            |                        | $-69,00$       |
| $-80$           |                                                                         | $-81,00$            |                        | $-79,00$       |
| $-90$           |                                                                         | $-91,00$            |                        | $-89,00$       |
| $-100$          |                                                                         | $-101,00$           |                        | $-99,00$       |
|                 | Частота (DL Frequency) 5999 МГц                                         |                     |                        |                |
| $-50$           | 0,00                                                                    |                     | $P(-50) =$             |                |
| $-60$           |                                                                         | $-61,00$            |                        | $-59,00$       |
| $-70$           |                                                                         | $-71,00$            |                        | $-69,00$       |
| $-80$           |                                                                         | $-81,00$            |                        | $-79,00$       |
| $-90$           |                                                                         | $-91,00$            |                        | $-89,00$       |
| $-100$          |                                                                         | $-101,00$           |                        | $-99,00$       |

Таблица 10.2.3a – Погрешность установки уровня генератора  $<$  –50 дБм на выходах "Main" для опции МТ8000А-021 и опций МТ8000А-031/032

Таблица 10.2.3b – Погрешность установки уровня генератора  $<$  –50 дБм на выходах "Main" для опции МТ8000А-022/023

| Уровень         | Отсчет                                                 | Нижний предел     | Измеренное                  | Верхний предел    |
|-----------------|--------------------------------------------------------|-------------------|-----------------------------|-------------------|
| (Output Level), | дельта-маркера,<br><b>ЛМ</b> , дБ                      | допускаемых       | значение                    | допускаемых       |
| дБм             | 2                                                      | значений, дБ<br>3 | уровня, Pm, д <b>Б</b><br>4 | значений, дБ<br>5 |
|                 | Частота (DL Frequency) 2400 МГц (с опцией МТ8000А-023) |                   |                             |                   |
| $-50$           | 0,00                                                   |                   | $P(-50) =$                  |                   |
| $-60$           |                                                        | $-61,00$          |                             | $-59,00$          |
| $-70$           |                                                        | $-71,00$          |                             | $-69,00$          |
| $-80$           |                                                        | $-81,00$          |                             | $-79,00$          |
| $-90$           |                                                        | $-91,00$          |                             | $-89,00$          |
| $-100$          |                                                        | $-101,00$         |                             | $-99,00$          |
|                 | Частота (DL Frequency) 2999 МГц (с опцией МТ8000А-023) |                   |                             |                   |
| $-50$           | 0.00                                                   |                   | $P(-50) =$                  |                   |
| $-60$           |                                                        | $-61,00$          |                             | $-59,00$          |
| $-70$           |                                                        | $-71,00$          |                             | $-69,00$          |
| $-80$           |                                                        | $-81,00$          |                             | $-79,00$          |
| $-90$           |                                                        | $-91,00$          |                             | $-89,00$          |
| $-100$          |                                                        | $-101,00$         |                             | $-99,00$          |
|                 | Частота (DL Frequency) 3000 МГц                        |                   |                             |                   |
| $-50$           | 0,00                                                   |                   | $P(-50) =$                  |                   |
| $-60$           |                                                        | $-61,00$          |                             | $-59,00$          |
| $-70$           |                                                        | $-71,00$          |                             | $-69,00$          |
| $-80$           |                                                        | $-81,00$          |                             | $-79,00$          |
| $-90$           |                                                        | $-91,00$          |                             | $-89,00$          |
| $-100$          |                                                        | $-101,00$         |                             | $-99,00$          |
|                 | Частота (DL Frequency) 4000 МГц                        |                   |                             |                   |
| $-50$           | 0,00                                                   |                   | $P(-50) =$                  |                   |
| $-60$           |                                                        | $-61,00$          |                             | $-59,00$          |
| $-70$           |                                                        | $-71,00$          |                             | $-69,00$          |
| $-80$           |                                                        | $-81,00$          |                             | $-79,00$          |
| $-90$           |                                                        | $-91,00$          |                             | $-89,00$          |
| $-100$          |                                                        | $-101,00$         |                             | $-99,00$          |
|                 | Частота (DL Frequency) 5000 МГц                        |                   |                             |                   |
| $-50$           | 0,00                                                   |                   | $P(-50) =$                  |                   |
| $-60$           |                                                        | $-61,00$          |                             | $-59,00$          |
| $-70$           |                                                        | $-71,00$          |                             | $-69,00$          |
| $-80$           |                                                        | $-81,00$          |                             | $-79,00$          |
| $-90$           |                                                        | $-91,00$          |                             | $-89,00$          |
| $-100$          |                                                        | $-101,00$         |                             | $-99,00$          |
|                 | Частота (DL Frequency) 5999 МГц                        |                   |                             |                   |
| $-50$           | 0.00                                                   |                   | $P(-50) =$                  |                   |
| $-60$           |                                                        | $-61,00$          |                             | $-59,00$          |
| $-70$           |                                                        | $-71,00$          |                             | $-69,00$          |
| $-80$           |                                                        | $-81,00$          |                             | $-79,00$          |
| $-90$           |                                                        | $-91,00$          |                             | $-89,00$          |
| $-100$          |                                                        | $-101,00$         |                             | $-99,00$          |

Таблица 10.2.3c – Погрешность установки уровня генератора  $<$  –50 дБм на выходах "Main" для опции МТ8000А-022/024

| Уровень         | Отсчет                                                 | Нижний предел       | Измеренное             | Верхний предел |
|-----------------|--------------------------------------------------------|---------------------|------------------------|----------------|
| (Output Level), | дельта-маркера,                                        | допускаемых         | значение               | допускаемых    |
| дБм             | <b>ЛМ</b> , дБ                                         | значений, дБ        | уровня, Pm, д <b>Б</b> | значений, дБ   |
|                 | $\overline{2}$                                         | $\mathfrak{Z}$      | 4                      | 5              |
|                 | Частота (DL Frequency) 3000 МГц                        |                     |                        |                |
| $-50$           | 0,00                                                   | —                   | $P(-50) =$             |                |
| $-60$           |                                                        | $\overline{-6}1,00$ |                        | $-59,00$       |
| $-70$           |                                                        | $-71,00$            |                        | $-69,00$       |
| $-80$           |                                                        | $-81,00$            |                        | $-79,00$       |
| $-90$           |                                                        | $-91,00$            |                        | $-89,00$       |
| $-100$          |                                                        | $-101,00$           |                        | $-99,00$       |
|                 | Частота (DL Frequency) 4000 МГц                        |                     |                        |                |
| $-50$           | 0,00                                                   |                     | $P(-50) =$             |                |
| $-60$           |                                                        | $-61,00$            |                        | $-59,00$       |
| $-70$           |                                                        | $-71,00$            |                        | $-69,00$       |
| $-80$           |                                                        | $-81,00$            |                        | $-79,00$       |
| $-90$           |                                                        | $-91,00$            |                        | $-89,00$       |
| $-100$          |                                                        | $-101,00$           |                        | $-99,00$       |
|                 | Частота (DL Frequency) 5000 МГц                        |                     |                        |                |
| $-50$           | 0.00                                                   |                     | $P(-50) =$             |                |
| $-60$           |                                                        | $-61,00$            |                        | $-59,00$       |
| $-70$           |                                                        | $-71,00$            |                        | $-69,00$       |
| $-80$           |                                                        | $-81,00$            |                        | $-79,00$       |
| $-90$           |                                                        | $-91,00$            |                        | $-89,00$       |
| $-100$          |                                                        | $-101,00$           |                        | $-99,00$       |
|                 | Частота (DL Frequency) 5999 МГц                        |                     |                        |                |
| $-50$           | 0.00                                                   |                     | $P(-50) =$             |                |
| $-60$           |                                                        | $-61,00$            |                        | $-59,00$       |
| $-70$           |                                                        | $-71,00$            |                        | $-69,00$       |
| $-80$           |                                                        | $-81,00$            |                        | $-79,00$       |
| $-90$           |                                                        | $-91,00$            |                        | $-89,00$       |
| $-100$          |                                                        | $-101,00$           |                        | $-99,00$       |
|                 | Частота (DL Frequency) 6001 МГц (с опцией МТ8000А-024) |                     |                        |                |
| $-50$           | 0,00                                                   |                     | $P(-50) =$             |                |
| $-60$           |                                                        | $-61,30$            |                        | $-58,70$       |
| $-70$           |                                                        | $-71,30$            |                        | $-68,70$       |
| $-80$           |                                                        | $-81,30$            |                        | $-78,70$       |
| $-90$           |                                                        | $-91,30$            |                        | $-88,70$       |
| $-100$          |                                                        | $-101,30$           |                        | $-98,70$       |
|                 | Частота (DL Frequency) 6500 МГц (с опцией МТ8000А-024) |                     |                        |                |
| $-50$           | 0,00                                                   |                     | $P(-50) =$             |                |
| $-60$           |                                                        | $-61,30$            |                        | $-58,70$       |
|                 |                                                        |                     |                        |                |
| $-70$           |                                                        | $-71,30$            |                        | $-68,70$       |
| $-80$           |                                                        | $-8\overline{1,30}$ |                        | $-78,70$       |
| $-90$           |                                                        | $-101,30$           |                        | $-88,70$       |
| $-100$          |                                                        | $-101,30$           |                        | $-98,70$       |
|                 | Частота (DL Frequency) 7125 МГц (с опцией МТ8000А-024) |                     |                        |                |
| $-50$           | 0,00                                                   |                     | $P(-50) =$             |                |
| $-60$           |                                                        | $-61,30$            |                        | $-58,70$       |
| $-70$           |                                                        | $-71,30$            |                        | $-68,70$       |
| $-80$           |                                                        | $-81,30$            |                        | $-78,70$       |
| $-90$           |                                                        | $-91,30$            |                        | $-88,70$       |
| $-100$          |                                                        | $-101,30$           |                        | $-98,70$       |

Таблица 10.2.3d - Погрешность установки уровня генератора < -50 дБм на выходах "Main" для опции МТ8000А-033

| Уровень         | Отсчет                          | Нижний предел       | Измеренное             | Верхний предел           |
|-----------------|---------------------------------|---------------------|------------------------|--------------------------|
| (Output Level), | дельта-маркера,                 | допускаемых         | значение               | допускаемых              |
| дБм             | <b>ЛМ</b> , дБ                  | значений, дБ        | уровня, Pm, д <b>Б</b> | значений, дБ             |
|                 | $\overline{2}$                  | $\mathfrak{Z}$      | 4                      | 5                        |
|                 | Частота (DL Frequency) 400 МГц  |                     |                        |                          |
| $-50$           | 0.00                            |                     | $P(-50) =$             |                          |
| $-60$           |                                 | $-61,00$            |                        | $-59,00$                 |
| $-70$           |                                 | $-71,00$            |                        | $-69,00$                 |
| $-80$           |                                 | $-81,00$            |                        | $-79,00$                 |
| $-90$           |                                 | $-91,00$            |                        | $-89,00$                 |
| $-100$          |                                 | $-101,00$           |                        | $-99,00$                 |
|                 | Частота (DL Frequency) 1000 МГц |                     |                        |                          |
| $-50$           | 0.00                            |                     | $P(-50) =$             |                          |
| $-60$           |                                 | $-61,00$            |                        | $-59,00$                 |
| $-70$           |                                 | $-71,00$            |                        | $-69,00$                 |
| $-80$           |                                 | $-81,00$            |                        | $-79,00$                 |
| $-90$           |                                 | $-91,00$            |                        | $-89,00$                 |
| $-100$          |                                 | $-101,00$           |                        | $-99,00$                 |
|                 | Частота (DL Frequency) 2000 МГц |                     |                        |                          |
| $-50$           | 0.00                            |                     | $P(-50) =$             |                          |
| $-60$           |                                 | $-61,00$            |                        | $-59,00$                 |
| $-70$           |                                 | $-71,00$            |                        | $-69,00$                 |
| $-80$           |                                 | $-81,00$            |                        | $-79,00$                 |
| $-90$           |                                 | $-91,00$            |                        | $-89,00$                 |
| $-100$          |                                 | $-101,00$           |                        | $-99.00$                 |
|                 | Частота (DL Frequency) 3000 МГц |                     |                        |                          |
| $-50$           | 0.00                            |                     | $P(-50) =$             |                          |
| $-60$           |                                 | $-61,00$            |                        | $-59,00$                 |
| $-70$           |                                 | $-71,00$            |                        | $-69,00$                 |
| $-80$           |                                 | $-81,00$            |                        | $-79,00$                 |
| $-90$           |                                 | $-91,00$            |                        | $-89,00$                 |
| $-100$          |                                 | $-101,00$           |                        | $-99,00$                 |
|                 | Частота (DL Frequency) 4000 МГц |                     |                        |                          |
| $-50$           | 0,00                            |                     | $P(-50) =$             |                          |
| $-60$           |                                 | $-61,00$            |                        | $-59,00$                 |
| $-70$           |                                 | $-71,00$            |                        | $-69,00$                 |
| $-80$           |                                 | $-81,00$            |                        | $-79,00$                 |
| $-90$           |                                 | $-91,00$            |                        | $-89,00$                 |
| $-100$          |                                 | $-101,00$           |                        | $-99,00$                 |
|                 | Частота (DL Frequency) 5000 МГц |                     |                        |                          |
| $-50$           | 0,00                            |                     | $P(-50) =$             |                          |
| $-60$           |                                 | $\overline{-61,00}$ |                        | $-59,00$                 |
| $-70$           |                                 | $-71,00$            |                        | $-69,00$                 |
| $-80$           |                                 | $-81,00$            |                        | $-79,00$                 |
| $-90$           |                                 | $-91,00$            |                        | $-89,00$                 |
| $-100$          |                                 | $-101,00$           |                        | $-99,00$                 |
|                 | Частота (DL Frequency) 6000 МГц |                     |                        |                          |
| $-50$           | 0.00                            | $\qquad \qquad -$   | $P(-50) =$             | $\overline{\phantom{m}}$ |
| $-60$           |                                 | $-61,00$            |                        | $-59,00$                 |
| $-70$           |                                 | $-71,00$            |                        | $-69,00$                 |
|                 |                                 |                     |                        |                          |
| $-80$           |                                 | $-81,00$            |                        | $-79,00$                 |
| $-90$           |                                 | $-91,00$            |                        | $-89,00$                 |
| $-100$          |                                 | $-101,00$           |                        | $-99,00$                 |

Продолжение таблицы 10.2.3d

|        | 11.504                          |           |            |          |  |  |  |
|--------|---------------------------------|-----------|------------|----------|--|--|--|
|        |                                 | 3         | 4          | 5        |  |  |  |
|        | Частота (DL Frequency) 6500 МГц |           |            |          |  |  |  |
| $-50$  | 0.00                            |           | $P(-50) =$ |          |  |  |  |
| $-60$  |                                 | $-61,00$  |            | $-59,00$ |  |  |  |
| $-70$  |                                 | $-71,00$  |            | $-69,00$ |  |  |  |
| $-80$  |                                 | $-81,00$  |            | $-79,00$ |  |  |  |
| $-90$  |                                 | $-91,00$  |            | $-89,00$ |  |  |  |
| $-100$ |                                 | $-101,00$ |            | $-99,00$ |  |  |  |
|        | Частота (DL Frequency) 7125 МГц |           |            |          |  |  |  |
| $-50$  | 0,00                            |           | $P(-50) =$ |          |  |  |  |
| $-60$  |                                 | $-61,00$  |            | $-59,00$ |  |  |  |
| $-70$  |                                 | $-71,00$  |            | $-69,00$ |  |  |  |
| $-80$  |                                 | $-81,00$  |            | $-79,00$ |  |  |  |
| $-90$  |                                 | $-91,00$  |            | $-89,00$ |  |  |  |
| $-100$ |                                 | $-101,00$ |            | $-99,00$ |  |  |  |

| Уровень          | ОПЦИИ М І 8000A-02 І И НА ВЫХОДАХ AUX, IX ДЛЯ ОПЦИИ М І 8000A-03 I/032<br>Отсчет | Нижний предел        | Измеренное     | Верхний предел           |
|------------------|----------------------------------------------------------------------------------|----------------------|----------------|--------------------------|
| (Output Level),  | дельта-маркера,                                                                  | допускаемых          | значение       | допускаемых              |
| дБм              | ΔМ, дБ                                                                           | значений, дБ         | уровня, Pm, дБ | значений, дБ             |
|                  | $\overline{2}$                                                                   | $\mathfrak{Z}$       | 4              | 5                        |
|                  | Частота (DL Frequency) 400 МГц                                                   |                      |                |                          |
| $-50$            | 0,00                                                                             |                      | $P(-50) =$     |                          |
| $-60$            |                                                                                  | $-61,00$             |                | $-59,00$                 |
| $-70$            |                                                                                  | $-71,00$             |                | $-69,00$                 |
| $-80$            |                                                                                  | $-81,00$             |                | $-79,00$                 |
| $-90$            |                                                                                  | $-91,00$             |                | $-89,00$                 |
| $-100$           |                                                                                  | $-101,00$            |                | $-99,00$                 |
|                  | Частота (DL Frequency) 1000 МГц                                                  |                      |                |                          |
| $-50$            | 0,00                                                                             |                      | $P(-50) =$     |                          |
| $-60$            |                                                                                  | $-61,00$             |                | $-59,00$                 |
| $-70$            |                                                                                  | $-71,00$             |                | $-69,00$                 |
| $-80$            |                                                                                  | $-81,00$             |                | $-79,00$                 |
| $-90$            |                                                                                  | $-91,00$             |                | $-89,00$                 |
| $-100$           |                                                                                  | $-101,00$            |                | $-99,00$                 |
|                  | Частота (DL Frequency) 2000 МГц                                                  |                      |                |                          |
| $-50$            | 0,00                                                                             |                      | $P(-50) =$     |                          |
| $-60$            |                                                                                  | $-61,00$             |                | $-59,00$                 |
| $-70$            |                                                                                  | $-71,00$             |                | $-69,00$                 |
| $-80$            |                                                                                  | $-81,00$             |                | $-79,00$                 |
| $-90$            |                                                                                  | $-91,00$             |                | $-89,00$                 |
| $-100$           |                                                                                  |                      |                |                          |
|                  |                                                                                  | $-101,00$            |                | $-99,00$                 |
| $-50$            | Частота (DL Frequency) 3000 МГц<br>0,00                                          |                      | $P(-50) =$     |                          |
| $-60$            |                                                                                  | $-61,00$             |                | $-59,00$                 |
| $-70$            |                                                                                  | $-71,00$             |                | $-69,00$                 |
| $-80$            |                                                                                  | $-81,00$             |                | $-79,00$                 |
| $-90$            |                                                                                  | $-91,00$             |                | $-89,00$                 |
| $-100$           |                                                                                  | $-101,00$            |                | $-99,00$                 |
|                  | Частота (DL Frequency) 4000 МГц                                                  |                      |                |                          |
| $-50$            | 0.00                                                                             |                      | $P(-50) =$     |                          |
| $-60$            |                                                                                  | $-61,00$             |                | $-59,00$                 |
| $-70$            |                                                                                  | $-71,00$             |                | $-69,00$                 |
| $-80$            |                                                                                  | $-81,00$             |                | $-79,00$                 |
| $-90$            |                                                                                  | $-91,00$             |                | $-89,00$                 |
| $-100$           |                                                                                  | $-101,00$            |                | $-99,00$                 |
|                  | Частота (DL Frequency) 5000 МГц                                                  |                      |                |                          |
| $-50$            | 0,00                                                                             |                      | $P(-50) =$     |                          |
| $-60$<br>$-70$   |                                                                                  | $-61.50$             |                | $-58,50$                 |
| $\overline{-80}$ |                                                                                  | $-71,50$<br>$-81,50$ |                | $-68,50$<br>$-78,50$     |
| $-90$            |                                                                                  | $-91,50$             |                | $-88,50$                 |
| $-100$           |                                                                                  | $-101,50$            |                | $-98,00$                 |
|                  | Частота (DL Frequency) 5999 МГц                                                  |                      |                |                          |
| $-50$            | 0.00                                                                             |                      | $P(-50) =$     | $\overline{\phantom{0}}$ |
| $-60$            |                                                                                  | $-61,50$             |                | $-58,50$                 |
| $-70$            |                                                                                  | $-71,50$             |                | $-68,50$                 |
| $-80$            |                                                                                  | $-81,50$             |                | $-78,50$                 |
| $-90$            |                                                                                  | $-91,50$             |                | $-88,50$                 |
| $-100$           |                                                                                  | $-101,50$            |                | $-98,00$                 |

Таблица 10.2.4a – Погрешность установки уровня генератора  $\leq$  –50 дБм на выходах "Aux" для опции МТ8000А-021 и на выходах "Aux", "Tx" для опций МТ8000А-031/032

Таблица 10.2.4b – Погрешность установки уровня генератора  $<$  –50 дБм на выходах "Aux" для опции МТ8000А-022/023

| Уровень         | Отсчет                                                  | Нижний предел     | Измеренное                               | Верхний предел    |
|-----------------|---------------------------------------------------------|-------------------|------------------------------------------|-------------------|
| (Output Level), | дельта-маркера,                                         | допускаемых       | значение                                 | допускаемых       |
| дБм             | <b>ЛМ</b> , д <b>Б</b><br>2                             | значений, дБ<br>3 | уровня, Pm, д <b>Б</b><br>$\overline{4}$ | значений, дБ<br>5 |
|                 | Частота (DL Frequency) 2400 МГц (для опции МТ8000А-023) |                   |                                          |                   |
| $-50$           | 0.00                                                    |                   | $P(-50) =$                               |                   |
| $-60$           |                                                         | $-61,00$          |                                          | $-59,00$          |
| $-70$           |                                                         | $-71,00$          |                                          | $-69,00$          |
| $-80$           |                                                         | $-81,00$          |                                          | $-79,00$          |
| $-90$           |                                                         | $-91,00$          |                                          | $-89,00$          |
| $-100$          |                                                         | $-101,00$         |                                          | $-99,00$          |
|                 | Частота (DL Frequency) 2999 МГц (для опции МТ8000А-023) |                   |                                          |                   |
| $-50$           | 0.00                                                    |                   | $P(-50) =$                               |                   |
| $-60$           |                                                         | $-61,00$          |                                          | $-59,00$          |
| $-70$           |                                                         | $-71,00$          |                                          | $-69,00$          |
| $-80$           |                                                         | $-81,00$          |                                          | $-79,00$          |
| $-90$           |                                                         | $-91,00$          |                                          | $-89,00$          |
| $-100$          |                                                         | $-101,00$         |                                          | $-99,00$          |
|                 | Частота (DL Frequency) 3000 МГц                         |                   |                                          |                   |
| $-50$           | 0,00                                                    |                   | $P(-50) =$                               |                   |
| $-60$           |                                                         | $-61,00$          |                                          | $-59,00$          |
| $-70$           |                                                         | $-71,00$          |                                          | $-69,00$          |
| $-80$           |                                                         | $-81,00$          |                                          | $-79,00$          |
| $-90$           |                                                         | $-91,00$          |                                          | $-89,00$          |
| $-100$          |                                                         | $-101,00$         |                                          | $-99,00$          |
|                 | Частота (DL Frequency) 4000 МГц                         |                   |                                          |                   |
| $-50$           | 0,00                                                    |                   | $P(-50) =$                               |                   |
| $-60$           |                                                         | $-61,00$          |                                          | $-59,00$          |
| $-70$           |                                                         | $-71,00$          |                                          | $-69,00$          |
| $-80$           |                                                         | $-81,00$          |                                          | $-79,00$          |
| $-90$           |                                                         | $-91,00$          |                                          | $-89,00$          |
| $-100$          |                                                         | $-101,00$         |                                          | $-99,00$          |
|                 | Частота (DL Frequency) 5000 МГц                         |                   |                                          |                   |
| $-50$           | 0.00                                                    |                   | $P(-50) =$                               |                   |
| $-60$           |                                                         | $-61,50$          |                                          | $-58,50$          |
| $-70$           |                                                         | $-71,50$          |                                          | $-68,50$          |
| $-80$           |                                                         | $-81,50$          |                                          | $-78,50$          |
| $-90$           |                                                         | $-91,50$          |                                          | $-88,50$          |
| $-100$          |                                                         | $-101,50$         |                                          | $-98,50$          |
|                 | Частота (DL Frequency) 5999 МГц                         |                   |                                          |                   |
| $-50$           | 0,00                                                    |                   | $P(-50) =$                               |                   |
| $-60$           |                                                         | $-61,50$          |                                          | $-58,50$          |
| $-70$           |                                                         | $-71,50$          |                                          | $-68,50$          |
| $-80$           |                                                         | $-81,50$          |                                          | $-78,50$          |
| $-90$           |                                                         | $-91,50$          |                                          | $-88,50$          |
| $-100$          |                                                         | $-101,50$         |                                          | $-98,50$          |

Таблица 10.2.4c – Погрешность установки уровня генератора  $\leq$  –50 дБм на выходах "Aux" для опции МТ8000А-022/024

| Уровень           | Отсчет                                                 | Нижний предел        | Измеренное     | Верхний предел       |
|-------------------|--------------------------------------------------------|----------------------|----------------|----------------------|
| (Output Level),   | дельта-маркера,                                        | допускаемых          | значение       | допускаемых          |
| дБм               | <b>ЛМ</b> , дБ                                         | значений, дБ         | уровня, Pm, дБ | значений, дБ         |
|                   | $\overline{2}$                                         | $\mathfrak{Z}$       | $\overline{4}$ | 5                    |
|                   | Частота (DL Frequency) 3000 МГц                        |                      |                |                      |
| $-50$             | 0,00                                                   |                      | $P(-50) =$     |                      |
| $-60$             |                                                        | $-61,00$             |                | $-59,00$             |
| $-70$             |                                                        | $-71,00$             |                | $-69,00$             |
| $-80$             |                                                        | $-81,00$             |                | $-79,00$             |
| $-90$             |                                                        | $-91,00$             |                | $-89,00$             |
| $-100$            |                                                        | $-101,00$            |                | $-99,00$             |
|                   | Частота (DL Frequency) 4000 МГц                        |                      |                |                      |
| $-50$             | 0,00                                                   |                      | $P(-50) =$     |                      |
| $-60$             |                                                        | $-61,00$             |                | $-59,00$             |
| $-70$             |                                                        | $-71,00$             |                | $-69,00$             |
| $-80$             |                                                        | $-81,00$             |                | $-79,00$             |
| $-90$             |                                                        | $-91,00$             |                | $-89,00$             |
| $-100$            |                                                        | $-101,00$            |                | $-99,00$             |
|                   | Частота (DL Frequency) 5000 МГц                        |                      |                |                      |
| $-50$             | 0.00                                                   |                      | $P(-50) =$     |                      |
| $-60$             |                                                        | $-61,50$             |                | $-58,50$             |
| $-70$             |                                                        | $-71,50$             |                | $-68,50$             |
| $-80$             |                                                        | $-81,50$             |                | $-78,50$             |
| $-90$             |                                                        | $-91,50$             |                | $-88,50$             |
| $-10\overline{0}$ |                                                        | $-101,50$            |                | $-98,50$             |
|                   | Частота (DL Frequency) 5999 МГц                        |                      |                |                      |
| $-50$             | 0.00                                                   |                      | $P(-50) =$     |                      |
| $-60$             |                                                        | $-61,50$             |                | $-58,50$             |
| $-70$             |                                                        | $-71,50$             |                | $-68,50$             |
| $-80$<br>$-90$    |                                                        | $-81,50$<br>$-91,50$ |                | $-78,50$<br>$-88,50$ |
| $-100$            |                                                        | $-101,50$            |                | $-98,50$             |
|                   | Частота (DL Frequency) 6001 МГц (с опцией МТ8000А-024) |                      |                |                      |
| $-50$             | 0,00                                                   |                      | $P(-50) =$     |                      |
| $-60$             |                                                        | $-61,80$             |                | $-58,20$             |
| $-70$             |                                                        | $-71,80$             |                | $-68,20$             |
| $-80$             |                                                        | $-81,80$             |                | $-78,20$             |
| $-90$             |                                                        | $-91,80$             |                | $-88,20$             |
| $-100$            |                                                        | $-101,80$            |                | $-98,20$             |
|                   | Частота (DL Frequency) 6500 МГц (с опцией МТ8000А-024) |                      |                |                      |
| $-50$             | 0,00                                                   |                      | $P(-50) =$     |                      |
| $-60$             |                                                        | $-61,80$             |                | $-58,20$             |
| $-70$             |                                                        | $-71,80$             |                | $-68,20$             |
| $-80$             |                                                        | $-81,80$             |                | $-78,20$             |
| $-90$             |                                                        | $-91,80$             |                | $-88,20$             |
| $-100$            |                                                        | $-101,80$            |                | $-98,20$             |
|                   | Частота (DL Frequency) 7125 МГц (с опцией МТ8000А-024) |                      |                |                      |
| $-50$             | 0,00                                                   |                      | $P(-50) =$     |                      |
| $-60$             |                                                        | $-61,80$             |                | $-58,20$             |
| $-70$             |                                                        | $-71,80$             |                | $-68,20$             |
| $-80$             |                                                        | $-81,80$             |                | $-78,20$             |
| $-90$             |                                                        | $-91,80$             |                | $-88,20$             |
| $-100$            |                                                        | $-101,80$            |                | $-98,20$             |

Таблица 10.2.4d – Погрешность установки уровня генератора  $<$  –50 дБм на выходах "Aux" для опции МТ8000А-033

| Уровень         | Отсчет                          | Нижний предел        | Измеренное     | Верхний предел       |
|-----------------|---------------------------------|----------------------|----------------|----------------------|
| (Output Level), | дельта-маркера,                 | допускаемых          | значение       | допускаемых          |
| дБм             | <b>ЛМ</b> , дБ                  | значений, дБ         | уровня, Pm, дБ | значений, дБ         |
|                 | $\overline{2}$                  | $\mathfrak{Z}$       | 4              | 5                    |
|                 | Частота (DL Frequency) 400 МГц  |                      |                |                      |
| $-50$           | 0,00                            |                      | $P(-50) =$     |                      |
| $-60$           |                                 | $-61,50$             |                | $-58,50$             |
| $-70$           |                                 | $-71,50$             |                | $-68,00$             |
| $-80$           |                                 | $-81,50$             |                | $-78,00$             |
| $-90$           |                                 | $-91,50$             |                | $-89,00$             |
| $-100$          |                                 | $-\overline{101,50}$ |                | $-98,50$             |
|                 | Частота (DL Frequency) 1000 МГц |                      |                |                      |
| $-50$           | 0.00                            |                      | $P(-50) =$     |                      |
| $-60$           |                                 | $-61,50$             |                | $-58,50$             |
| $-70$           |                                 | $-71,50$             |                | $-68,00$             |
| $-80$           |                                 | $-81,50$             |                | $-78,00$             |
| $-90$           |                                 | $-91,50$             |                | $-89,00$             |
| $-100$          |                                 | $-101,50$            |                | $-98,50$             |
|                 | Частота (DL Frequency) 2000 МГц |                      |                |                      |
| $-50$           | 0,00                            |                      | $P(-50) =$     |                      |
| $-60$<br>$-70$  |                                 | $-61,50$             |                | $-58,50$<br>$-68,00$ |
| $-80$           |                                 | $-71,50$<br>$-81,50$ |                | $-78,00$             |
| $-90$           |                                 | $-91,50$             |                | $-89,00$             |
| $-100$          |                                 | $-101,50$            |                | $-98,50$             |
|                 | Частота (DL Frequency) 3000 МГц |                      |                |                      |
| $-50$           | 0,00                            |                      | $P(-50) =$     |                      |
| $-60$           |                                 | $-61,50$             |                | $-58,50$             |
| $-70$           |                                 | $-71,50$             |                | $-68,00$             |
| $-80$           |                                 | $-81,50$             |                | $-78,00$             |
| $-90$           |                                 | $-91,50$             |                | $-89,00$             |
| $-100$          |                                 | $-101,50$            |                | $-98,50$             |
|                 | Частота (DL Frequency) 4000 МГц |                      |                |                      |
| $-50$           | 0,00                            |                      | $P(-50) =$     |                      |
| $-60$           |                                 | $-61,80$             |                | $-58,20$             |
| $-70$           |                                 | $-71,80$             |                | $-68,20$             |
| $-80$           |                                 | $-81,80$             |                | $-78,20$             |
| $-90$           |                                 | $-91,80$             |                | $-89,20$             |
| $-100$          |                                 | $-101,80$            |                | $-98,20$             |
|                 | Частота (DL Frequency) 5000 МГц |                      |                |                      |
| $-50$           | 0.00                            |                      | $P(-50) =$     |                      |
| $-60$           |                                 | $-61,80$             |                | $-58,20$             |
| $-70$           |                                 | $-71,80$             |                | $-68,20$             |
| $-80$           |                                 | $-81,80$             |                | $-78,20$             |
| $-90$           |                                 | $-91,80$             |                | $-89,20$             |
| $-100$          |                                 | $-101,80$            |                | $-98,20$             |
|                 | Частота (DL Frequency) 6000 МГц |                      |                |                      |
| $-50$           | 0.00                            |                      | $P(-50) =$     |                      |
| $-60$           |                                 | $-61,80$             |                | $-58,20$             |
| $-70$           |                                 | $-71,80$             |                | $-68,20$             |
| $-80$           |                                 | $-81,80$             |                | $-78,20$             |
| $-90$           |                                 | $-91,80$             |                | $-89,20$             |
| $-100$          |                                 | $-101,80$            |                | $-98,20$             |

Продолжение таблицы 10.2.4d

| TIPOAOJIMOTHIO TUOJIHILIDI TO. 2. TU |                                 |           |            |          |  |  |  |
|--------------------------------------|---------------------------------|-----------|------------|----------|--|--|--|
|                                      |                                 | 3         | 4          |          |  |  |  |
|                                      | Частота (DL Frequency) 6500 МГц |           |            |          |  |  |  |
| $-50$                                | 0,00                            |           | $P(-50) =$ |          |  |  |  |
| $-60$                                |                                 | $-61,80$  |            | $-58,20$ |  |  |  |
| $-70$                                |                                 | $-71,80$  |            | $-68,20$ |  |  |  |
| $-80$                                |                                 | $-81,80$  |            | $-78,20$ |  |  |  |
| $-90$                                |                                 | $-91,80$  |            | $-89,20$ |  |  |  |
| $-100$                               |                                 | $-101,80$ |            | $-98,20$ |  |  |  |
|                                      | Частота (DL Frequency) 7125 МГц |           |            |          |  |  |  |
| $-50$                                | 0.00                            |           | $P(-50) =$ |          |  |  |  |
| $-60$                                |                                 | $-61,80$  |            | $-58,20$ |  |  |  |
| $-70$                                |                                 | $-71,80$  |            | $-68,20$ |  |  |  |
| $-80$                                |                                 | $-81,80$  |            | $-78,20$ |  |  |  |
| $-90$                                |                                 | $-91,80$  |            | $-89,20$ |  |  |  |
| $-100$                               |                                 | $-101,80$ |            | $-98,20$ |  |  |  |

КРИТЕРИЙ ПОДТВЕРЖДЕНИЯ СООТВЕТСТВИЯ МЕТРОЛОГИЧЕСКИМ ТРЕБОВАНИЯМ: измеренные значения уровня мощности должны укладываться в пределы допускаемых значений, указанных в столбцах 3 и 5 таблиц 10.2.1 - 10.2.4.

Указанные в столбцах 3 и 5 таблиц 10.2.1 - 10.2.4 пределы допускаемых значений соответствуют пределам допускаемой погрешности, указанным в описании типа средства измерений и в документации изготовителя.

#### 10.3 Определение уровня второй гармоники генераторов (для опций MT8000A-021/031/032/033)

Операция выполняется при установленных модулях (опциях) MT8000A-021/031/032/033. Операция выполняется для всех имеющихся (или отдельных по запросу на периодическую поверку) каналов.

10.3.1 Убедиться в том, что выполнена полная калибровка поверяемого анализатора, как указано в пункте 8.6.

10.3.2 Выполнить заводскую установку (Preset) поверяемого анализатора, для чего в главном окне программы (рисунок 8.6) кликнуть во вкладке Maintenance Tool на клавише Start, в окне Operation, показанное на рисунке 10.2.1, выбрать пункт < Preset и кликнуть на клавише Preset.

10.3.3 Соединить кабелем BNC(m,m) выход "Buffer Output" на задней панели поверяемого анализатора с входом синхронизации "Ref In" анализатора сигналов.

Убедиться в том, что анализатор сигналов находится в режиме внешней синхронизации.

10.3.4 В главном окне программы, показанном на рисунке 10.2.1, выбрать слот (1 или 2), в котором установлен поверяемый модуль (опция).

10.3.5 Выбрать канал, на котором будет выполняться измерение.

Для измерений на выходах "Main1" и "Aux1" выбрать TRx#1, для измерений на выходах "Main2" и "Aux2" выбрать TRx#2.

Для проверки подключений следует использовать фрагмент Routing окна Operation, где отображаются активные порты (рисунок 10.2.2).

10.3.6 Соединить кабелем N(m,m) выходной разъем канала поверяемого анализатора с входным СВЧ разъемом анализатора сигналов.

10.3.7 Сделать установки на поверяемом анализаторе: Modulation: Off DL Frequency: установить первое значение частоты, указанное в таблице 10.3 Output Level:  $-10$  dBm UL Frequency 6 GHz Input Level +26 dBm Continuous Активировать выход генератора - Output Level On/Off.

10.3.8 Сделать установки на анализаторе сигналов: Reference Level —5 dBm Attenuator Auto, Preamp Off Span 2 kHz, RBW 100 Hz

10.3.9 Установить центральную частоту на анализаторе сигналов, равную частоте генератора на поверяемом анализаторе, найти пик сигнала и ввести дельта-маркер.

Убедиться в том, что отсчет дельта-маркера равен 0,0 дБ.

10.3.10 Установить центральную частоту на анализаторе сигналов, равную удвоенной частоте генератора на поверяемом анализаторе, найти пик сигнала.

Записать отсчет дельта-маркера в столбец 2 таблицы 10.3.

10.3.11 Выполнить действия по пунктам  $10.3.7 - 10.3.9$  для остальных значений частоты генератора поверяемого анализатора, указанных в столбце 1 таблицы 10.3.

10.3.12 Выполнить действия по пунктам 10.3.4 - 10.3.11 для остальных каналов, выбранных для поверки.

10.3.13 Отключить выход генераторов функцией "Output Level On/Off'. Отключить кабели от оборудования.

| Частота сигнала,<br><b>MHz</b>             | Измеренное значение<br>относительного уровня второй<br>гармоники, дБ | Верхний предел допускаемых<br>значений относительного<br>уровня второй гармоники, дБ |  |  |
|--------------------------------------------|----------------------------------------------------------------------|--------------------------------------------------------------------------------------|--|--|
|                                            |                                                                      |                                                                                      |  |  |
| 400                                        |                                                                      | $-25$                                                                                |  |  |
| 600                                        |                                                                      | $-25$                                                                                |  |  |
| 1990                                       |                                                                      | $-25$                                                                                |  |  |
| 2400                                       |                                                                      | $-25$                                                                                |  |  |
| 3000                                       |                                                                      | $-25$                                                                                |  |  |
| следующее значение частоты для МТ8000А-033 |                                                                      |                                                                                      |  |  |
| 3500                                       |                                                                      | $-25$                                                                                |  |  |

Таблица 10.3 - Уровень второй гармоники генераторов

КРИТЕРИЙ ПОДТВЕРЖДЕНИЯ СООТВЕТСТВИЯ МЕТРОЛОГИЧЕСКИМ ТРЕБОВАНИЯМ: измеренные значения относительного уровня второй гармоники не должны превышать верхний предел допускаемых значений, указанный в столбце 3 таблицы 10.3.

Указанный в столбце 3 таблицы 10.3 верхний предел допускаемых значений соответствует верхнему пределу допускаемых значений, указанному в описании типа средства измерений и в документации изготовителя.

#### 10.4 Определение погрешности измерения мощности анализаторами сигналов

Операция не выполняется для модуля (опции) МТ8000А-020 без опций МТ8000А-021/022/023/024.

Для модулей (опций) МТ8000А-021/022/023/024/031/032 имеются отличия, они указаны в таблицах операции. Операция выполняется для всех имеющихся (или отдельных по запросу на периодическую поверку) каналов.

10.4.1 Подготовить к работе ваттметр проходящей мощности СВЧ NRP-Z28, выполнить его установку нуля, ввести количество усреднений 32.

10.4.2 Выполнить соединения:

- соединить кабелем BNC(m,m) выход "Buffer Output" на задней панели поверяемого анализатора с входом синхронизации "Ref In" генератора сигналов E8257D;

- присоединить к выходному разъему "RF Out" генератора сигналов E8257D входной разъем кабеля ваттметра проходящей мощности СВЧ NRP-Z28, используя при необходимости адаптер.

10.4.3 Запустить программу Spectrum Monitor, для этого в главном окне программы (рисунок 10.4.1) кликнуть на вкладке System#01, после чего появится окно Operation, показанное на рисунке 10.4.2.

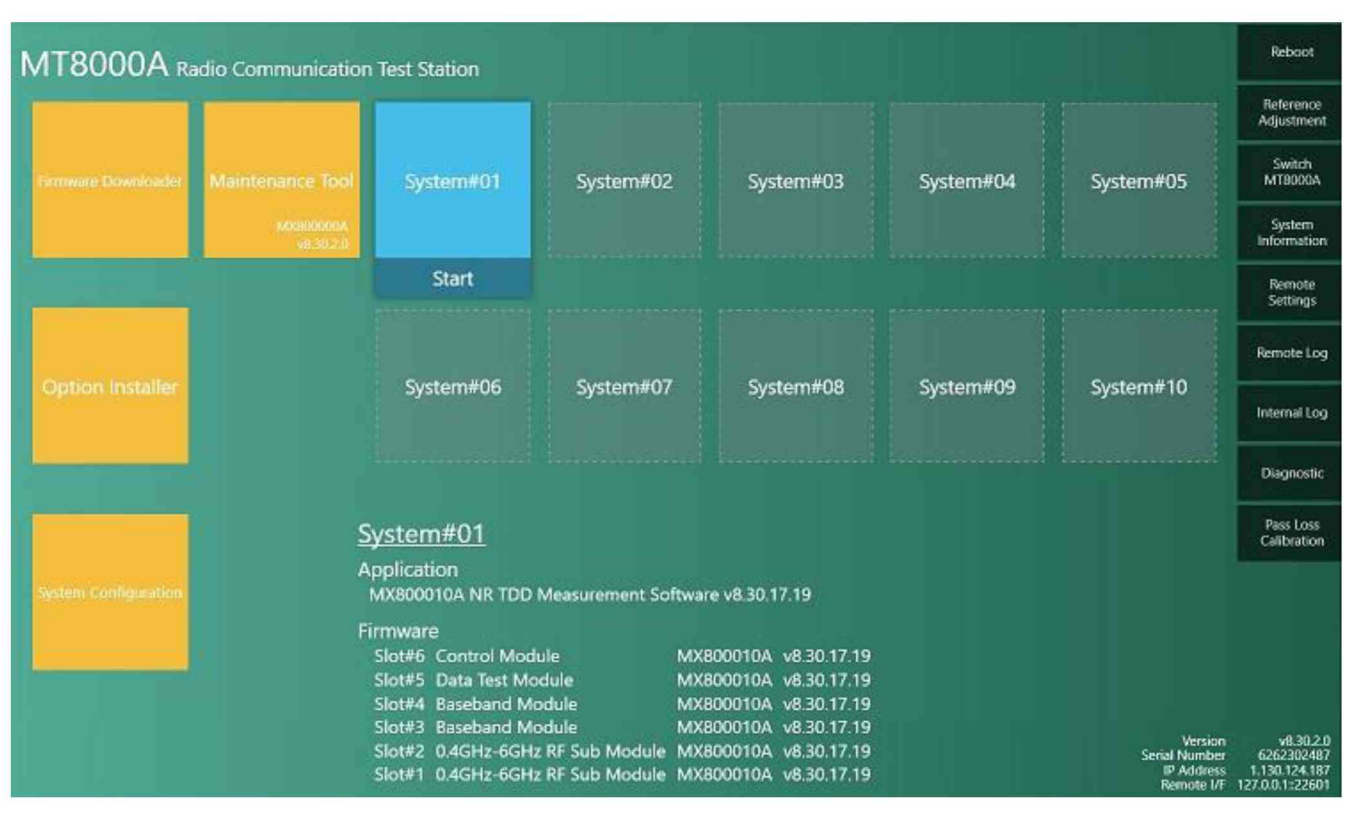

рисунок 10.4.1

10.4.4 Выполнить заводскую установку (Preset) поверяемого анализатора, для чего в окне программы (рисунок 10.4.2), выбрать пункт < Preset и кликнуть на клавише Preset.

10.4.5 Выполнить полную калибровку поверяемого анализатора, для чего в окне программы (рисунок 10.4.2) войти в меню < Menu (или Start Cal), кликнуть < Calibration, выбрать опцию Full Cal, Execute, OK.

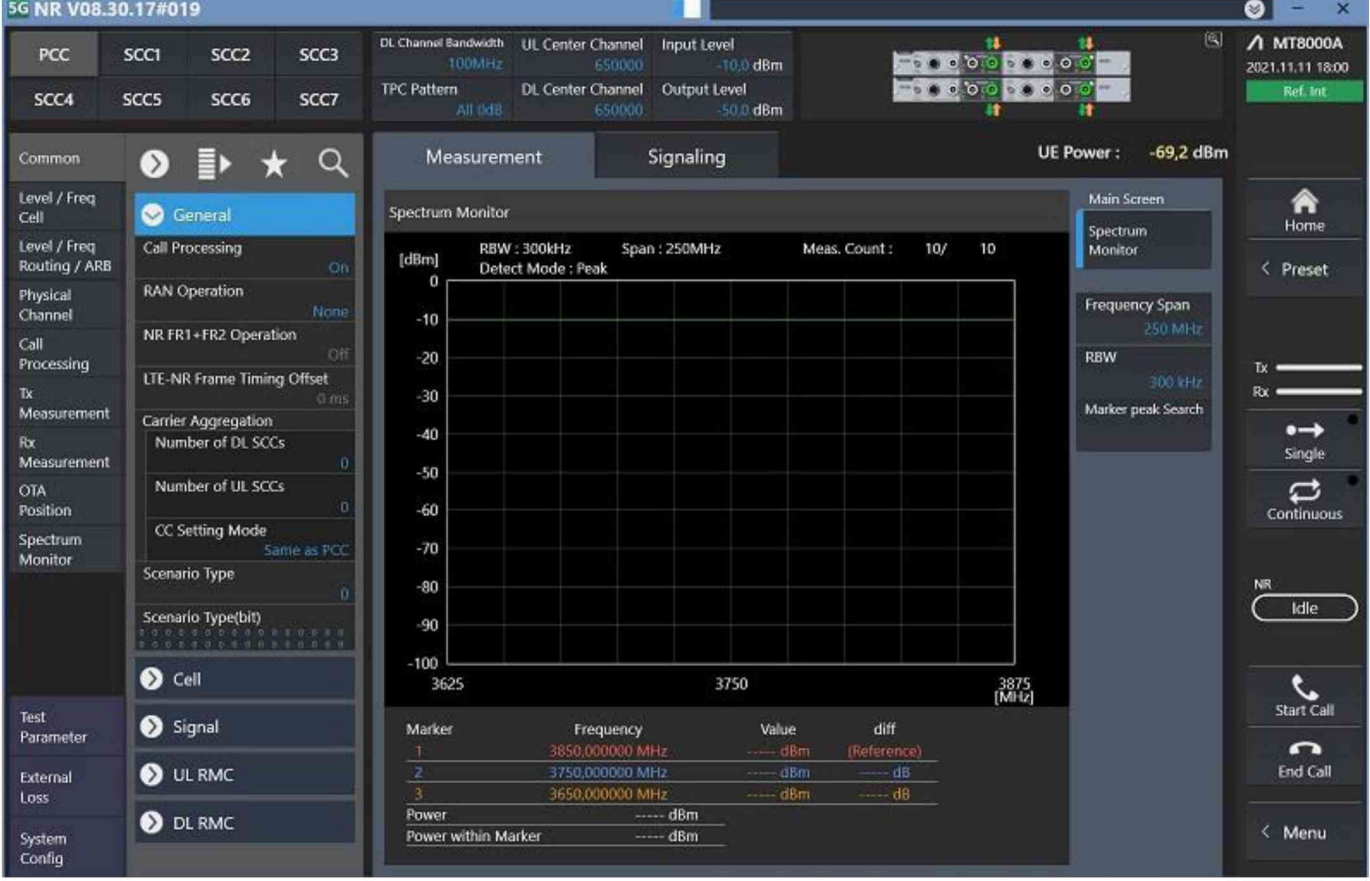

рисунок 10.4.2

10.4.6 Сделать установки на поверяемом анализаторе, открыв вкладку Spectrum Monitor: Spectrum Monitor > General Frequency Span 125 MHz RBW 30 kHz

10.4.7 Выбрать слот (1 или 2), в котором установлен поверяемый модуль на вкладке Level/Freq/Routing/ARB> General> Routing>Test Slot - Slot 1 (Slot 2). Выбрать канал, на котором будет выполняться далее измерение уровня мощности на вкладке Tx Measurement> General> Measurement Port - Port TRx 1 ( Port TRx  $\#$  ) Level/Freq/Routing/ARB> General> Routing> TRx Port - TRx 1 (TRx  $#$ ). Для измерений на входе "Main1" выбрать TRx#1, для измерений на входе "Main2" выбрать TRx#2.

10.4.8 Присоединить выходной разъем ваттметра проходящей мощности СВЧ NRP-Z28 непосредственно к разъему "Main" поверяемого канала анализатора.

10.4.9 Сделать установки на поверяемом анализаторе:

Level/Freq/Cell > Frequency> Center Frequency: установить первое значение частоты, указанное в таблице 10.4.

Level/Freq/Cell >Level>Input Level: установить первое значение уровня, указанное в таблице 10.4.

Активировать вкладку Continuous.

Активировать выход генератора сигналов E8257D.

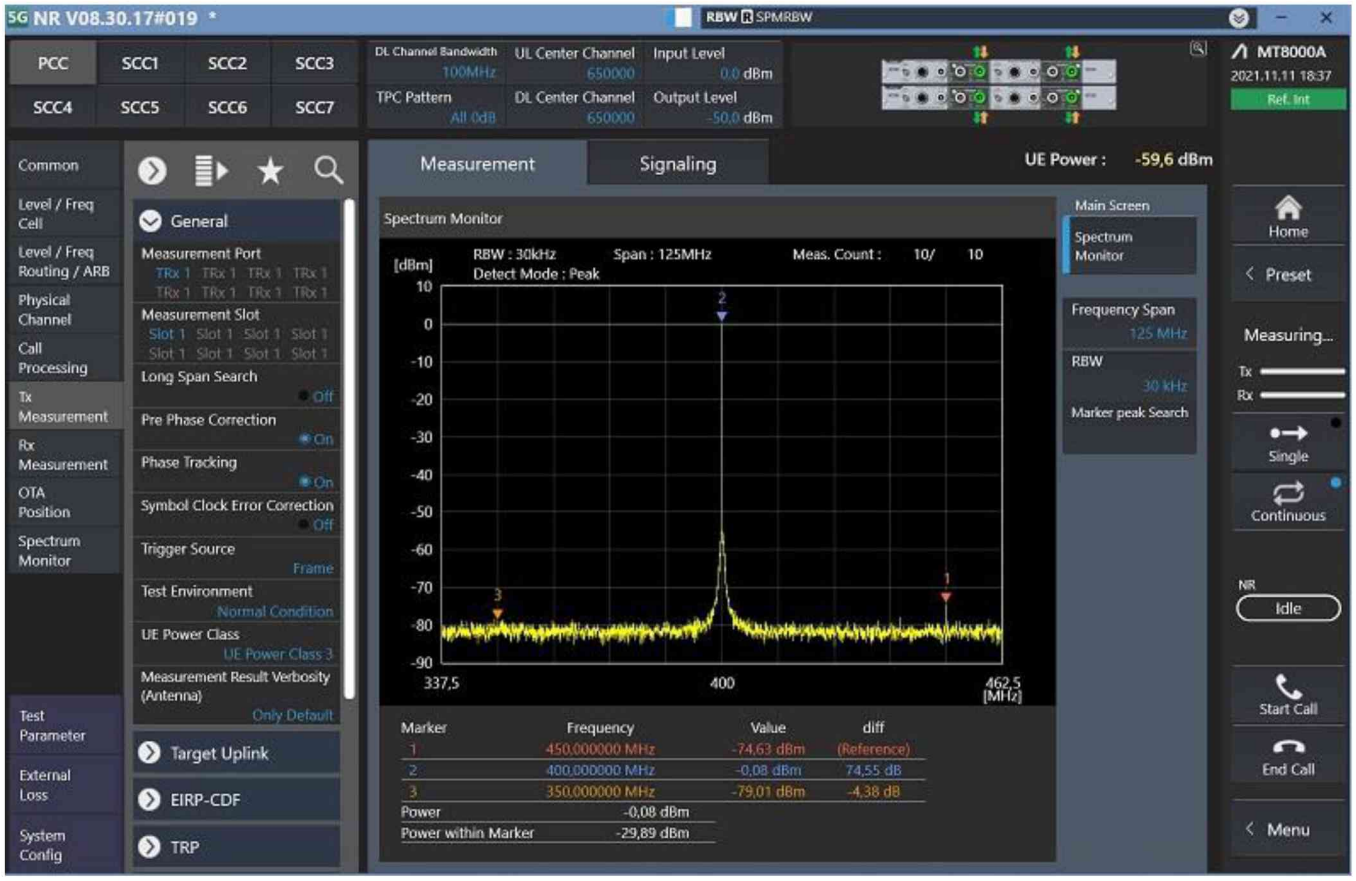

#### рисунок 10.4.3

10.4.10 Устанавливать на генераторе сигналов значения частоты, указанные в столбце 1 таблицы 10.4, и значения уровня таким образом, чтобы отсчет ваттметра проходящей мощности был равен значениям, указанным в столбце 2 таблицы 10.4.

При уровне -50 дБм для уменьшения флуктуаций можно увеличить количество усреднений на ваттметре до 128, после выполнения измерения снова установить количество усреднений 32.

Устанавливать на поверяемом анализаторе соответствующие значения частоты Center Frequency и значения опорного уровня Input Level, указанные в столбцах 1 и 2 таблицы 10.4.

Записывать измеренные анализатором значения уровня мощности Power в столбец 4 таблицы 10.4.

10.4.11 Выполнить действия по пунктам  $10.4.7 - 10.4.10$  для остальных каналов поверяемого анализатора.

10.4.12 Деактивировать выход генератора сигналов E8257D.

Частота (UL Frequency), МГц Опорный уровень (Input Level), дБм Нижний предел допускаемых значений, дБм Измеренное анализатором значение уровня, дБм Верхний предел допускаемых значений, дБм *1 2 3 4* 5 400 0  $-1,00$   $+1,00$  $-10$   $-11,00$   $-9,00$  $-20$   $-21,00$   $-19,00$  $-30$   $-31,00$   $-29,00$  $-40$   $-41,00$   $-39,00$  $-50$   $-51,30$   $-48,70$ 1000 0  $-1,00$   $+1,00$  $-10$   $-11,00$   $-9,00$  $-20$   $-21,00$   $-19,00$  $-30$   $-31,00$   $-29,00$  $-40$   $-41,00$   $-39,00$  $-50$   $-51,30$   $-48,70$ 2000 0  $-1,00$   $+1,00$  $-10$   $-11,00$   $-9,00$  $-20$   $-21,00$   $-19,00$  $-30$   $-31,00$   $-29,00$  $-40$   $-41,00$   $-39,00$  $-50$   $-51,30$   $-48,70$ 3000 0  $-1,00$   $+1,00$  $-10$   $-11,00$   $-9,00$  $-20$   $-21,00$   $-19,00$  $-30$   $-31,00$   $-29,00$  $-40$   $-41,00$   $-39,00$  $-50$   $-51,30$   $-48,70$ 4000 0  $-1,00$   $+1,00$  $-10$   $-11,00$   $-9,00$  $-20$   $-21,00$   $-19,00$  $-30$   $-31,00$   $-29,00$  $-40$   $-41,00$   $-39,00$  $-50$   $-51,30$   $-48,70$ 5000 0  $-1,00$   $+1,00$  $-10$   $-11,00$   $-9,00$  $-20$   $-21,00$   $-19,00$  $-30$   $-31,00$   $-29,00$  $-40$   $-41,00$   $-39,00$  $-50$   $-51,30$   $-48,70$ 

> 0  $-1,00$   $+1,00$  $-10$   $-11,00$   $-9,00$  $-20$   $-21,00$   $-19,00$  $-30$   $-31,00$   $-29,00$  $-40$   $-41,00$   $-39,00$  $-50$   $-51,30$   $-48,70$

Таблица 10.4a - Погрешность измерения мощности анализаторами сигналов для опции МТ8000А-021 и опций МТ8000А-031/032

5999

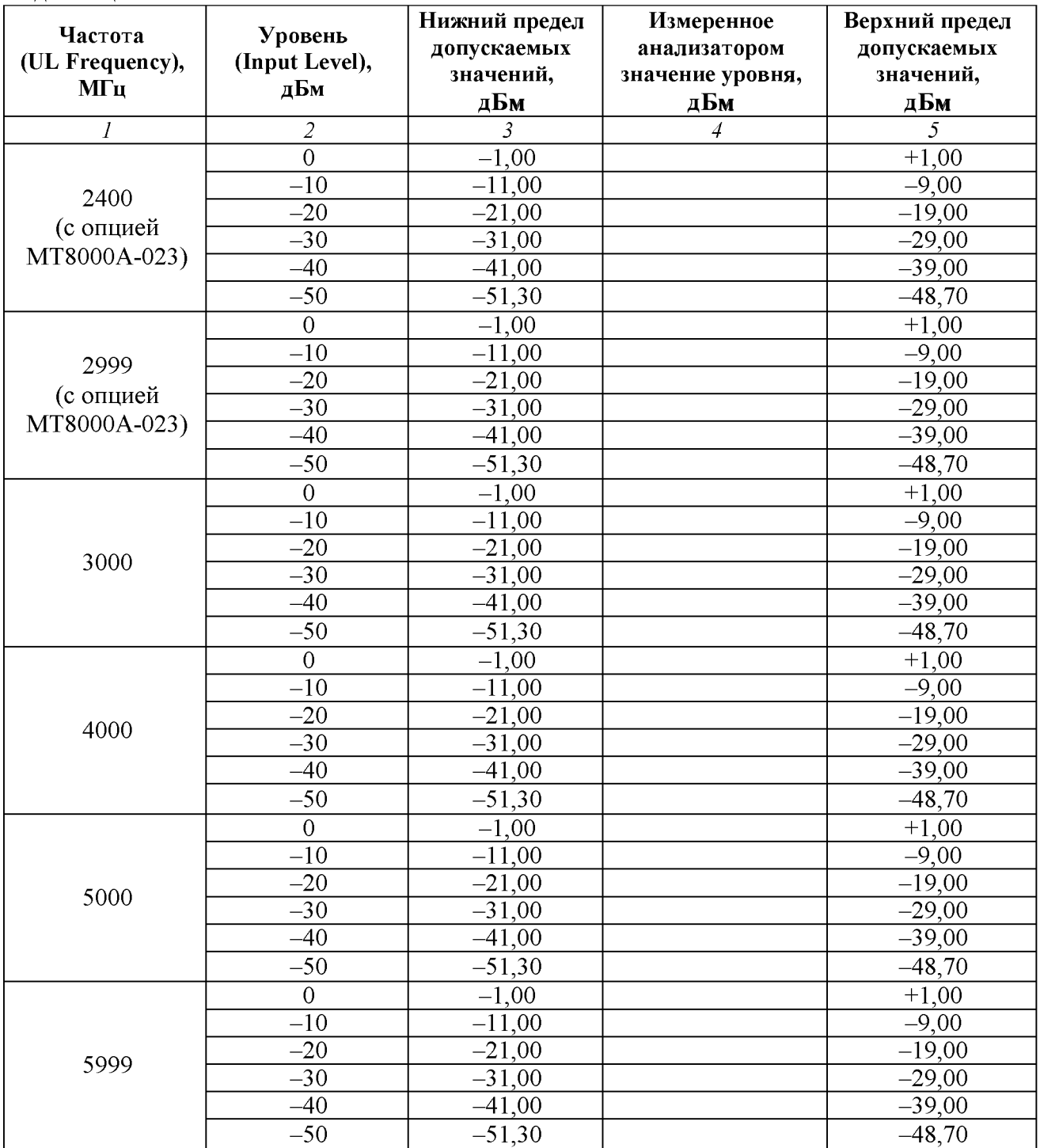

Таблица 10.4b - Погрешность измерения мощности анализаторами сигналов для опций МТ8000А-022/023

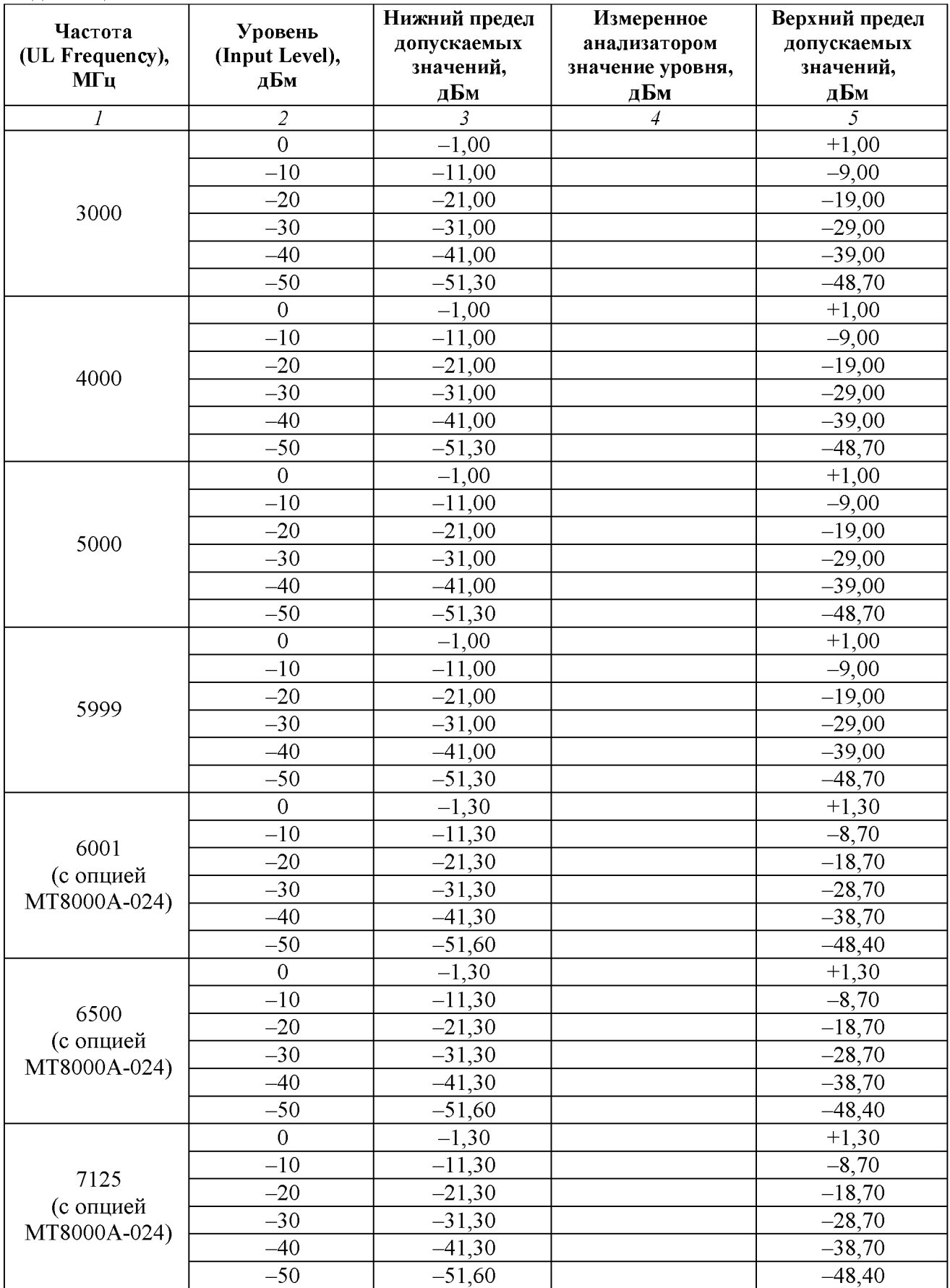

Таблица 10.4c - Погрешность измерения мощности анализаторами сигналов для опций МТ8000А-022/024

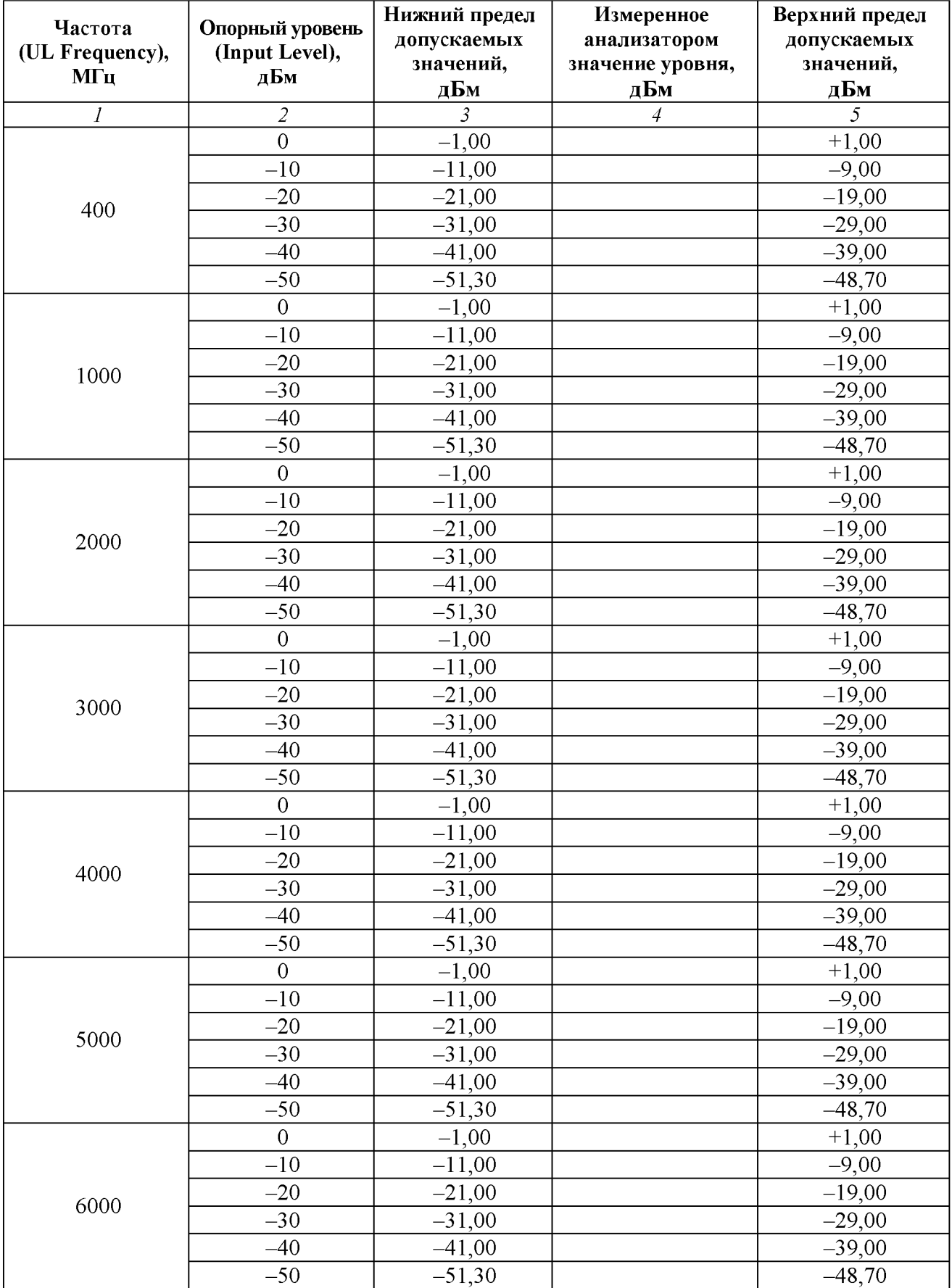

Таблица 10.4d - Погрешность измерения мощности анализаторами сигналов для опции МТ8000А-033

Продолжение таблицы 10.4d

|      | 2              | 3        | 4 |          |
|------|----------------|----------|---|----------|
|      | $\overline{0}$ | $-1,00$  |   | $+1,00$  |
|      | $-10$          | $-11,00$ |   | $-9,00$  |
| 6500 | $-20$          | $-21,00$ |   | $-19,00$ |
|      | $-30$          | $-31,00$ |   | $-29,00$ |
|      | $-40$          | $-41,00$ |   | $-39,00$ |
|      | $-50$          | $-51,30$ |   | $-48,70$ |
| 7125 | $\overline{0}$ | $-1,00$  |   | $+1,00$  |
|      | $-10$          | $-11,00$ |   | $-9,00$  |
|      | $-20$          | $-21,00$ |   | $-19,00$ |
|      | $-30$          | $-31,00$ |   | $-29,00$ |
|      | $-40$          | $-41,00$ |   | $-39,00$ |
|      | $-50$          | $-51,30$ |   | $-48,70$ |

КРИТЕРИЙ ПОДТВЕРЖДЕНИЯ СООТВЕТСТВИЯ МЕТРОЛОГИЧЕСКИМ ТРЕБОВАНИЯМ: измеренные значения уровня мощности должны укладываться в пределы допускаемых значений, указанных в столбцах 3 и 5 таблиц 10.4.

Указанные в столбцах 3 и 5 таблиц 10.4 пределы допускаемых значений соответствуют пределам допускаемой погрешности, указанным в описании типа средства измерений и в документации изготовителя.

#### 10.5 Определение погрешности установки уровня мощности СВЧ конвертеров

Операция выполняется для двух портов СВЧ конверторов (при наличии конвертеров в комплекте поверяемого анализатора) или отдельных по запросу на периодическую поверку портов конвертеров.

10.5.1 Убедиться в том, что СВЧ конвертер подключен к сети и выдержан во включенном состоянии не менее 30 мин.

10.5.2 Выполнить соединения анализатора с СВЧ конвертером в соответствии с указаниями руководства по эксплуатации M-W3955AE-13.0R:

- соединить штатным кабелем из комплекта конвертера разъем "RF Converter 1/A1" или "RF Converter 2/A2" анализатора с разъемом "A" на задней панели конвертера;

- соединить кабелем N(m,m) СВЧ разъем "RF Converter 1/B1" или "RF Converter 2/B2" анализатора с СВЧ разъемом "B" на задней панели конвертера.

Примечание: для соединения могут быть использованы любые из установленных модулей (опций) анализатора, кроме МТ8000А-031/032.

10.5.3 Подготовить к работе ваттметр поглощаемой мощности СВЧ NRP-Z56, выполнить его установку нуля, ввести количество усреднений 32.

10.5.4 Выполнить полную калибровку поверяемого анализатора, как указано в пункте 8.6.

10.5.5 Выполнить заводскую установку (Preset) поверяемого анализатора, для чего в главном окне программы Operation, показанное на рисунке  $10.2.1$ , выбрать пункт < Preset и кликнуть на клавише Preset.

10.5.6 Выбрать слот (1 или 2) и разъемы, к которым подключен поверяемый СВЧ конвертер.

Для проверки подключений следует использовать фрагмент Routing окна Operation, где отображаются активные порты (рисунок 10.2.2).

10.5.7 Присоединить входной разъем ваттметра NRP-Z56 к разъему "Port 1" (или "Port 2", если только этот порт указан в запросе на поверку) конвертера, используя соответствующий адаптер:

- PC2.4(f)-K(f) для конвертеров MA80001A, MA80002A;

- PC2.4(f)-V(f) для конвертеров MA80003A.

10.5.8 Сделать в разделе Common установки на поверяемом анализаторе: Modulation: Off SG/SA Mode: SG RF Switch: Port 1 (или Port 2 в соответствии с пунктом 10.5.7) DL Frequency: установить первое значение частоты, указанное в таблице 10.5.1 Output Level: установить первое значение уровня, указанное в таблице 10.5.1 Continuous Активировать выход генератора - Output Level On/Off

10.5.9 Устанавливать на поверяемом анализаторе значения уровня генератора (Output Level), указанные в столбце 2 таблицы 10.5.1.

Записывать отсчеты ваттметра в столбец 4 таблицы 10.5.1

Зафиксировать отсчеты ваттметра СВЧ при уровне генератора -30 дБм как  $P(-30)$ . Переписать эти отсчеты в таблицу 10.5.2 для соответствующего значения частоты на поверяемом анализаторе, они будут использованы далее для привязки к измерениям уровня анализатором сигналов.

10.5.10 Выполнить действия по пункту 10.5.9 для остальных значений частоты и уровня мощности, указанных в столбцах 1 и 2 таблицы 10.5.1.

10.5.11 Выполнить действия по пунктам  $10.5.6 - 10.5.10$  для остальных портов СВЧ конвертеров.

Таблица 10.5.1a - Погрешность установки уровня мощности от 0 до -30 дБм СВЧ конвертеров MA80001A\_\_\_\_\_\_\_\_\_\_\_\_\_\_\_\_\_\_\_\_\_\_\_\_\_\_\_\_\_\_\_\_\_\_\_\_\_\_\_\_

| Установки на анализаторе |                 | Нижний предел | Отсчет          | Верхний предел |
|--------------------------|-----------------|---------------|-----------------|----------------|
| Частота                  | Уровень         | допускаемых   | преобразователя | допускаемых    |
| (DL Frequency),          | (Output Level), | значений,     | мощности,       | значений,      |
| $\Gamma$ II              | дБм             | дБм           | дБм             | дБм            |
|                          |                 | 3             |                 |                |
|                          | $\overline{0}$  | $-1,50$       |                 | $+1,50$        |
| 24,25                    | $-10$           | $-11,50$      |                 | $-8,50$        |
|                          | $-20$           | $-21,50$      |                 | $-18,50$       |
|                          | $-30$           | $-31,50$      | $P(-30) =$      | $-28,50$       |
|                          | $\overline{0}$  | $-1,50$       |                 | $+1,50$        |
| 26,80                    | $-10$           | $-11,50$      |                 | $-8,50$        |
|                          | $-20$           | $-21,50$      |                 | $-18,50$       |
|                          | $-30$           | $-31,50$      | $P(-30) =$      | $-28,50$       |
| 29,50                    | $\overline{0}$  | $-1,50$       |                 | $+1,50$        |
|                          | $-10$           | $-11,50$      |                 | $-8,50$        |
|                          | $-20$           | $-21,50$      |                 | $-18,50$       |
|                          | $-30$           | $-31,50$      | $P(-30) =$      | $-28,50$       |

Таблица 10.5.1b - Погрешность установки уровня мощности от 0 до -30 дБм СВЧ конвертеров MA80002A\_\_\_\_\_\_\_\_\_\_\_\_\_\_\_\_\_\_\_\_\_\_\_\_\_\_\_\_\_\_\_\_\_\_\_\_\_\_\_\_

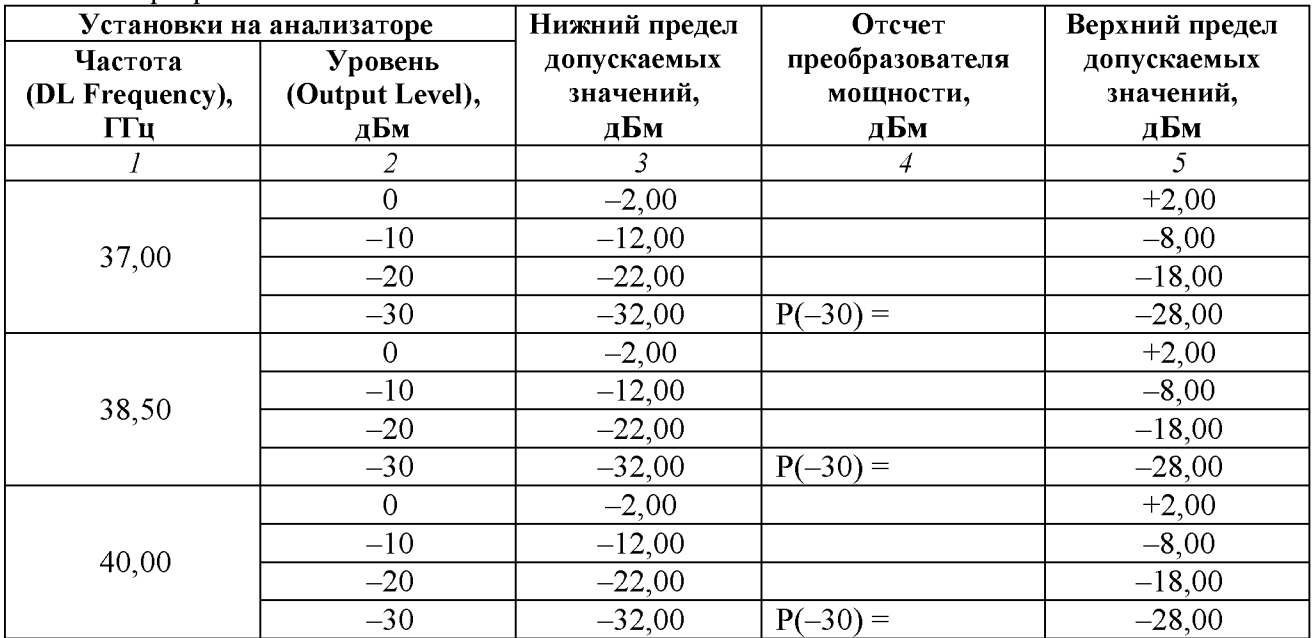

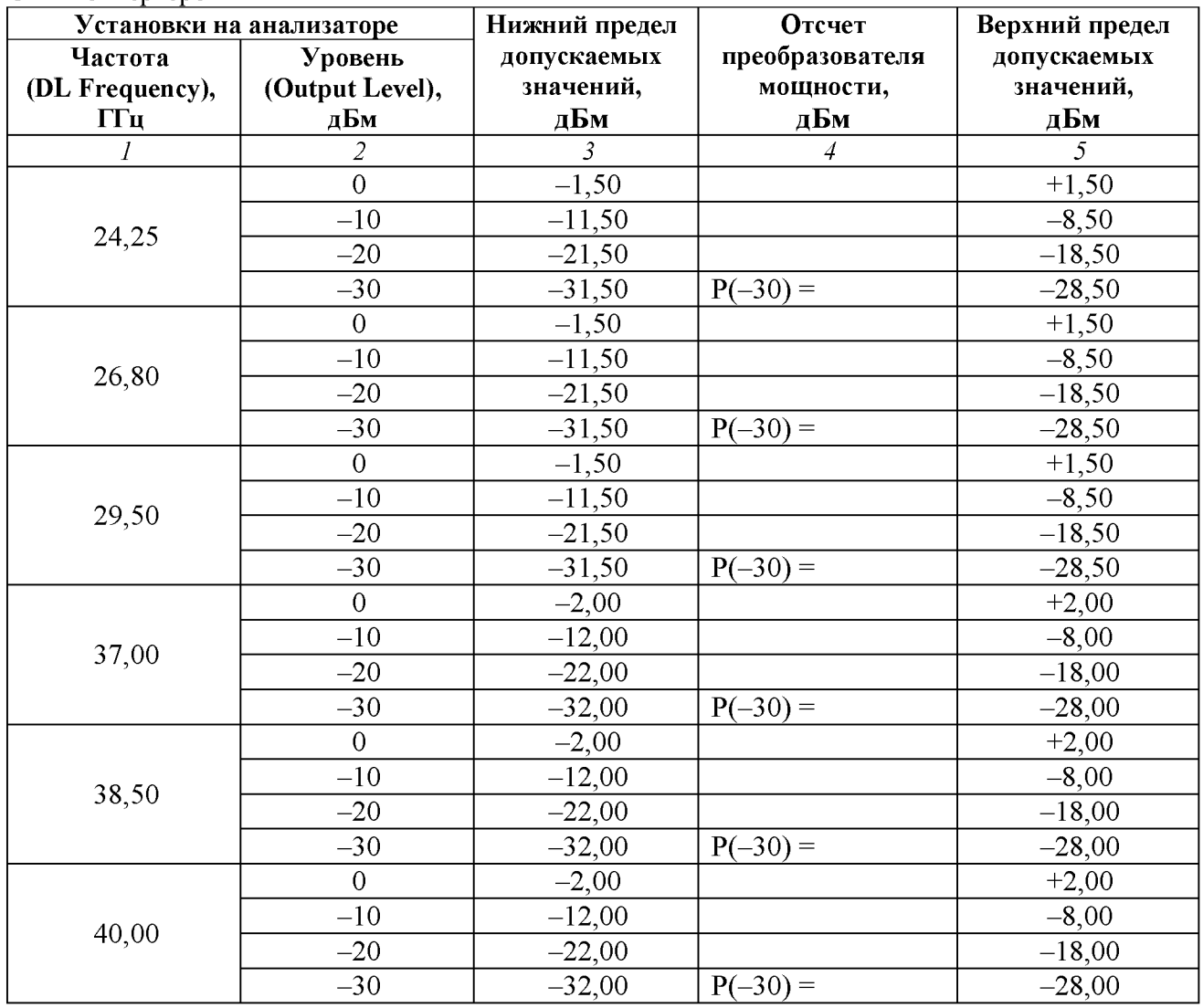

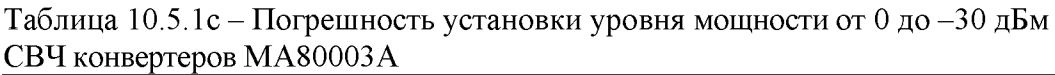

10.5.12 Деактивировать выход генератора функцией "Output Level On/Off'.

10.5.13 Отсоединить ваттметр от СВЧ конвертера.

10.5.14 Соединить кабелем BNC(m,m) выход "Buffer Output" на задней панели поверяемого анализатора с входом синхронизации "Ref In" анализатора сигналов MS2830A-045. Убедиться в том, что анализатор сигналов MS2830A-045 находится в режиме внешней синхронизации.

10.5.15 Соединить кабелем K(m,m) разъем "Port 1" или "Port 2" (см. пункт 10.5.8) с входным СВЧ разъемом анализатора сигналов MS2830A-045.

Для конвертеров MA80003A следует использовать адаптер K(f)-V(f).

10.5.16 Сделать установки на анализаторе сигналов MS2830A-045: Reference Level —30 dBm Attenuator Auto Preamp On Span 1 kHz, RBW Auto

10.5.17 Сделать установки на поверяемом анализаторе:

DL Frequency: установить первое значение частоты, указанное в таблице 10.5.2 Output Level: -30 dBm

Активировать выход генератора функцией "Output Level On/Off".

10.5.18 Установить центральную частоту на анализаторе сигналов, равную частоте генератора на поверяемом анализаторе, найти пик сигнала и ввести дельта-маркер.

Убедиться в том, что отсчет дельта-маркера равен 0,0 дБ.

10.5.19 Устанавливать на канале поверяемого анализатора уровень (Output Level), как указано в столбце 1 таблицы 10.5.2.

Записывать после установления показаний отсчет дельта-маркера анализатора сигналов MS2830A в столбец 2 таблицы 10.5.2.

Отключить дельта-маркер анализатора сигналов.

10.5.20 Выполнить действия по пунктам  $10.5.17 - 10.5.19$  для остальных значений частоты, указанных в таблице 10.2.5.

10.5.21 Вычислить и записать в столбец 4 таблицы 10.5.2 измеренные значения уровня мощности Pm по формуле

 $Pm = P(-30) + \Delta M$ , где  $\Delta M$  – отсчет дельта-маркера анализатора сигналов (столбец 2 таблицы 10.5.2).

#### Например:

На канале конвертера поверяемого анализатора был сначала установлен уровень -30 дБм.

Измеренное ваттметром СВЧ значение уровня  $P(-30) = -30.40$  дБм.

Затем к поверяемому анализатору подключен анализатор сигналов.

После ввода на анализаторе сигналов дельта-маркера его отсчет равен 0.00 дБ.

Затем на канале конвертера поверяемого анализатора установлен уровень -40 дБм.

Отсчет дельта-маркера на анализаторе сигналов  $\Delta M = -9.96$  дБ.

Тогда измеренное значение уровня Pm =  $P(-30) + \Delta M = (-30.40) + (-9.96) = -40.36$  дБм.

10.5.22 Выполнить действия по пунктам 10.5.14 - 10.5.21 для остальных портов конвертеров, подлежащих поверке.

10.5.23 Отключить выход конвертеров функцией "Output Level On/Off'. Отключить кабели от оборудования.

| $\sim$ Thompepieped influence of $\sim$<br>Уровень | Отсчет                           | Нижний предел  | Измеренное     | Верхний предел |  |
|----------------------------------------------------|----------------------------------|----------------|----------------|----------------|--|
| (Output Level),                                    | дельта-маркера,                  | допускаемых    | значение       | допускаемых    |  |
| дБм                                                | <b>ЛМ</b> , дБ                   | значений, дБ   | уровня, Pm, дБ | значений, дБ   |  |
| 1                                                  | $\mathfrak{D}$                   | $\mathfrak{Z}$ | 4              | $\mathfrak{I}$ |  |
|                                                    | Частота (DL Frequency) 24,25 ГГц |                |                |                |  |
| $-30$                                              | 0,00                             |                | $P(-30) =$     |                |  |
| $-40$                                              |                                  | $-41,50$       |                | $-38,50$       |  |
| $-50$                                              |                                  | $-51,50$       |                | $-48,50$       |  |
| $-60$                                              |                                  | $-61,50$       |                | $-58,50$       |  |
| $-70$                                              |                                  | $-71,50$       |                | $-69,00$       |  |
| $-80$                                              |                                  | $-81,50$       |                | $-79,00$       |  |
| $-90$                                              |                                  | $-91,50$       |                | $-88,50$       |  |
|                                                    | Частота (DL Frequency) 26,80 ГГц |                |                |                |  |
| $-30$                                              | 0,00                             |                | $P(-30) =$     |                |  |
| $-40$                                              |                                  | $-41,50$       |                | $-38,50$       |  |
| $-50$                                              |                                  | $-51,50$       |                | $-48,50$       |  |
| $-60$                                              |                                  | $-61,50$       |                | $-58,50$       |  |
| $-70$                                              |                                  | $-71,50$       |                | $-69,00$       |  |
| $-80$                                              |                                  | $-81,50$       |                | $-79,00$       |  |
| $-90$                                              |                                  | $-91,50$       |                | $-88,50$       |  |
| Частота (DL Frequency) 29,50 ГГц                   |                                  |                |                |                |  |
| $-30$                                              | 0.00                             |                | $P(-30) =$     |                |  |
| $-40$                                              |                                  | $-41,50$       |                | $-38,50$       |  |
| $-50$                                              |                                  | $-51,50$       |                | $-48,50$       |  |
| $-60$                                              |                                  | $-61,50$       |                | $-58,50$       |  |
| $-70$                                              |                                  | $-71,50$       |                | $-69,00$       |  |
| $-80$                                              |                                  | $-81,50$       |                | $-79,00$       |  |
| $-90$                                              |                                  | $-91,50$       |                | $-88,50$       |  |

Таблица 10.5.2a – Погрешность установки уровня мощности  $\leq$  –30 дБм СВЧ конвертеров MA80001A

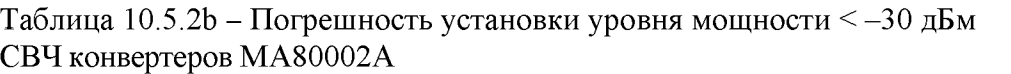

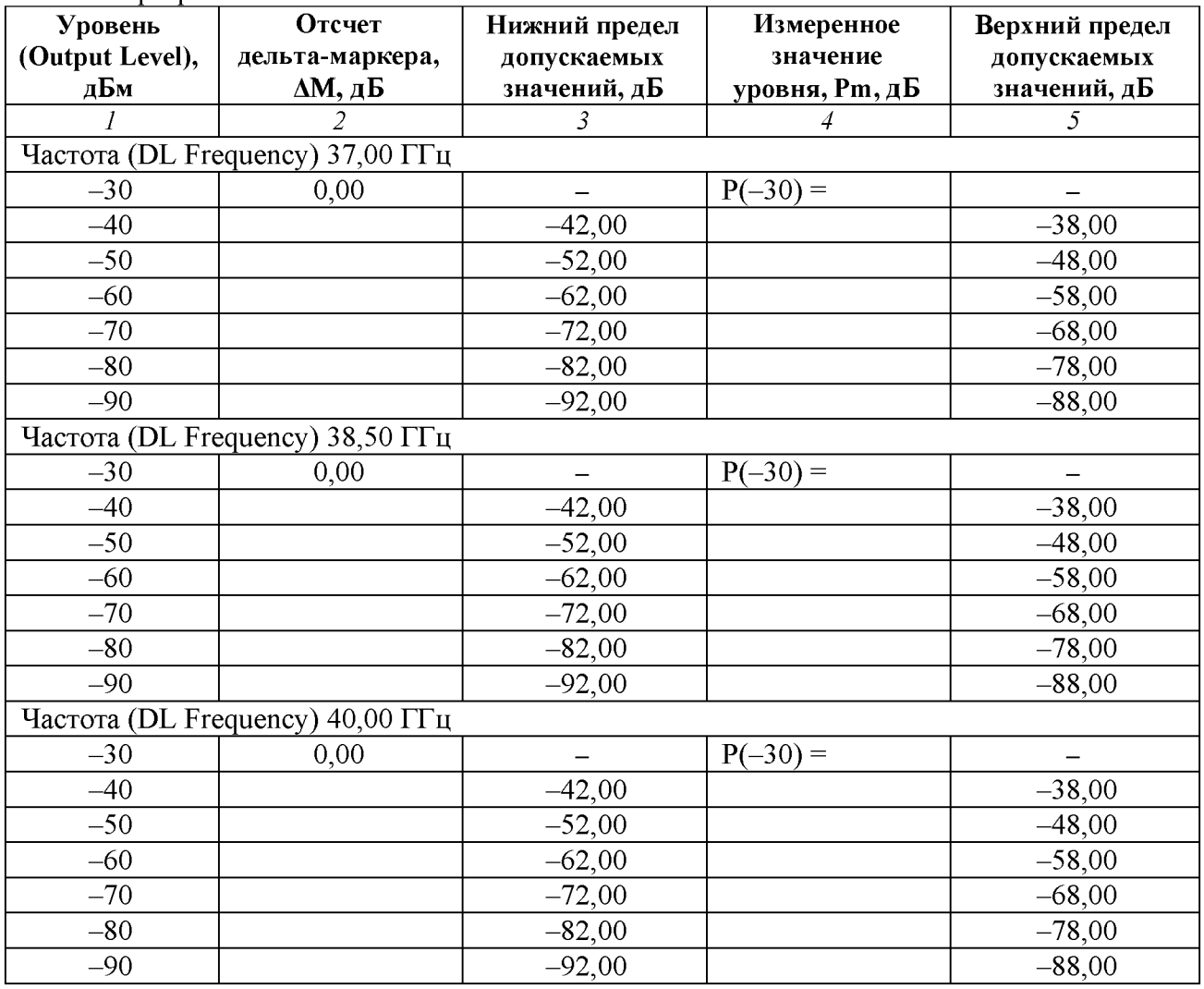

| Уровень                          | Отсчет                           | Нижний предел            | Измеренное             | Верхний предел |  |  |
|----------------------------------|----------------------------------|--------------------------|------------------------|----------------|--|--|
| (Output Level),                  | дельта-маркера,                  | допускаемых              | значение               | допускаемых    |  |  |
| дБм                              | <b>ЛМ</b> , дБ                   | значений, дБ             | уровня, Pm, д <b>Б</b> | значений, дБ   |  |  |
|                                  | $\overline{\mathcal{L}}$         | $\mathfrak{Z}$           | 4                      | 5              |  |  |
|                                  | Частота (DL Frequency) 24,25 ГГц |                          |                        |                |  |  |
| $-30$                            | 0,00                             |                          | $P(-30) =$             |                |  |  |
| $-40$                            |                                  | $-41,50$                 |                        | $-38,50$       |  |  |
| $-50$                            |                                  | $-51,50$                 |                        | $-48,50$       |  |  |
| $-60$                            |                                  | $-61,50$                 |                        | $-58,50$       |  |  |
| $-70$                            |                                  | $-71,50$                 |                        | $-68,50$       |  |  |
|                                  | Частота (DL Frequency) 26,80 ГГц |                          |                        |                |  |  |
| $-30$                            | 0,00                             |                          | $P(-30) =$             |                |  |  |
| $-40$                            |                                  | $-41,50$                 |                        | $-38,50$       |  |  |
| $-50$                            |                                  | $-51,50$                 |                        | $-48,50$       |  |  |
| $-60$                            |                                  | $-61,50$                 |                        | $-58,50$       |  |  |
| $-70$                            |                                  | $-71,50$                 |                        | $-68,50$       |  |  |
|                                  | Частота (DL Frequency) 29,50 ГГц |                          |                        |                |  |  |
| $-30$                            | 0.00                             |                          | $P(-30) =$             |                |  |  |
| $-40$                            |                                  | $-41,50$                 |                        | $-38,50$       |  |  |
| $-50$                            |                                  | $-51,50$                 |                        | $-48,50$       |  |  |
| $-60$                            |                                  | $-61,50$                 |                        | $-58,50$       |  |  |
| $-70$                            |                                  | $-71,50$                 |                        | $-68,50$       |  |  |
|                                  | Частота (DL Frequency) 37,00 ГГц |                          |                        |                |  |  |
| $-30$                            | 0,00                             |                          | $P(-30) =$             |                |  |  |
| $-40$                            |                                  | $-42,00$                 |                        | $-38,00$       |  |  |
| $-50$                            |                                  | $-52,00$                 |                        | $-48,00$       |  |  |
| $-60$                            |                                  | $-62,00$                 |                        | $-58,00$       |  |  |
| $-70$                            |                                  | $-72,00$                 |                        | $-68,00$       |  |  |
|                                  | Частота (DL Frequency) 38,50 ГГц |                          |                        |                |  |  |
| $-30$                            | 0,00                             |                          | $P(-30) =$             |                |  |  |
| $-40$                            |                                  | $-42,00$                 |                        | $-38,00$       |  |  |
| $-50$                            |                                  | $-52,00$                 |                        | $-48,00$       |  |  |
| $-60$                            |                                  | $-62,00$                 |                        | $-58,00$       |  |  |
| $-70$                            |                                  | $-72,00$                 |                        | $-68,00$       |  |  |
| Частота (DL Frequency) 40,00 ГГц |                                  |                          |                        |                |  |  |
| $-30$                            | 0,00                             | $\overline{\phantom{0}}$ | $P(-30) =$             |                |  |  |
| $-40$                            |                                  | $-42,00$                 |                        | $-38,00$       |  |  |
| $-50$                            |                                  | $-52,00$                 |                        | $-48,00$       |  |  |
| $-60$                            |                                  | $-62,00$                 |                        | $-58,00$       |  |  |
| $-70$                            |                                  | $-72,00$                 |                        | $-68,00$       |  |  |

Таблица 10.5.2c - Погрешность установки уровня мощности < -30 дБм СВЧ конвертеров MA80003 A

КРИТЕРИЙ ПОДТВЕРЖДЕНИЯ СООТВЕТСТВИЯ МЕТРОЛОГИЧЕСКИМ ТРЕБОВАНИЯМ: измеренные значения уровня мощности должны укладываться в пределы допускаемых значений, указанных в столбцах 3 и 5 таблиц 10.5.1, 10.5.2.

Указанные в столбцах 3 и 5 таблиц 10.5.1, 10.5.2 пределы допускаемых значений соответствуют пределам допускаемой погрешности, указанным в описании типа средства измерений и в документации изготовителя.

#### 10.6 Определение погрешности измерения мощности СВЧ конвертерами

Операция выполняется для двух портов СВЧ конвертеров (при наличии конвертеров в комплекте поверяемого анализатора) или отдельных по запросу на периодическую поверку портов конвертеров.

10.6.1 Убедиться в том, что СВЧ конвертер подключен к сети и выдержан во включенном состоянии не менее 30 мин.

10.6.2 Выполнить соединения анализатора с СВЧ конвертером в соответствии с указаниями руководства по эксплуатации M-W3955AE-13.0R:

- соединить штатным кабелем из комплекта конвертера разъем "RF Converter 1/A1" или "RF Converter 2/A2" анализатора с разъемом "A" на задней панели конвертера;

- соединить кабелем N(m,m) СВЧ разъем "RF Converter 1/B1" или "RF Converter 2/B2" анализатора с СВЧ разъемом "B" на задней панели конвертера.

Примечание: для соединения могут быть использованы любые из установленных модулей (опций) анализатора, кроме МТ8000А-031/032.

10.6.3 Выполнить предварительное определение значений уровня мощности на выходе генератора сигналов E8257D с опциями 540, 1E1 по следующей процедуре.

1) Подготовить к работе ваттметр поглощаемой мощности СВЧ NRP-Z56, выполнить его установку нуля, ввести количество усреднений 32.

2) Присоединить к выходному разъему генератора сигналов E8257D разъем кабеля K(m,m), используя при необходимости соответствующий адаптер.

Этот кабель будет использован во всех дальнейших процедурах операции.

Присоединить к выходному разъему кабеля K(m,m) разъем ваттметра NRP-Z56, используя адаптер PC2.4(f)-K(f).

3) Установить на генераторе сигналов первое значение частоты, указанное в таблице 10.6.1. Ввести такое же значение частоты на ваттметре СВЧ.

4) Установить на генераторе сигналов уровень мощности 0 дБм.

5) Подстроить уровень на генераторе сигналов так, чтобы отсчет ваттметра СВЧ был равен (0,00 ±0,02) дБм. Это и другие значения отсчета ваттметра далее будут обозначены как входной уровень Pin на конвертере.

Записать индицируемый уровень мощности на генераторе сигналов Pgen в соответствующую строку столбца 3 таблицы 10.6.1.

6) Уменьшать уровень на генераторе сигналов ступенями по 10 дБ.

Подстраивать установленный уровень генератора так, чтобы отсчет ваттметра СВЧ был равен значениям Pin, указанным в столбце таблицы 1 для данной частоты в пределах  $\pm 0.03$  дБм.

Записывать индицируемый уровень мощности на генераторе сигналов Pgen в соответствующую строку столбца 3 таблицы 10.6.1.

Закончить измерения при уровне на входе конвертера (отсчете ваттметра СВЧ) -30 дБм.

7) Отсоединить ваттметр поглощаемой СВЧ мощности от кабеля СВЧ.

Присоединить разъем кабеля СВЧ к входному разъему анализатора сигналов MS2830A-045.

8) Соединить кабелем BNC(m,m) выход синхронизации "Ref Out" на задней панели генератора сигналов с входом синхронизации "Ref In" анализатора сигналов MS2830A-045.

9) Сделать установки на анализаторе сигналов MS2830A-045: Reference Level —30 dBm Attenuator Auto, Preamp On Span 1 kHz, RBW Auto

10) Установить центральную частоту на анализаторе сигналов MS2830A-045, равную частоте генератора сигналов, найти пик сигнала и ввести дельта-маркер.

Убедиться в том, что отсчет дельта-маркера равен  $(0.00 \pm 0.02)$  дБ.

11 ) Устанавливать на генераторе сигналов уровень так, чтобы отсчет дельта-маркера на анализаторе сигналов был равен значениям, указанным в столбце 2 таблицы 10.6.1, начиная со значения -40 дБм.

Записывать индицируемый уровень мощности на генераторе сигналов Pgen в соответствующую строку столбца 3 таблицы 10.6.1.

12) Выполнить действия по пунктам  $3 - 11$  для остальных значений частоты, указанных в таблице 10.6.1.

Таблица 10.6.1a - Предварительное определение уровня мощности генератора для конвертеров МА80001А

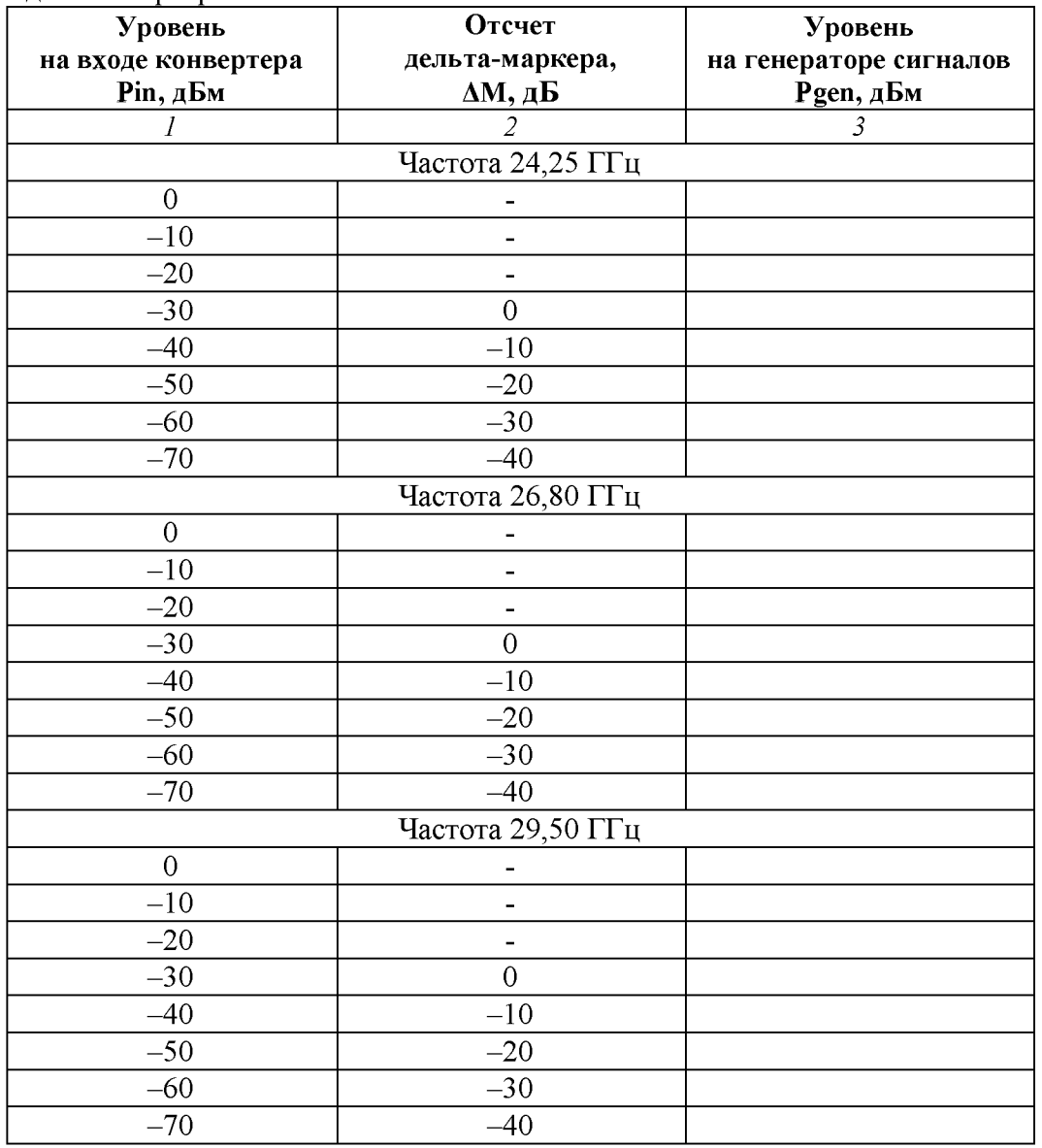

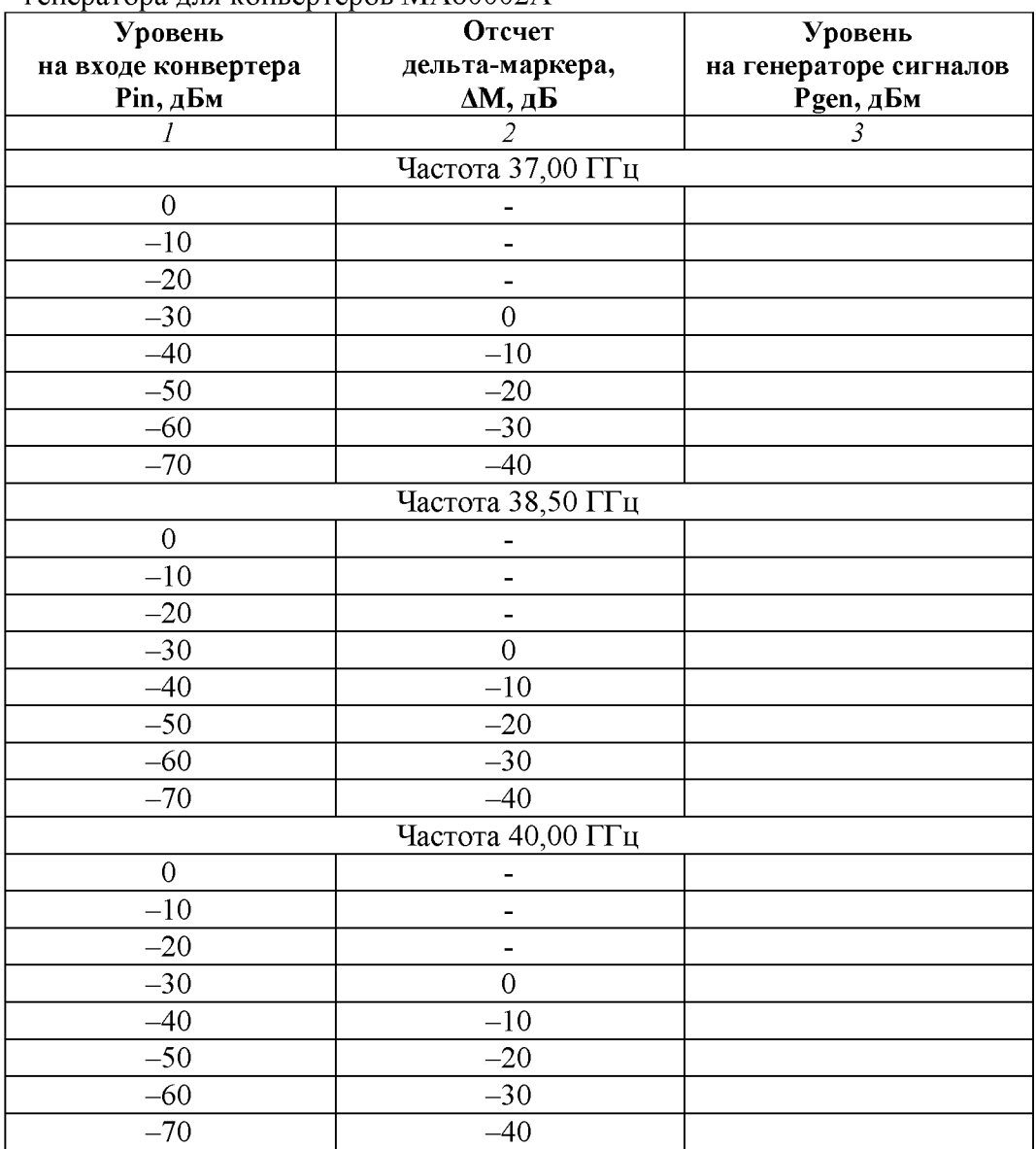

Таблица 10.6.1b - Предварительное определение уровня мощности генератора для конвертеров  $\rm MA80002A$ 

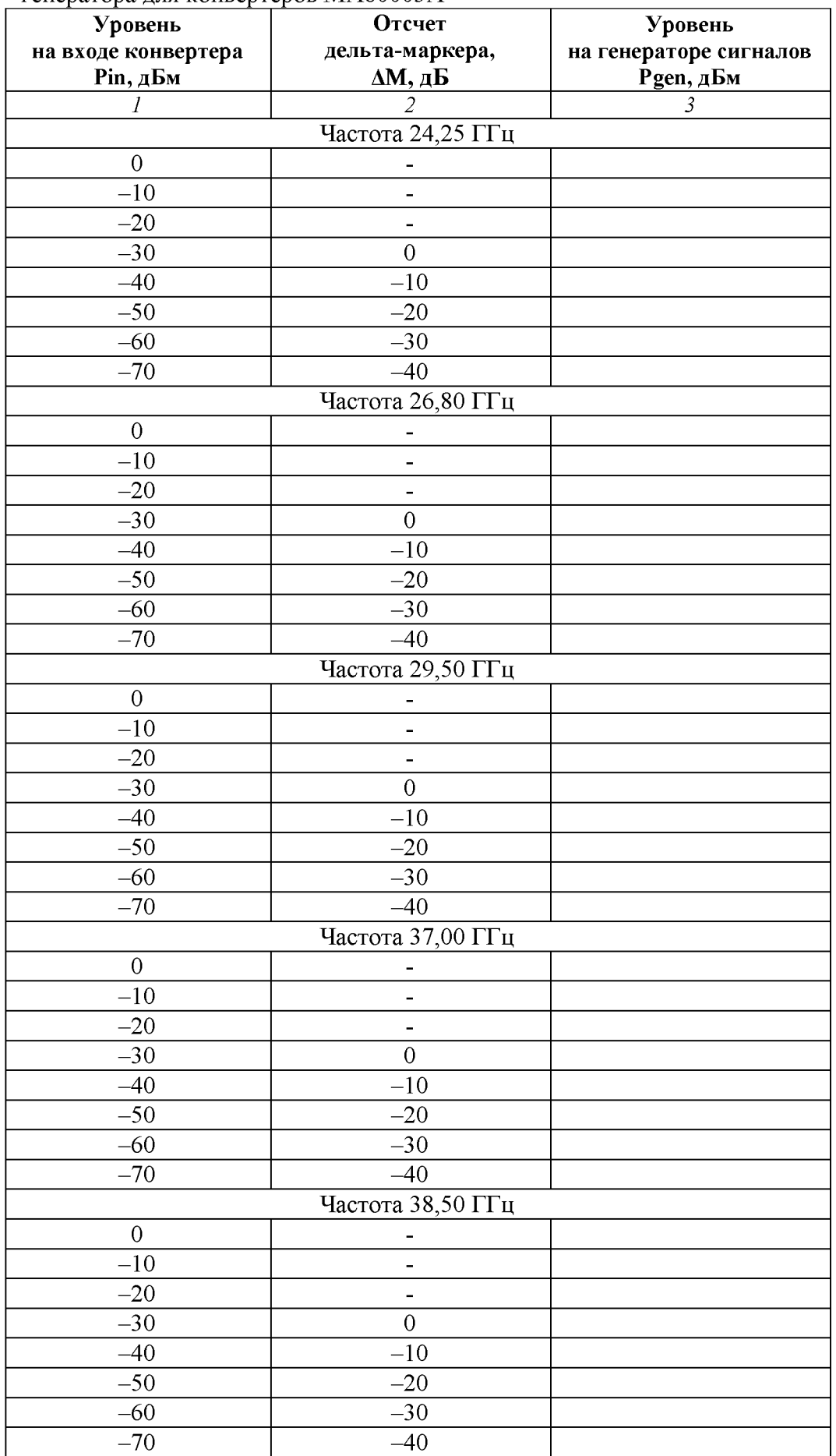

Таблица 10.6.1c - Предварительное определение уровня мощности генератора для конвертеров  $\rm MA80003A$ 

Продолжение таблицы 10.6.1c

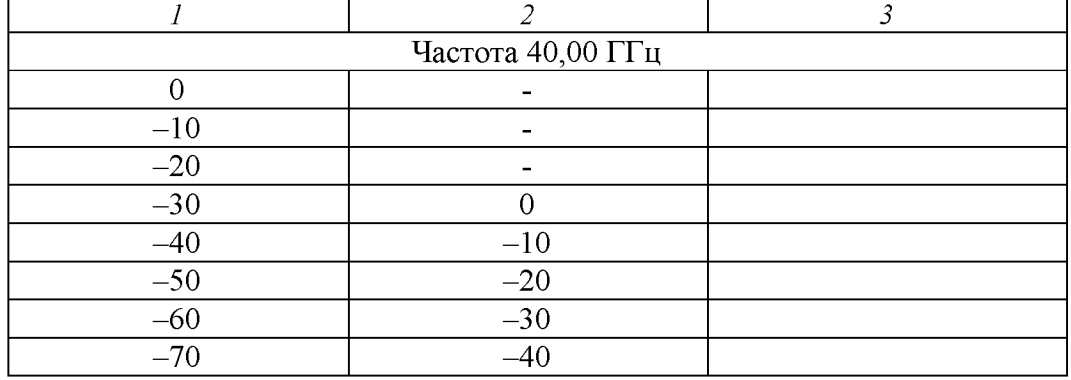

10.6.4 Запустить программу Spectrum Monitor, для этого в главном окне программы (рисунок 10.4.1) кликнуть на вкладке System#01, после чего появится окно Operation, показанное на рисунке 10.4.2.

Во вкладке System Config> Slot #1 ( Slot # )> Test Interface выбрать RF Converter.

10.6.5 Выполнить полную калибровку поверяемого анализатора, для чего в главном окне программы (рисунок 10.4.2) войти в меню < Menu, кликнуть < Calibration, выбрать опцию Full Cal, Execute, OK.

10.6.6 Выполнить заводскую установку (Preset) поверяемого анализатора, для чего в главном окне программы (рисунок 10.4.2), выбрать пункт < Preset и кликнуть на клавише Preset.

10.6.7 Сделать установки на поверяемом анализаторе: Common > General> Call Processing: Off Spectrum Monitor > General: Frequency Span 125 MHz RBW 30 kHz

10.6.8 Присоединить выходной разъем кабеля K(m,m) от генератора сигналов E8257D к разъему "Port 1" или "Port 2" (см. пункт 10.5.7).

Для конвертеров MA80003A использовать адаптер K(f)-V(f).

10.6.9 Выбрать слот (1 или 2), к которому подключен поверяемый модуль: Tx Measurement> General> Measurement Slot - Slot 1 ( Slot 2 ). Level/Freq/Routing/ARB> General> Routing>Test Slot – Slot 1 (Slot 2).

Выбрать канал, на котором будет выполняться далее измерение уровня мощности: Tx Measurement> General> Measurement Port - Port TRx 1 (Port TRx  $#$ ). Level/Freq/Routing/ARB> General> Routing> TRx Port  $-$  TRx 1 (TRx  $\#$ ).

Выбрать порт конвертера, на котором будет выполняться далее измерение уровня мощности: Level/Freq/Routing/ARB> General> Slot1 ( Slot2 )> RF Converter>TRx 1 (TRx 2 ): SG/SA Mode: SA RF Switch: Port 1 (или Port 2 )

10.6.10 Сделать установки на поверяемом анализаторе:

Level/Freq/Cell > Frequency>UL> Center Frequency: установить первое значение частоты, указанное в таблице 10.6.2

Level/Freq/Cell >Level>Input Level: установить первое значение уровня, указанное в таблице 10.6.2

Установить режим: Continuous.

Активировать выход генератора: Output Level On

10.6.11 Устанавливать на поверяемом анализаторе значения частоты  $UL$  Center Frequency и значения опорного уровня Input Level, указанные в столбцах 1 и 2 таблицы 10.6.2.

Устанавливать на генераторе сигналов E8257D соответствующие предварительно определенные значения уровня мощности, записанные в столбце 3 таблицы 10.6.1.

Записывать измеренные анализатором значения уровня мощности Power в столбец 4 таблицы 10.6.2.

10.6.12 Выполнить действия по пунктам  $10.6.8 - 10.6.11$  для остальных портов СВЧ конвертеров.

10.6.13 Деактивировать выход генератора: Output Level Off.

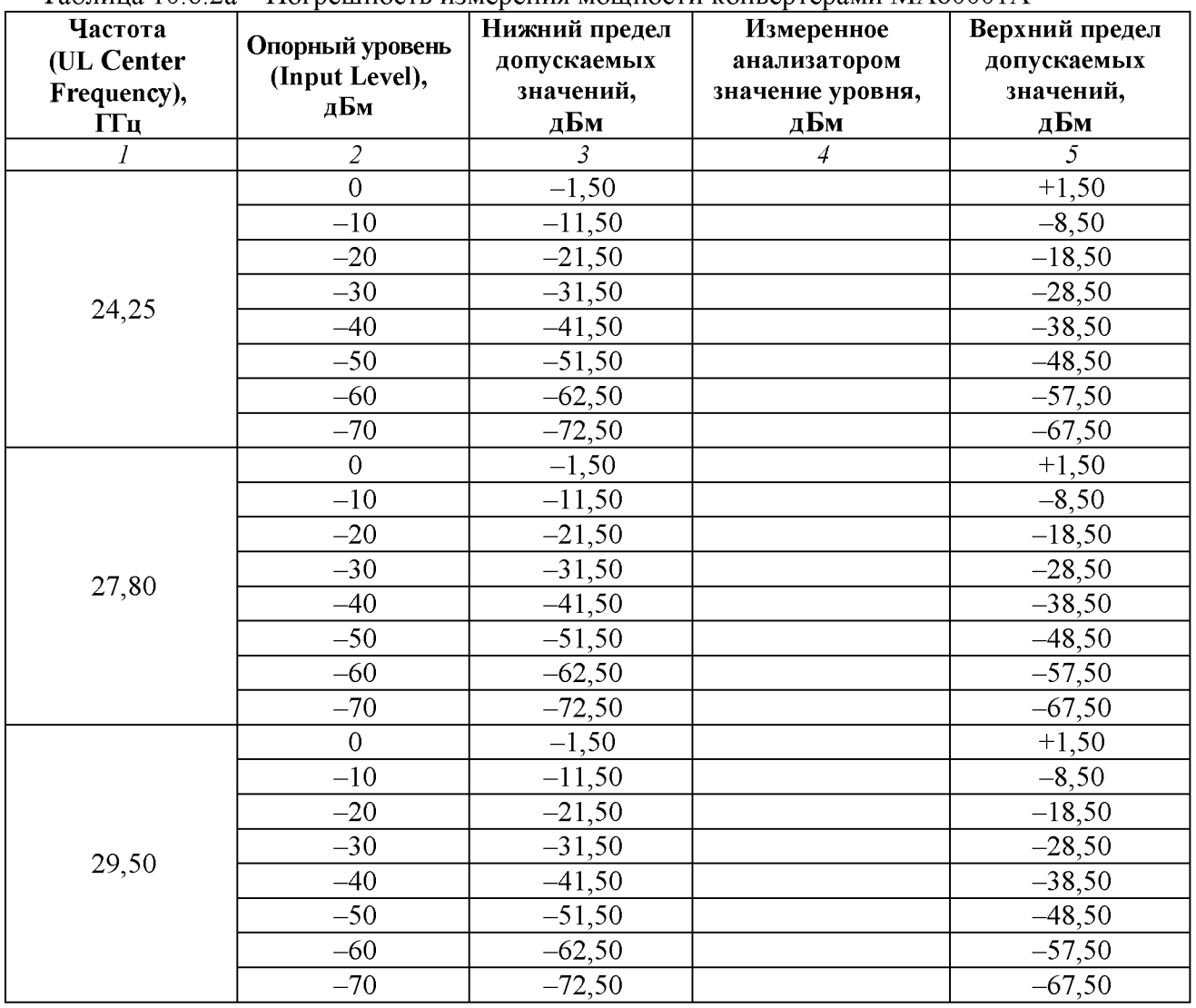

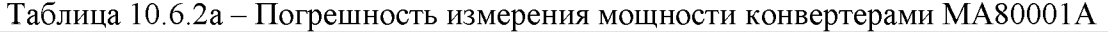

| Частота<br>(UL Frequency),<br>Пц | Опорный уровень<br>(Input Level),<br>дБм | Нижний предел<br>допускаемых<br>значений,<br>дБм | Измеренное<br>анализатором<br>значение уровня,<br>дБм | Верхний предел<br>допускаемых<br>значений,<br>дБм |
|----------------------------------|------------------------------------------|--------------------------------------------------|-------------------------------------------------------|---------------------------------------------------|
| $\overline{I}$                   | $\sqrt{2}$                               | 3                                                | 4                                                     | $\overline{5}$                                    |
|                                  | $\overline{0}$                           | $-2,00$                                          |                                                       | $+2,00$                                           |
|                                  | $-10$                                    | $-12,00$                                         |                                                       | $-8,00$                                           |
|                                  | $-20$                                    | $-22,00$                                         |                                                       | $-18,00$                                          |
|                                  | $-30$                                    | $-32,00$                                         |                                                       | $-28,00$                                          |
| 37,00                            | $-40$                                    | $-42,00$                                         |                                                       | $-38,00$                                          |
|                                  | $-50$                                    | $-52,00$                                         |                                                       | $-48,00$                                          |
|                                  | $-60$                                    | $-62,50$                                         |                                                       | $-57,50$                                          |
|                                  | $-70$                                    | $-72,50$                                         |                                                       | $-67,50$                                          |
|                                  | $\overline{0}$                           | $-2,00$                                          |                                                       | $+2,00$                                           |
|                                  | $-10$                                    | $-12,00$                                         |                                                       | $-8,00$                                           |
|                                  | $-20$                                    | $-22,00$                                         |                                                       | $-18,00$                                          |
| 38,50                            | $-30$                                    | $-32,00$                                         |                                                       | $-28,00$                                          |
|                                  | $-40$                                    | $-42,00$                                         |                                                       | $-38,00$                                          |
|                                  | $-50$                                    | $-52,00$                                         |                                                       | $-48,00$                                          |
|                                  | $-60$                                    | $-62,50$                                         |                                                       | $-57,50$                                          |
|                                  | $-70$                                    | $-72,50$                                         |                                                       | $-67,50$                                          |
|                                  | $\Omega$                                 | $-2,00$                                          |                                                       | $+2,00$                                           |
|                                  | $-10$                                    | $-12,00$                                         |                                                       | $-8,00$                                           |
| 40,00                            | $-20$                                    | $-22,00$                                         |                                                       | $-18,00$                                          |
|                                  | $-30$                                    | $-32,00$                                         |                                                       | $-28,00$                                          |
|                                  | $-40$                                    | $-42,00$                                         |                                                       | $-38,00$                                          |
|                                  | $-50$                                    | $-52,00$                                         |                                                       | $-48,00$                                          |
|                                  | $-60$                                    | $-62,50$                                         |                                                       | $-57,50$                                          |
|                                  | $-70$                                    | $-72,50$                                         |                                                       | $-67,50$                                          |

Таблица 10.6.2b - Погрешность измерения мощности конвертерами MA80002A

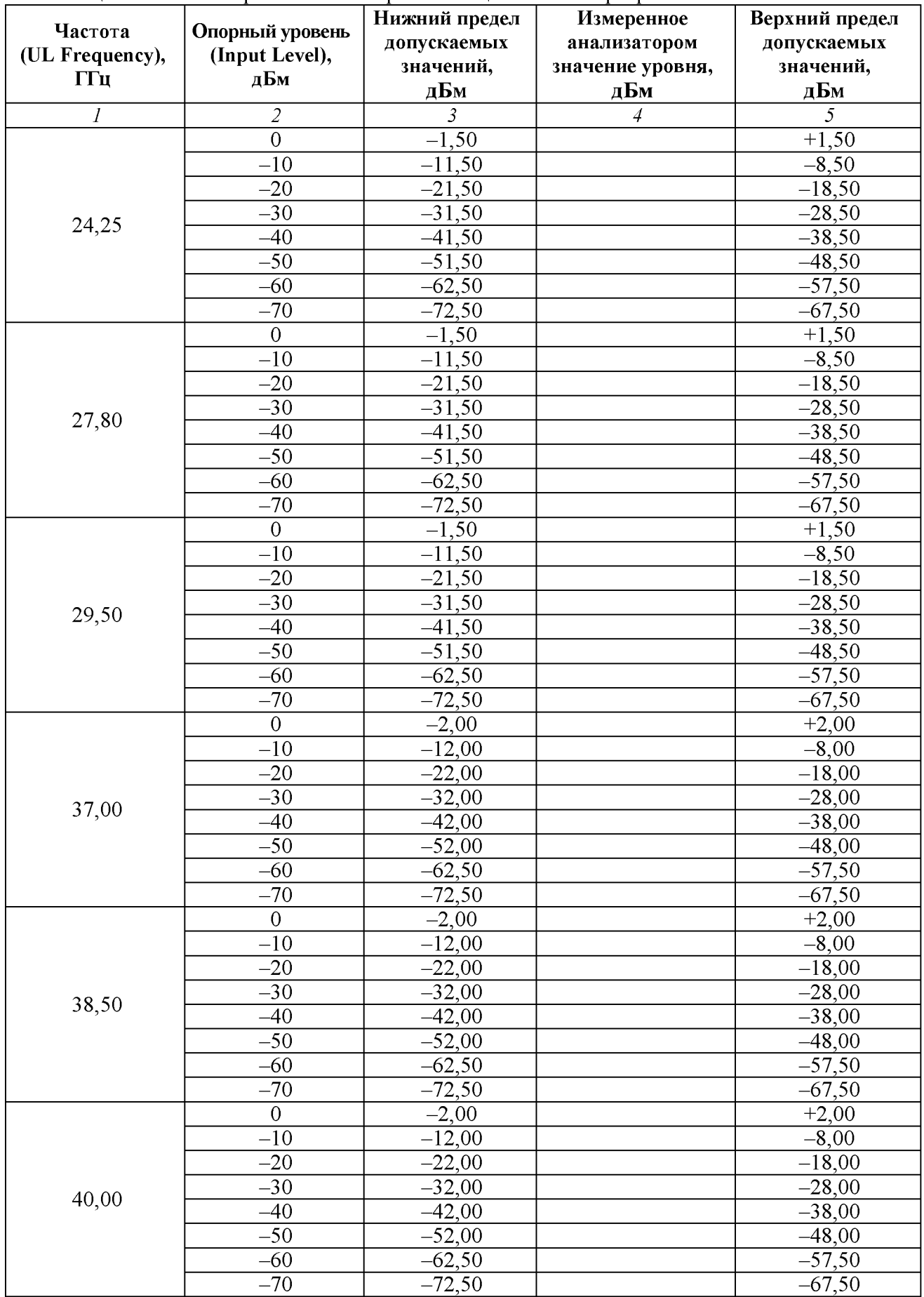

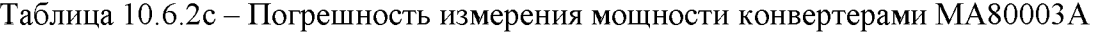

КРИТЕРИЙ ПОДТВЕРЖДЕНИЯ СООТВЕТСТВИЯ МЕТРОЛОГИЧЕСКИМ ТРЕБОВАНИЯМ: измеренные значения уровня мощности должны укладываться в пределы допускаемых значений, указанных в столбцах 3 и 5 таблиц 10.6.2.

Указанные в столбцах 3 и 5 таблиц 10.6.2 пределы допускаемых значений соответствуют пределам допускаемой погрешности, указанным в описании типа средства измерений и в документации изготовителя.

# 11 ПОДТВЕРЖДЕНИЕ СООТВЕТСТВИЯ СРЕДСТВА ИЗМЕРЕНИЙ МЕТРОЛОГИЧЕСКИМ ТРЕБОВАНИЯМ

Анализаторы устройств беспроводной связи МТ8000А соответствуют метрологическим требованиям при выполнении всех критериев подтверждения, указанных в пунктах  $10.1 - 10.6$ .

#### 12 ОФОРМЛЕНИЕ РЕЗУЛЬТАТОВ ПОВЕРКИ

12.1 Результаты поверки представляются в соответствии с действующими правовыми нормативными документами и передаются в Федеральный информационный фонд по обеспечению единства измерений. Для периодической поверки в сокращенном объеме (пункт 2.2 настоящего документа) должны быть указаны сведения по операциям проведенной поверки.

12.2 При положительных результатах по запросу пользователя (заявителя) оформляется свидетельство о поверке.

12.3 При положительных результатах поверки на поверяемое СИ пользователь наносит знак поверки в соответствии с описанием типа средства измерений.

12.4 При отрицательных результатах поверки, выявленных при внешнем осмотре, опробовании или выполнении операций поверки, по запросу пользователя (заявителя) выдается извещение о непригодности к применению СИ с указанием причин непригодности.

12.5 По запросу пользователя (заявителя) оформляется протокол поверки в произвольной форме. В протоколе поверки допускается привести качественные результаты измерений с выводами о соответствии поверенного СИ метрологическим требованиям без указания измеренных числовых значений величин (если в запросе заявителя поверки отсутствует требование о записи действительных измеренных значениях величин).

12.6 Протокол поверки следует сохранить в электронном архиве документации организации, проводившей поверку. По запросу распечатанный протокол поверки выдается пользователю (заявителю) поверки поверенного СИ.